TESIS DEFENDIDA POR

## Claudia Ivette García Gil

Y APROBADA POR EL SIGUIENTE COMITÉ

Dr. Pedro Negrete Regagnon Director del Comité

Dr.Víctor Ruíz Cortés Miembro del Comité

Dr. Roger Cudney Bueno Miembro del Comité

Dr. Serguei Stepanov Miembro del Comité

Dra. María del Carmen Maya Miembro del Comité

Dr. Pedro Negrete Regagnon

Coordinador del programa de posgrado en Optica ´

Dr. David Hilario Covarrubias Rosales Director de Estudios de Posgrado

8 de julio de 2010

## CENTRO DE INVESTIGACIÓN CIENTÍFICA Y DE EDUCACION SUPERIOR DE ENSENADA ´

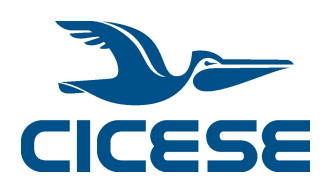

## PROGRAMA DE POSGRADO EN CIENCIAS EN ÓPTICA

## CONSTRUCCIÓN DE UN SENSOR DE FRENTE DE ONDA SHACK-HARTMANN EMPLEANDO DOS TIPOS DE ARREGLOS DE LENTES

TESIS

que para cubrir parcialmente los requisitos necesarios para obtener el grado de

MAESTRO EN CIENCIAS

Presenta:

## CLAUDIA IVETTE GARCÍA GIL

Ensenada, Baja California, México, julio 2010

RESUMEN de la tesis de CLAUDIA IVETTE GARCÍA GIL, presentada como requisito parcial para la obtención del grado de MAESTRO EN CIENCIAS en ÓPTICA con orientación en OPTICA FÍSICA. Ensenada, Baja California, julio 2010.

#### CONSTRUCCION DE UN SENSOR DE FRENTE DE ONDA ´ SHACK-HARTMANN EMPLEANDO DOS TIPOS DE ARREGLOS DE LENTES

Resumen aprobado por:

Dr. Pedro Negrete Regagnon

Director de Tesis

En esta tesis se presenta la construcción de un sensor de frente de onda tipo Shack-Hartmann con dos configuraciones diferentes en el arreglo de microlentes. En el primer arreglo se usa un arreglo de lentecillas comercial de sílice fundido. Para el segundo se fabricó un arreglo de placas zonales de Fresnel, hecha de dominios ferroeléctricos en forma de anillos concéntricos en una oblea de niobato de litio. Este segundo arreglo utiliza las propiedades electroópicas del medio para alterar el índice de refracción de los dominios ferroeléctricos a voluntad mediante la aplicación de voltaje. De esta forma se tiene un arreglo de lentes que puede ser encendido para medir el frente de onda o apagado para formar la imagen del objeto que está siendo observado. Una vez armado el sensor con ambos arreglos se hicieron algunas pruebas para la reconstrucción de distintos frentes de onda.

Palabras Clave: Shack-Hartmann, arreglo de microlentes, ferroeléctrico, sensor de frente de onda.

ABSTRACT of the thesis presented by CLAUDIA IVETTE GARCÍA GIL, in partial fulfillment of the requirements of the degree of MASTER IN SCIENCES in OPTICS with orientation in PHYSICAL OPTICS. Ensenada, Baja California, July 2010.

#### CONSTRUCTION OF A SHACK-HARTMANN WAVEFRONT SENSOR USING TWO TYPES OF MICROLENS ARRAYS.

In this thesis we present the construction of a Shack-Hartmann wavefront sensor with two differents types of microlens arrays. The first one uses an array of commercial lenses of fused silica. The second array is formed by Fresnel zone plates made of ferroelectric domains in the form of concentric rings in a wafer of lithium niobate. This second array uses the eletro-optic properties of the material to change the refractive index in the ferroelectric domains by applying voltage. We obtain a microlens array electrically-controlled, that can be turned on to measure the wavefront and turned off to visualize the image of the object that is being observed. We made some tests by reconstructing few wavefronts.

Keywords: Shack-Hartmann, microlens array, ferroelectrics, wavefront sensing.

A mis padres Martha y Antonio Siempre me han dado todo su apoyo para que yo sea cada día una mejor persona y me han ayudado a cumplir mis sueños...

A mi hermano To˜no por acompa˜narme y apoyarme siempre en la vida.

## Agradecimientos

A mi familia, mis tíos, sobrinos y abuelita, por la gran admiración que sé que me tienen; por todo su cariño y apoyo en cualquier cosa.

A mi asesor de tesis, el Dr. Pedro Negrete Regagnon, sin su ayuda la elaboración de todo este trabajo no hubiera sido posible. Gracias por la paciencia, por los conocimientos transmitidos y sus consejos.

Con respeto, a mis profesores que forman mi mesa de jurado.

A todos mis profesores de la maestría, por haber sido parte de mi formación académica.

Al CONACyT por su apoyo económico.

A mis compañeros de generación por la amistad, el apoyo y las sonrisas.

A Fernanda R. y Miguel A.E. por su gran amistad y ayuda desde el primer d´ıa que llegu´e a Ensenada hasta la fecha.

A TODOS mis amigos y personas que me conocen, que alguna vez contribuyeron en mi formación tanto académica como personal y que han formado parte de mi vida. Gracias.

## Contenido

## $\rm P\acute{a}gina$

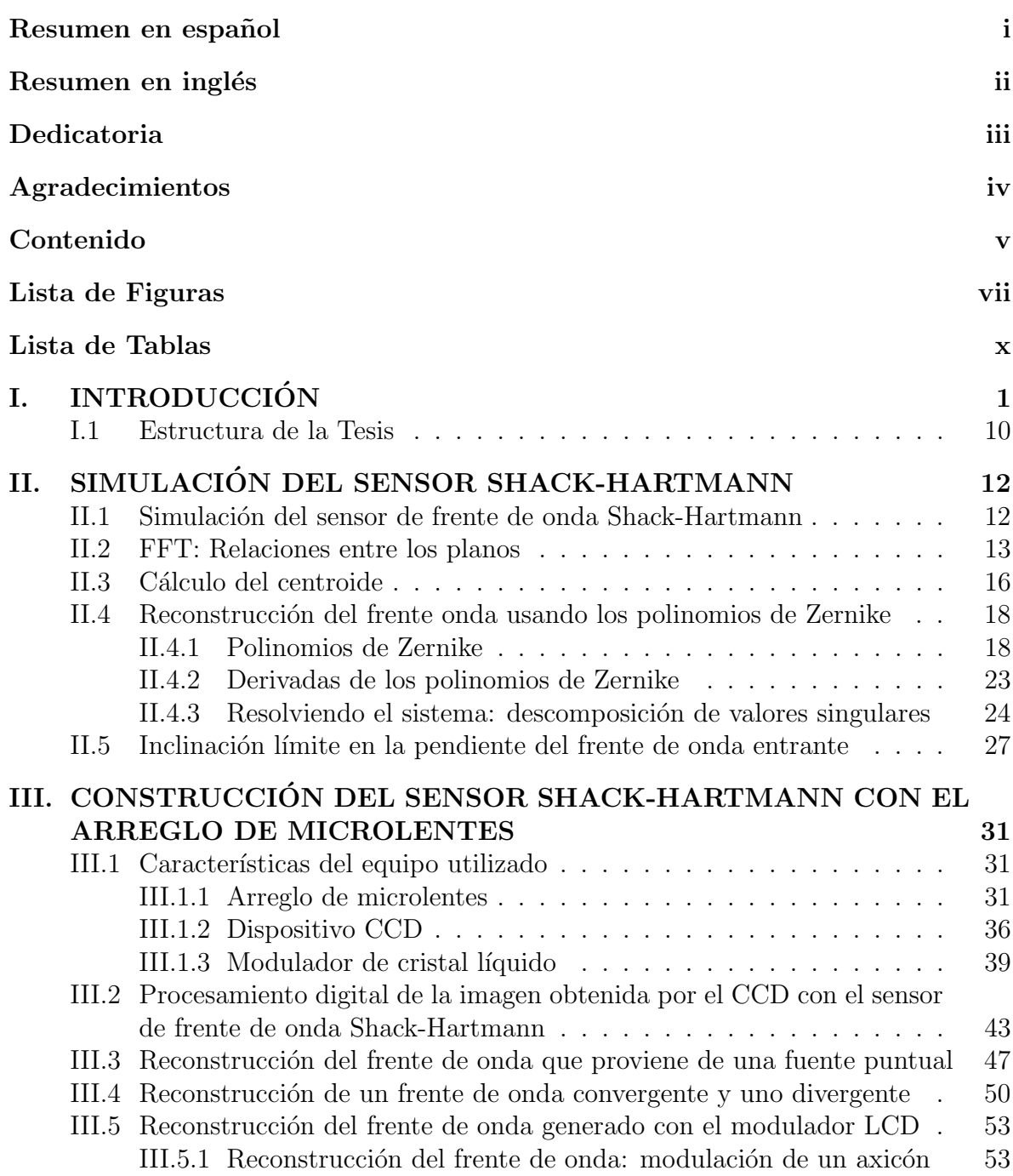

## Contenido (continuación)

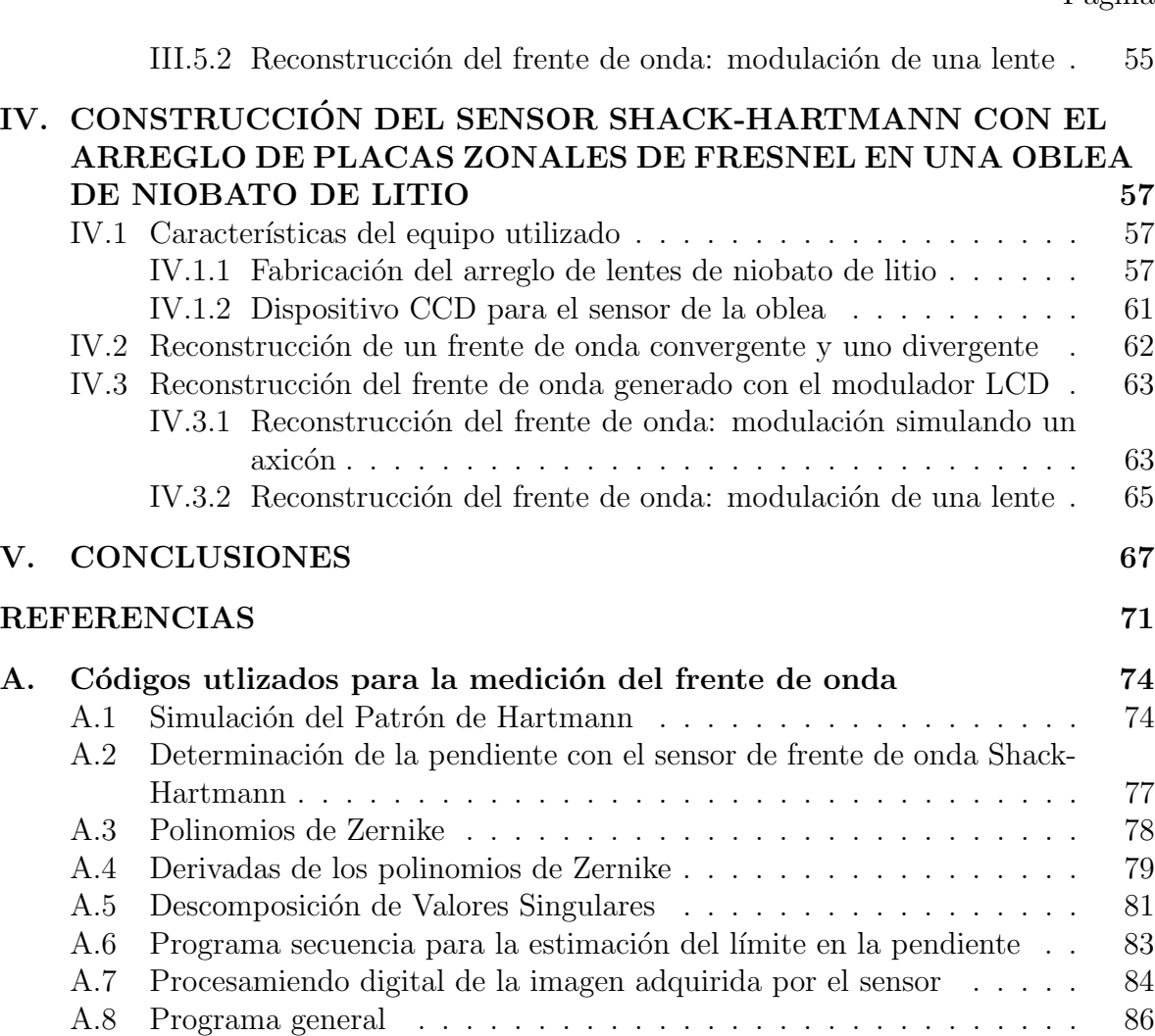

## Lista de Figuras

#### Figura Página

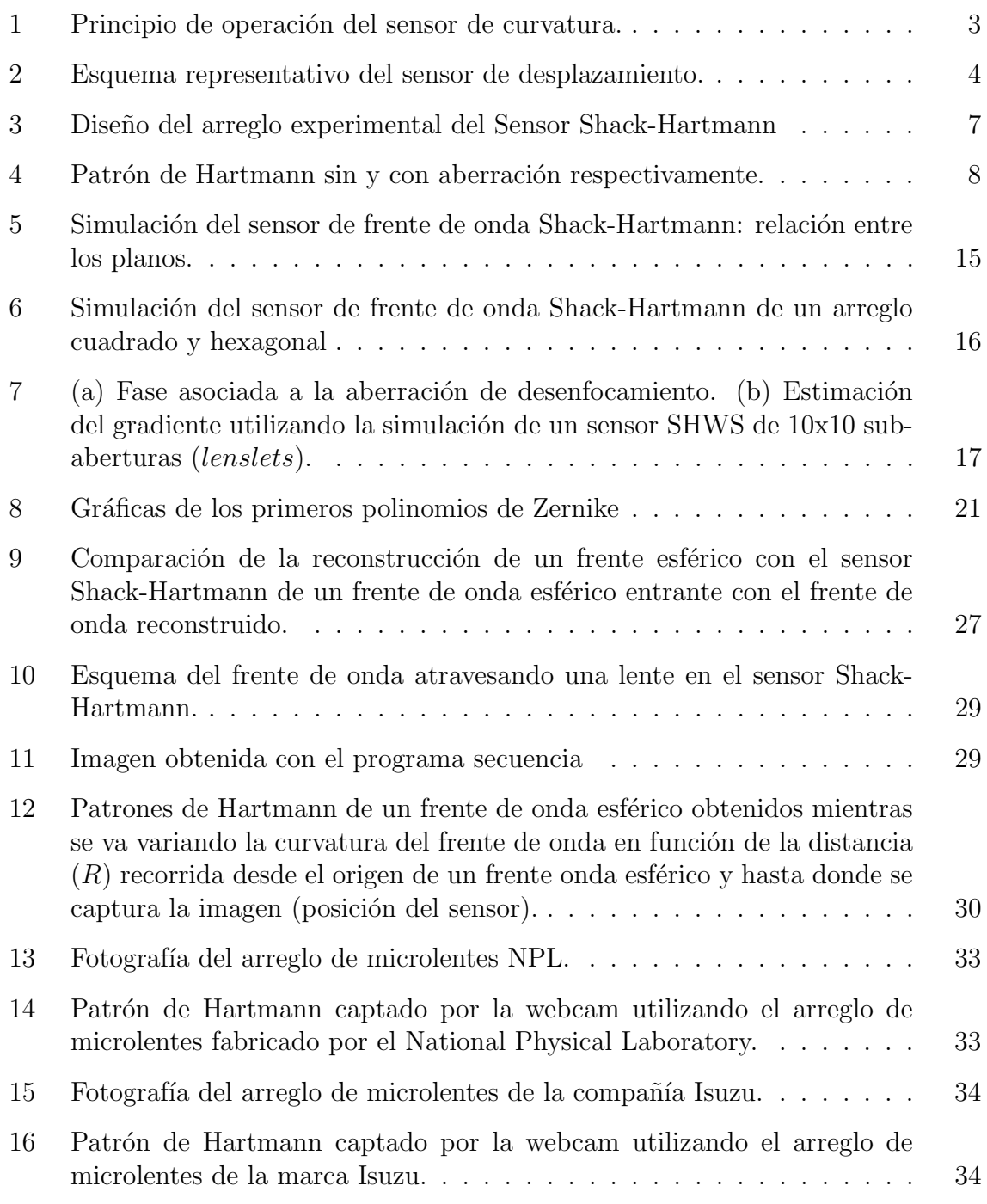

## Lista de Figuras (continuación)

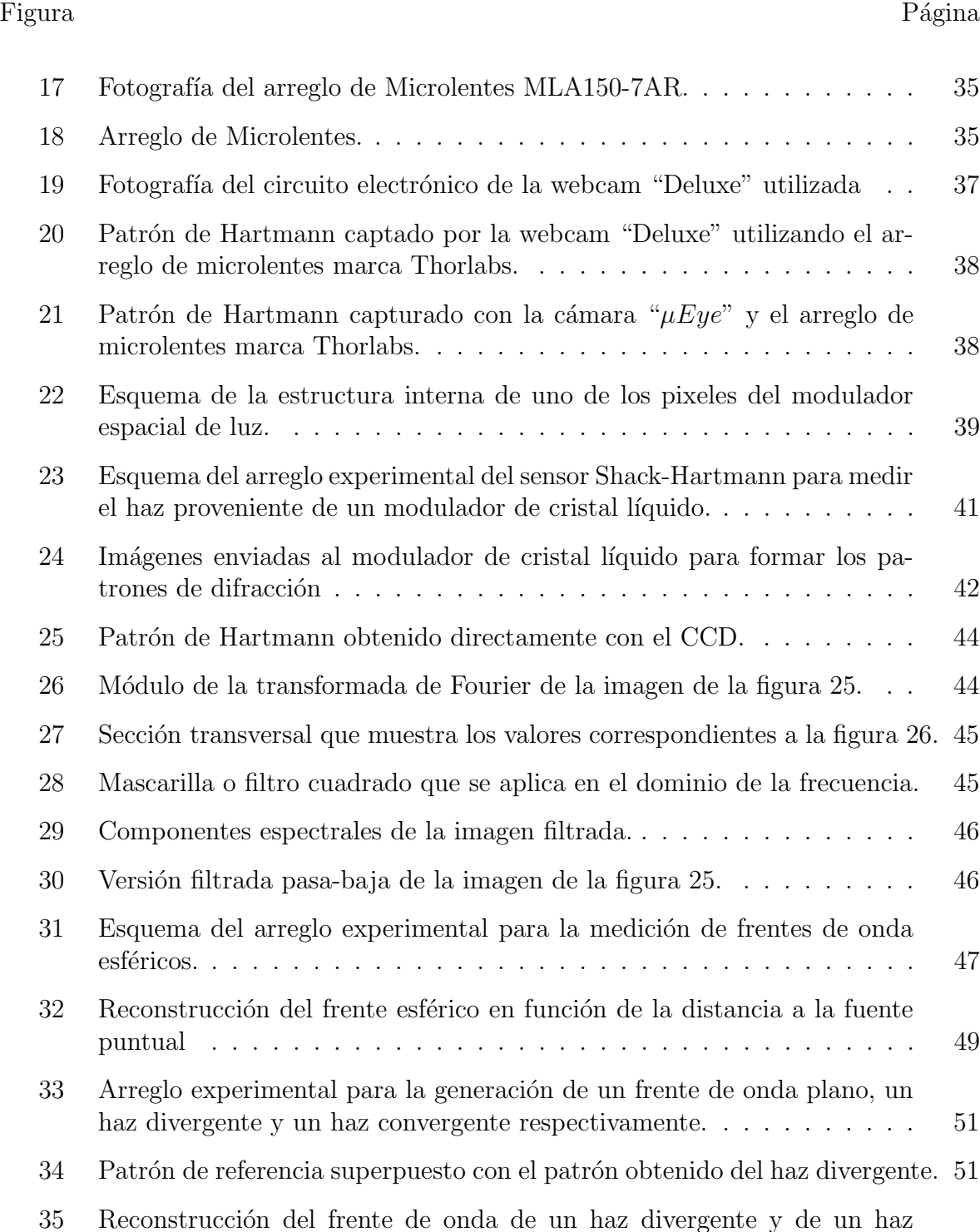

convergente . . . . . . . . . . . . . . . . . . . . . . . . . . . . . . . . . 52

## Lista de Figuras (continuación)

#### Figura Página

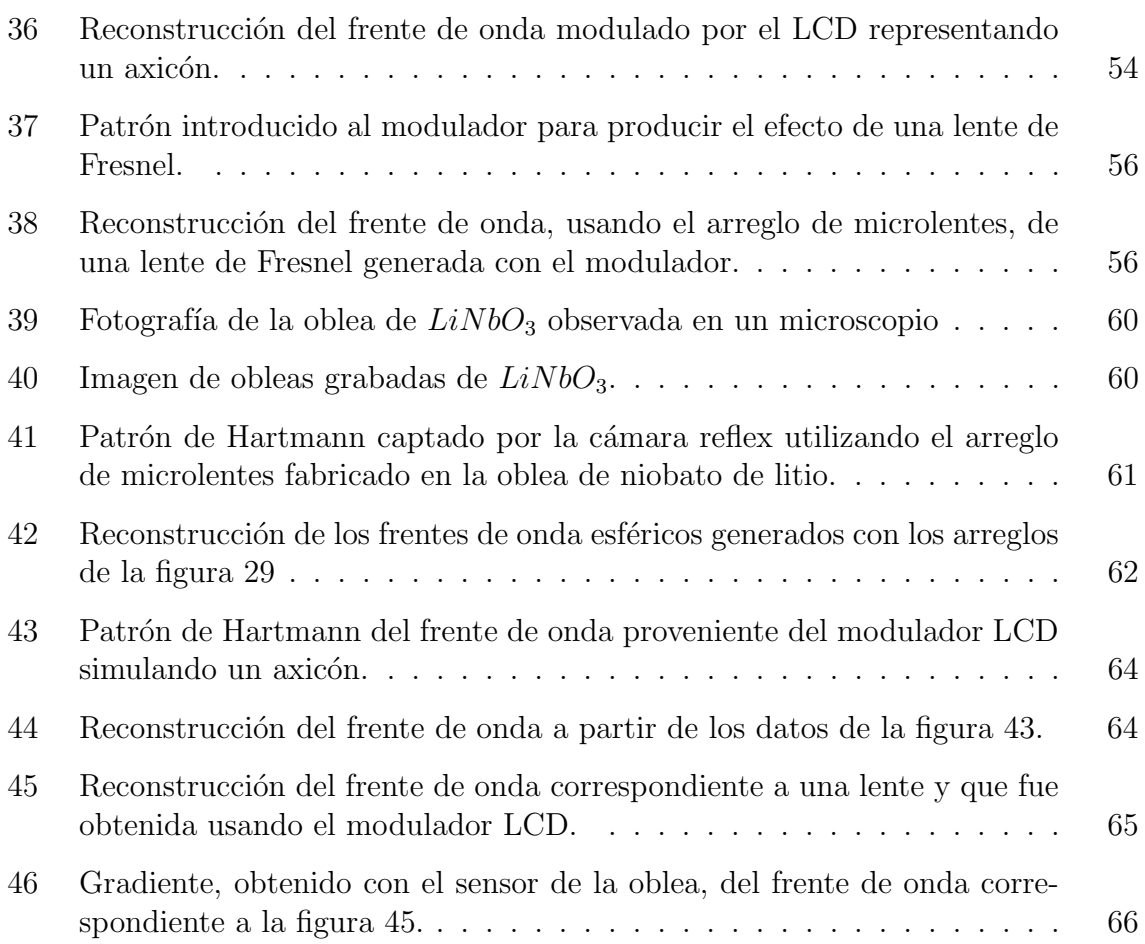

## Lista de Tablas

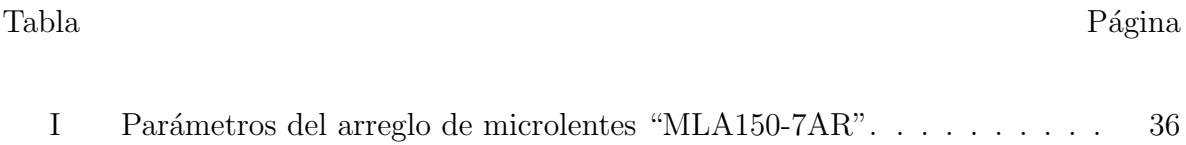

# Capítulo I **INTRODUCCIÓN**

Una de las necesidades más importantes dentro del campo de la óptica es el monitoreo de la calidad en los sistemas ópticos. Todos queremos la mejor calidad de imagen en nuestra televisión, la conexión de internet de fibra óptica más rápida, el telescopio y el microsocopio más claro o la mejor cirugía de ojos con láser. Sin embargo, la baja calidad en los instrumentos ´opticos producen aberraciones que deterioran la calidad de los sistemas ópticos.

La óptica adaptativa es la técnica utilizada para mejorar el desempeño de los sistemas ´opticos mediante la reducci´on de los efectos de distorsi´on inducidos por los cambios rápidos en un medio inhomogéneo. El funcionamiento de esta técnica consiste en medir las distorsiones de un frente de onda y compensarlas con un modulador espacial de fase, como puede ser un espejo deformable o una matriz de cristal líquido. Para implementar esta metodolog´ıa se empezaron a desarrollar instrumentos ´opticos conocidos como sensores de frente de onda.

Actualmente el uso de los sensores de frente de onda es de gran importancia en diferentes campos, como lo es en medicina para la medición de las aberraciones en el ojo humano, en astronomía para mejorar las imágenes tomadas de los telescopios, en sistemas de seguridad para el reconocimiento del iris, en láseres para la medición de aberraciones de los frentes de onda de los haces, en comunicaciones para medir la calidad de la señal

que viaja por la fibra óptica y en el monitoreo del proceso de formación y la evaluación de la calidad de componentes ópticas. Estas son sólo algunas de las aplicaciones.

Los sensores de frente de onda no miden directamente la fase de la onda, sino que miden el gradiente espacial o el Laplaciano. Nos referimos al gradiente espacial como una inclinación o pendiente del frente de onda y al Laplaciano como la curvatura del mismo.

Existen varios tipos de sensores de frente de onda construidos para los sistemas de ´optica adaptativa; sin embargo, los m´as utilizados para la medici´on de un frente de onda son de tres tipos: el sensor de curvatura, el sensor de desplazamiendo y el sensor de Shack-Hartmann.

A continuación hacemos una breve descripción del funcionamiento y el desarrollo de estos sensores en los últimos años.

#### El sensor de curvatura

Como su nombre lo indica, este tipo de sensor mide la curvatura de un frente de onda comparando los patrones de intensidad de iluminación en 2 imágenes enfocadas. Este proceso es esquemáticamente descrito en la figura 1. El frente de onda entrante es enfocado por una lente  $L_1,$  con una distancia focal  $f,$  en su plano focal  $F.$  El sensor de curvatura se compone de dos detectores de imagen. Uno detecta la distribución de irradiancia  $I_1$  en el plano  $P_1$  a una distancia l antes de F. El otro detecta la distribución de irradiancia  $I_2$  en el plano  $P_2$  simétricamente a la misma distancia l después de F.

Usando óptica geométrica, es fácil demostrar que una curvatura en el frente de onda producirá un exceso de intensidad de iluminación en un plano y una falta de intesidad de iluminación en el otro plano. El contraste entre las dos imágenes (la diferencia de intensidades divididas entre su suma) da una imagen de la curvatura del frente de onda entrante. La señal proveniente del sensor es proporcional al Laplaciano (curvatura) del frente de onda. Este sensor fue desarrollado por Roddier en el observatorio nacional de Kitt Peak, en Tucson, Arizona, en 1987, quien mediante un sencillo experimento logró recuperar la información de un frente de onda afectado por aberraciones esféricas. Desde entonces François y Claude Roddier han mejorado esta técnica y construido un sofisticado sensor de frente de onda (Roddier, 1993). Ellos afirman que sus resultados están a la par con el sensor de frente de onda de Shack-Hartmann. Adicionalmente, han implementado al sensor de curvatura como parte del control de un sistema de ´optica adaptativa para telescopios astronómicos terrestres (Roddier, 1988).

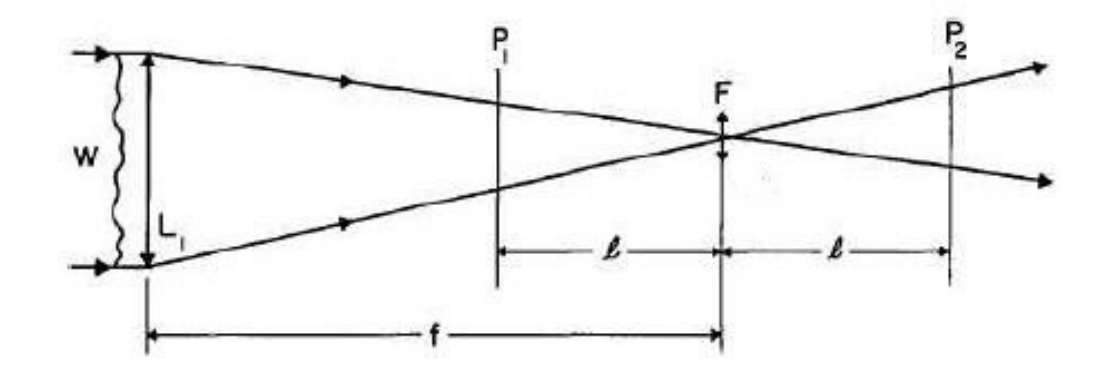

Figura 1. Principio de operación del sensor de curvatura. La diferencia de intensidad de iluminación entre los planos  $P_1$  y  $P_2$  es una medida de la distribución local de la curvatura del frente de onda entrante W(Roddier, 1987).

## El sensor de desplazamiento

Otro sensor de frente onda com´unmente utilizado en sistemas de ´optica adaptativa es el interferómetro de desplazamiento lateral (SI-WFS por sus siglas en inglés). En este interferómetro se divide el campo incidente en dos haces ópticos: un haz en el brazo  $x$  y otro haz en el brazo  $y$ . Dependiendo de las características del sensor SI-WFS, el campo óptico en cada brazo se dividirá cierto número de veces y, antes de realizar la detección óptica, los haces se dividirán una vez más para quedar recorridos lateralmente (desplazados) uno con respecto al otro. La cantidad de desplazamiento es un parámetro ajustable. Sobre un detector óptico se superponen los haces desplazados y se forma así un patr´on de interferencia (ver figura 2). Mediante un algoritmo es posible transformar las mediciones de irradiancia en inclinaciones estimadas del frente de onda (Roggeman y Welsh, 1996).

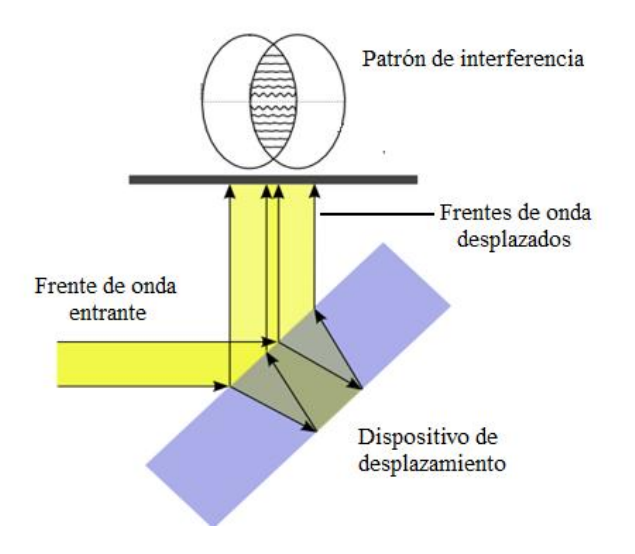

Figura 2. Esquema representativo del sensor de desplazamiento.

## El Sensor de Shack-Hartmann

El sensor Shack-Hartmann es una evolución de la pantalla de Hartmann. Johannes Hartmann (1865-1936), astrofísico alemán, desarrolló una técnica para la prueba de lentes la cual emplea una mascarilla opaca con agujeros colocada frente al elemento óptico bajo prueba. Cada uno de estos agujeros actúa como una abertura y la luz, al cruzarlos, converge produciendo en el plano focal de la mascarilla un arreglo de spots de referencia que son grabados en una placa fotográfica. Mediante una calibración apropiada, la posición de los puntos indica la inclinación del frente de onda en cada uno de los agujeros, describiendo así la calidad de la lente.

Años después, el sensor de frente de onda Shack-Hartmann surgió debido a un problema que tenía la fuerza aérea de los Estados Unidos en la Guerra Fría. El proyecto consistía en mejorar la calidad de las imágenes de la Tierra tomadas desde los satélites, las cuales sufrían de desenfocamiento debido a la distorsión de la luz incidente introducida por la turbulencia atmosférica. Este problema fue planteado al Centro de Ciencias Ópticas de la Universidad de Arizona.

Adem Mienel, astrónomo y director de este centro en el aquél tiempo, tuvo la idea de mejorar las imágenes de los satélites mediante la utilización de la prueba de Hartmann. El sugirió que usando la prueba de Hartmann podrían determinarse las aberraciones atmosféricas al momento que la imágen del satélite fuera capturada.

En 1970, Ronald Shack participó en el estudio y modificó el arreglo de Hartmann, colocando peque˜nas lentecillas en cada uno de los agujeros de la mascarilla. Con esto logró incrementar la eficiencia en la recolección de luz, ya que redujo los efectos de disturbios ópticos y la difracción en la sub-aberturas. Shack notó que la pantalla en sí no era necesaria si el di´ametro de las lentecillas era expandido hasta que sus bordes se unieran; de esta forma toda la luz incidente en la pantalla encontrar´ıa el camino hacia un punto focal. Esta nueva configuración fue denominada como el "sensor de frente de onda Shack-Hartmann" (SHWS, por sus siglas en inglés). Un diagrama de operación de este tipo de instrumento se muestra en la figura 3. El siguiente paso para la aplicación de la técnica era entonces obtener un arreglo de lentes adecuado.

Los arreglos de lentes no eran nuevos y ya estaban disponibles comercialmente. Sin embargo, las dimensiones y la distancia focal de estos no eran los adecuados para el proyecto. Ben Platt diseñó un arreglo de lentes donde la técnica de fabricación consistía en dos placas de vidrio, con una serie de surcos cilindros cóncavos, colocadas una encima de la otra y rotadas 90 grados, para ser usadas como molde.

En 1990 se hizo una modificación en el arreglo del sensor, utilizando un detector electro-´optico, es decir un detector CCD, en lugar de la pel´ıcula fotogr´afica para la medici´on del patrón de Hartmann (Hausser, 1988; Pearson, 1990). Esto permitió una rápida adquisición de los datos, y el análisis del patrón de *spots* (del inglés, manchas), con la ayuda de una computadora.

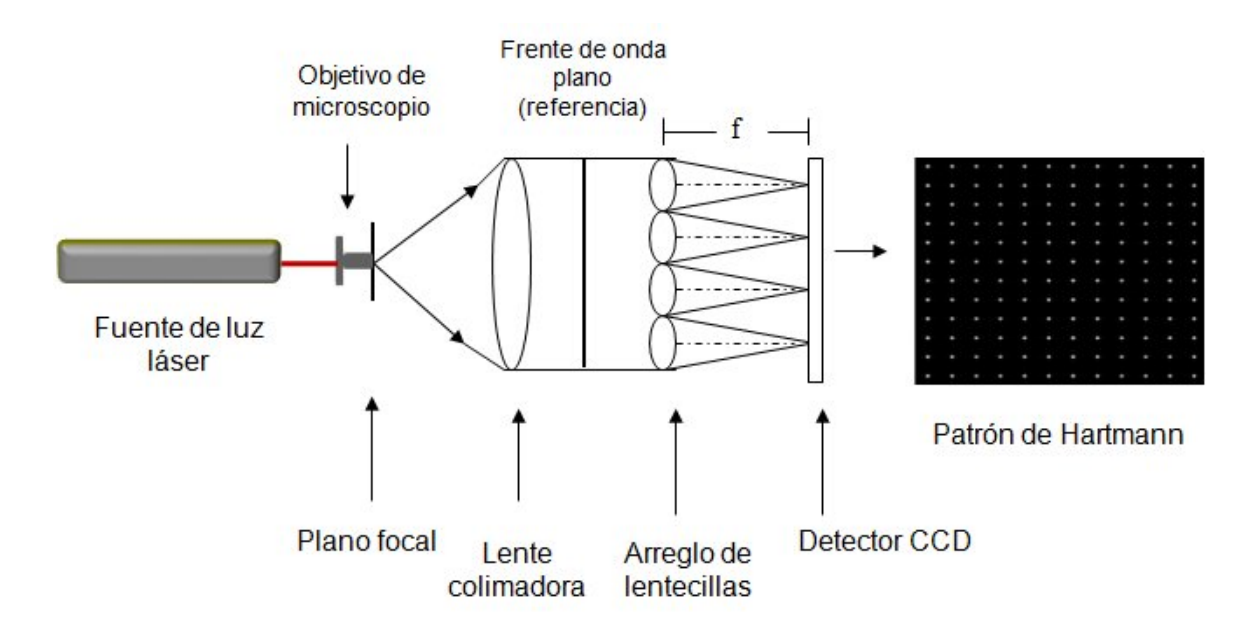

Figura 3. Diseño del arreglo experimental del Sensor Shack-Hartmann

## Funcionamiento detallado del SHWS

B´asicamente, a este sensor lo conforman un arreglo de lentecillas (mejor conocidas como "lenslets" en inglés) y un detector CCD (por las siglas en inglés de Charge-Coupled Device). El valor promedio del diámetro de cada lentecilla es del orden de 0.5 mm y cuya distancia focal es a su vez del orden de 45 mm (Shmutz, 1987). El principio de operaci´on de este sensor es el siguiente: el frente de onda que incide en la pupila de entrada del sistema óptico es llevado hasta alcanzar un tamaño igual al del arreglo de lentes. Cada una de las lenslets enfoca la luz a su distancia focal generando todo el arreglo de *lenslets* un patrón de *spots*. Si el frente de onda incidente es completamente plano y perpendicular al eje óptico, el patrón de spots que se forma en el CCD es el llamado patrón de *spots* de referencia y serán almacenados por el programa de control. Si el frente de onda incidente ha sido deformado por las aberraciones introducidas por el sistema ´optico bajo prueba, o bien por las fluctuaciones que induce la turbulencia

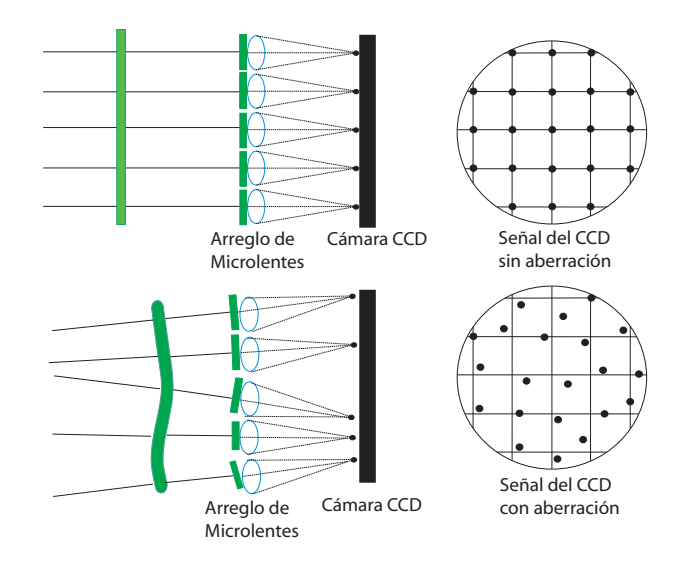

Figura 4. Patrón de Hartmann sin y con aberración respectivamente. El primero de ellos actúa como patrón de referencia.

atmosférica, el punto focal de cada una de las *lenslets* se desplazará proporcionalmente conforme a la inclinación del frente de onda local. Este fenómeno se muestra en la figura 4. El patrón que forman los spots desplazados es grabado por el detector CCD. La diferencia que existe entre los *spots* de referencia y los *spots* desplazados se obtiene a trav´es de un algoritmo que calcula los centroides correspondientes. Esta diferencia representa una estimación de la inclinación promedio del frente de onda local sobre el área de cada lentecilla. En otras palabras, el resultado de la medición es una estimación del gradiente del frente de onda incidente.

La calidad de un sensor Shack-Hartman depende directamente de la calidad del arreglo de microlentes. Actualmente, varias compañías venden los arreglos de microlentes aunque el rango de las distancias focales de estos sigue estando muy limitado.

El objetivo principal de este proyecto es el de diseñar y construir un sensor de Shack-

Hartmann con dos tipos de arreglos de microlentes. En uno de ellos utilizaremos un arreglo de microlentes comercial y en el otro emplearemos un arreglo de placas zonales de Fresnel en una oblea de niobato de litio fabricado en el CICESE. La propuesta que sea fabricado en una oblea de niobato de litio  $(LiNbO<sub>3</sub>)$  es debido a la propiedad que este material ferroeléctrico posee de ser eléctricamente controlado. El tiempo de respuesta de la lentes fabricadas en  $LiNbO<sub>3</sub>$  es casi instantáneo debido a que emplea el efecto electro-óptico y sólo depende del tiempo de respuesta del voltaje aplicado al material (Cudney et al., 2004). Otra de las ventajas es la alta eficiencia y el bajo ruido de las microlentes controladas eléctricamente, obteniéndose el patrón bien definido necesario para el cálculo del centroide de los spots.

A continuación mencionamos las metas específicas asociadas a este proyecto:

1. Realizar una simulación numérica de todo el proceso.

2. Reconstruir el frente de onda mediante polinomios de Zernike.

3. Fabricar un sensor de frente de onda tipo Shack-Hartmann utilizando una cámara CCD y un arreglo de microlentes comercial.

4. Fabricar un arreglo de microlentes de placas zonales de Fresnel en una oblea de niobato de litio  $(LiNbO<sub>3</sub>)$  para obtener un sistema controlado por voltaje y explorar su uso como sensor de frente de onda.

5. Comparar los resultados obtenidos con ambos arreglos de lentes.

## I.1 Estructura de la Tesis

A continuación presentamos la forma como está estructurada esta tesis.

Como se ha visto, en este capítulo I se presenta una introducción al tema para la comprensión del funcionamiento de un sensor de frente de onda tipo Shack-Hartmann. Brevemente se mencionan los tipos de sensores de frente de onda más usados. Hablamos del origen y desarrollo del sensor de frente de onda Shack-Hartmann y, finalmente, se describen los objetivos de esta tesis.

En el capítulo II presentamos una breve revisión de los polinomios de Zernike. Estos polinomios son usados como funciones base para la reconstrucción del frente de onda a lo largo del trabajo. También se muestra el desarrollo de la simulación numérica del sensor Shack-Hartmann y se explican los algoritmos utilizados para la reconstrucción del frente de onda usando dichos polinomios.

En el capítulo III detallamos la construcción y fabricación del sensor con el primer arreglo de lentes, un arreglo de microlentes de silicio. Se muestra también los resultados de los experimentos realizados con este arreglo.

En el capítulo IV describimos la construcción del arreglo de las placas zonales de Fresnel grabados en una oblea de niobato de litio, as´ı como los resultados de algunas mediciones y la reconstrucción del frente de onda. Para terminar, las conclusiones y comentarios finales se presentan en el capítulo  $V$ .

Como material adicional, se incluyen los programas que permiten realizar las simulaciones y el procesado descrito en este trabajo. Estos programas se presentan en el apéndice A.

# Capítulo II SIMULACIÓN DEL SENSOR SHACK-HARTMANN

En este capítulo describimos el desarrollo de las simulaciones numéricas realizadas siguiendo la técnica que usa el sensor Shack-Hartmann para medir el frente onda. Desarrollamos diferentes códigos en MATLAB para hacer la simulación del patrón de Hartmann de acuerdo a la geometría del arreglo de lentes usado, el cálculo de las posiciones de los *spots* del patrón, la estimación de los gradientes locales y la reconstrucción del frente de onda entrante usando los polinomos de Zernike.

## II.1 Simulación del sensor de frente de onda Shack-Hartmann

La técnica que usa el sensor Shack-Hartmann para medir el frente de onda es la siguiente: la luz que atraviesa cada lentecilla, o lenslet, es enfocada a un detector CCD colocado en el plano focal de ´estas. Si el frente de onda entrante no es totalmente plano y perpendicular al eje óptico, los *spots* enfocados estarán desplazados a diferentes posiciones con respecto al punto de referencia en el plano del CCD. Midiendo la diferencia entre el centroide de estos spots con el centro de los de referencia (obtenidos a partir de un frente de onda ideal, plano y perpendicular), es posible estimar la pendiente promedio del frente de onda en cada subabertura o lenslet. La señal de salida es entonces el gradiente de todo el frente de onda que incide en el sensor.

La simulación numérica del sensor Shack-Hartmann modela el enfocamiento de los lentes mediante una transformada de Fourier bidimensional de la amplitud compleja que incide en cada lentecilla. Los parámetros y relaciones involucrados en la simulación se describen a continuación.

## II.2 FFT: Relaciones entre los planos

Considere el plano de las *lenslets*  $(x, y)$  y el plano del CCD  $(\alpha, \beta)$ . De acuerdo a los conceptos de la óptica de Fourier (Goodman, 1988), las coordenadas en el plano de difracción (el plano del detector) están relacionadas con las frecuencias espaciales  $(f_x, f_y)$  de la radiación entrante a través de

$$
\alpha = \lambda F f_x = F \sin \theta
$$
  

$$
\beta = \lambda F f_y = F \sin \phi,
$$
 (1)

donde  $\lambda$  es la longitud de onda de la radiación, F es la distancia focal de las lenslets y  $\theta$ y $\phi$ son los ángulos formados entre la dirección de propagación y los ejes $x$  y  $y$ respectivamente.

Siguiento el teorema de muestreo de Nyquist, la transformada de Fourier relaciona los planos de acuerdo con

$$
x_{max} \le \frac{1}{2\Delta f_x}
$$
  

$$
y_{max} \le \frac{1}{2\Delta f_y}
$$
 (2)

y entonces, de las ecuaciones (1) y (2) se llega a:

$$
\Delta_x = \frac{1}{N_{psa}\Delta f_x} = \frac{\lambda F}{N_{psa}\Delta \alpha}
$$

$$
\Delta_y = \frac{1}{N_{psa}\Delta f_y} = \frac{\lambda F}{N_{psa}\Delta \beta},
$$
(3)

donde  $\Delta_x$  y  $\Delta_y$  es la separación de los valores muestreados en el plano de las lenslets en x y  $y$ respectivamente,  $\Delta f_x$ y  $\Delta f_y$ es la longitud de cada pixel en $x$ y  $y,$ y $N_{psa}$ es el número de pixeles del detector por subabertura (lenslet) (Negrete-Regagnon, 1995). Esta cantidad  $N_{psa}$ , junto con el tamaño físico del pixel ( $\Delta \alpha$  por  $\Delta \beta$ ), el ancho de la lenslet  $(d)$ , y su longitud focal  $(F)$ , representan los parámetros límites de la simulación. Los valores de estos parámetros y utilizados en nuestra simulación son  $\Delta \alpha = \Delta \beta = 9.9 \mu m$ ,  $d = 150 \mu m$  y  $F = 6.7 \mu m$ . Como se muestra en la figura 5, la amplitud compleja incidente en cada *lenslet* es interpolada para tener un número de muestras de acuerdo al tamaño físico de la lente. Estas muestras son rodeadas por ceros antes del procesamiento a través de la trasformada rápida de Fourier (FFT, por sus siglas en inglés). Los ceros añadidos son necesarios para igualar el valor de  $N_{\mathit{psa}}$ y que se satisfaga el teorema de muestreo de Nyquist (Brigham, 1988). Esta acción es físicamente equivalente a bloquear la onda con una abertura circular o cuadrada (dependiendo de la forma de cada lente o de la configuración del arreglo) y formar así el patrón de difracción característico de cada spot en el CCD.

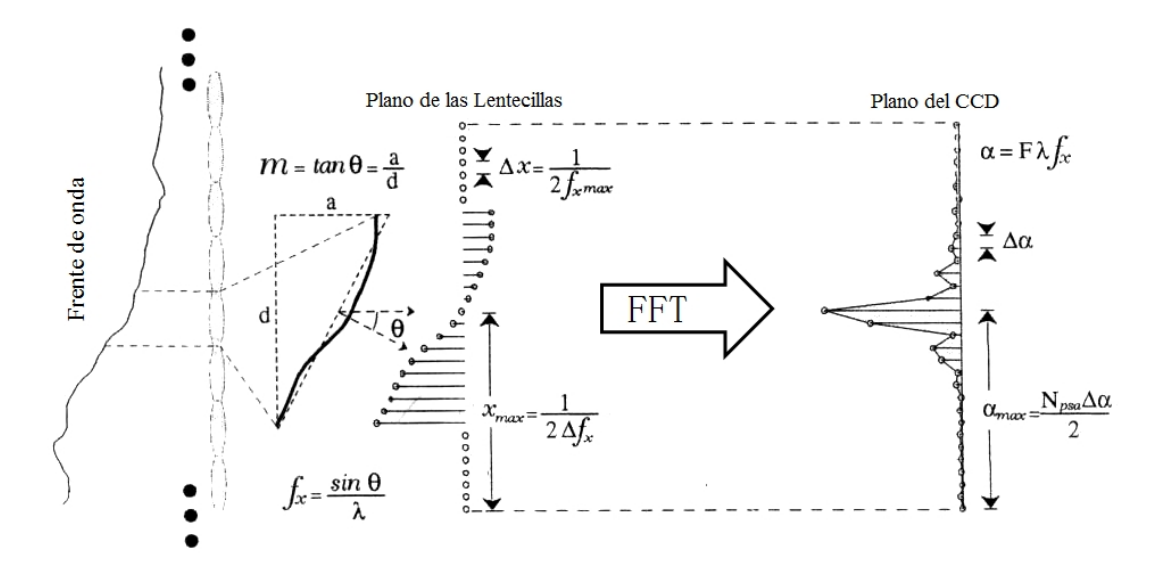

Figura 5. Simulación del sensor de frente de onda Shack-Hartmann: relación entre los planos.

Este procedimiento lo implementamos en MATLAB para la simulación del patrón de Hartmann y se realizó mediante el programa A.1 mostrado en el apéndice A. En un inicio con este programa realizamos la simulación para un arreglo de  $10x10$  microlentes. Originalmente para la fabricación del sensor contábamos con un arreglo de microlentes de configuración hexagonal, así que nuestra simulación fue diseñada primero de tal manera que el patrón de Hartmann resultase hexagonal. Más adelante esta simulación fue modificada para incluir arreglos de configuración cuadrada. Esto, por supuesto, modifica la posición de los *spots* en el patrón. La figura 6 muestra una imagen del patrón de Hartmann con ambas configuraciones. La simulación para el arreglo cuadrado fue la que se utilizó en el resto de la tesis. Cabe mencionar que dicha simulación está diseñada de tal forma que el usuario pueda modificar los parámetros según las necesidades y características del sistema. Los patrones generados pueden ser empleados como im´agenes de referencia utilizando simplemente una onda plana como entrada al sistema.

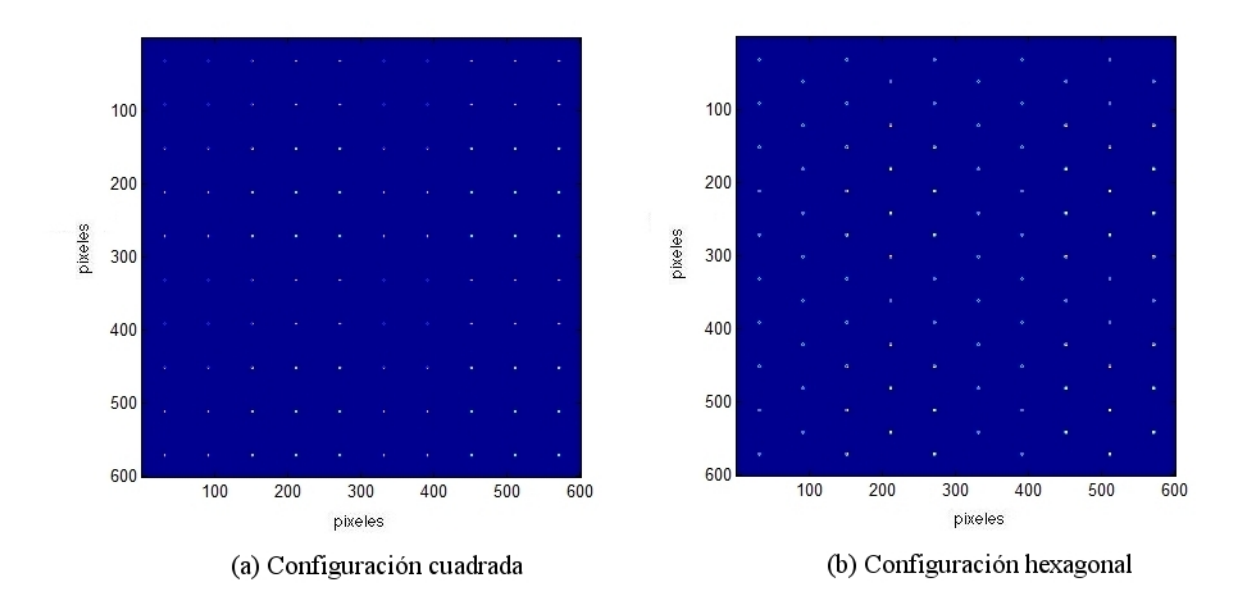

Figura 6. Simulación del sensor de frente de onda Shack-Hartmann de un arreglo cuadrado y hexagonal de 10x10 microlentes con un CCD de 600x600 pixeles.

## II.3 Cálculo del centroide

Conociendo las medidas del detector CCD podemos calcular el centroide de cada spot. El programa A.2 evalúa los valores calculando las dos coordenadas del centroide  $(\alpha_c, \beta_c)$ para cada lenslet. La coordenada  $\alpha_c$  en  $x$  y la coordenada  $\beta_c$  en  $y$  en el plano del CCD es evaluada usando

$$
\alpha_c = \frac{\sum \alpha_i s_i}{\sum s_i} \tag{4}
$$

$$
\beta_c = \frac{\sum \beta_i s_i}{\sum s_i},\tag{5}
$$

donde  $\alpha_i$  y  $\beta_i$  son, respectivamente, la coordenada en x y y, y  $s_i$  es la señal (la intensidad) del pixel i del CCD (Primot et al., 1900). El promedio de la pendiente por sub-abertura, evaluada en el centro de cada lentencilla, se calcula a través de (ver figura 5)

$$
\frac{\partial \phi}{\partial x}\bigg|_{x=x_1} = \frac{2\pi}{\lambda} \frac{a}{d} = \frac{2\pi}{\lambda} \frac{\alpha_c}{F}
$$
\n(6)

$$
\frac{\partial \phi}{\partial y}\Big|_{y=y_1} = \frac{2\pi}{\lambda} \frac{b}{d} = \frac{2\pi}{\lambda} \frac{\beta_c}{F},\tag{7}
$$

donde  $a \, y \, b$  son las distancias relacionadas a la inclinación de la pendiente y  $d$  es el tamaño de la *lenslet*. Este es el conjunto de mediciones necesario para la reconstrucción del frente de onda. El programa A.2 evalúa los valores del centroide utilizando estas relaciones, obteniendo así las pendientes requeridas.

Un ejemplo de la medición del centroide es mostrado en la figura 7, en donde se presenta el cálculo del gradiente de una aberración tipo desenfocamiento. En la figura 7 (a) se presenta la reconstrucción del frente de onda con este tipo de aberración. La flechas en la figura 7 representan las pendientes promedio en cada lenslet del sensor.

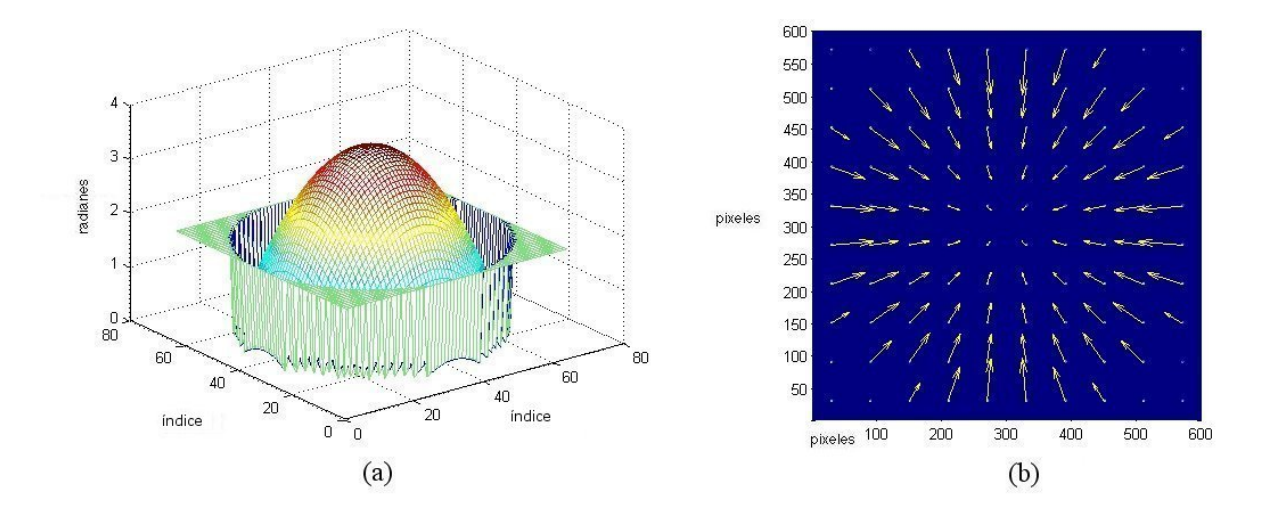

Figura 7. (a) Fase asociada a la aberración de desenfocamiento. (b) Estimación del gradiente utilizando la simulación de un sensor SHWS de  $10x10$  subaberturas (*lenslets*).

Una vez obtenidos los valores de los centroides y sus pendientes asociadas, es posible reconstruir el frente de onda como una expansión de polinomios de Zernike. Este método lo explicamos en la siguiente sección.

## II.4 Reconstrucción del frente onda usando los polinomios de Zernike

Las aberraciones producidas por las inhomegeneidades o irregularidades de los medios pueden ser representadas por funciones matem´aticas. Los polinomios de Zernike han sido ampliamente usados para representar las aberraciones de sistemas ópticos (Born y Wolf, 1980). Generalmente, las aberraciones más familiares son inclinación, desenfocamiento, astigmatismo, coma y aberración esférica. Los polinomios de Zernike también pueden utilizarse para representar aberraciones aleatorias como las introducidas por un sistema óptico imperfecto o aquellas producidas por la turbulencia atmosférica en un frente de onda. En esta sección hacemos una breve revisión de la teoría de los polinomios de Zernike y su aplicación en la resolución del problema de la reconstrucción del frente de onda.

#### II.4.1 Polinomios de Zernike

Los polinomios de Zernike son un conjunto de polinomios bidimensionales ortonormales sobre un círculo de radio unitario. La definición comunmente utilizada fue dada por Noll (1976).

Debido a su simetría circular, la mejor forma de representarlos es a través de coor-

denadas polares  $(r, \theta),$ donde $r$ es el radio,  $0 \leq r \leq 1,$ y $\theta$ es el ángulo que hace algún punto con respecto al eje  $x$ . En coordenadas polares los polinomios de Zernike están formados por el producto de un término radial (función de r) y un término azimutal (función de  $\theta$ ). El orden de los polinomios está definido por los llamados términos m y n. Estos términos son el orden azimutal m y el orden radial n. Los dos primeros esquemas de normalización para los polinomios de Zernike fueron propuestos por Noll  $(1976)$ . Ambas normalizaciones satisfacen la condición de proveer funciones ortonormales sobre un círculo unitario.

Los polinomios de Zernike  $Z_j(r, \theta)$  se definen, bajo el esquema de ordenamiento de Noll, de acuerdo con

$$
Z_{j=\text{par}}(r,\theta) = \sqrt{n+1} R_n^m(r) \sqrt{2} \cos(m\theta) \qquad \qquad \right\} \quad m \neq 0 \quad ,
$$
  

$$
Z_{j=\text{impar}}(r,\theta) = \sqrt{n+1} R_n^m(r) \sqrt{2} \sin(m\theta) \qquad \qquad (8)
$$

$$
Z_j(r,\theta) = \sqrt{n+1}R_n^0(r) \qquad m=0 ,
$$

donde las funciones  $R_n^m(r)$  serán referidas como las funciones radiales y se definen por

$$
R_n^m(r) = \sum_{s=0}^{(n-m)/2} \frac{(-1)^s (n-s)!}{s![(n+m)/2-s]![(n-m)/2-s]!} r^{n-2s} \quad . \tag{9}
$$

Los valores de m y n son siempre enteros y satisfacen la relación  $m \leq n$ ,  $n - |m| =$  par. El índice j es el orden de los modos, el cual es función de  $m \nvert y \nvert n$ .

Ya que los polinomios de Zernike son ortonormales sobre un círculo unitario, el radio

de la abertura debe normalizarse para aplicar los polinomios de Zernike en aberturas de radio no unitario. La transformación apropiada es (Noll, 1976)

$$
\rho = \frac{r}{R} \quad , \tag{10}
$$

donde R es el radio de la abertura.

Un frente de onda distorsionado (por aberraciones o por turbulencia atmosférica) puede ser interpretado como una serie de polinomios de Zernike sobre una abertura circular de radio R. Esta expansión puede ser escrita en coordenadas polares (Noll, 1976) como

$$
\phi(R\rho,\theta) = \sum_{j=1}^{\infty} a_j Z_j(\rho,\theta) , \qquad (11)
$$

donde  $\phi$  representa el frente de onda desconocido,  $Z_j$  es el j-ésimo polinomio de Zernike y  $a_j$ es el coeficiente ponderado a esta función. El propósito del método de reconstrucción es precisamente determinar los valores de tales coeficientes.

Como un ejemplo, la figura 8 muestra algunas gráficas de los polinomios de Zernike representando frentes de ondas aberrados. Usando la definción común de los polinomios mencionada, los programas A.3 y A.4 muestran el código requerido para evaluarlos.

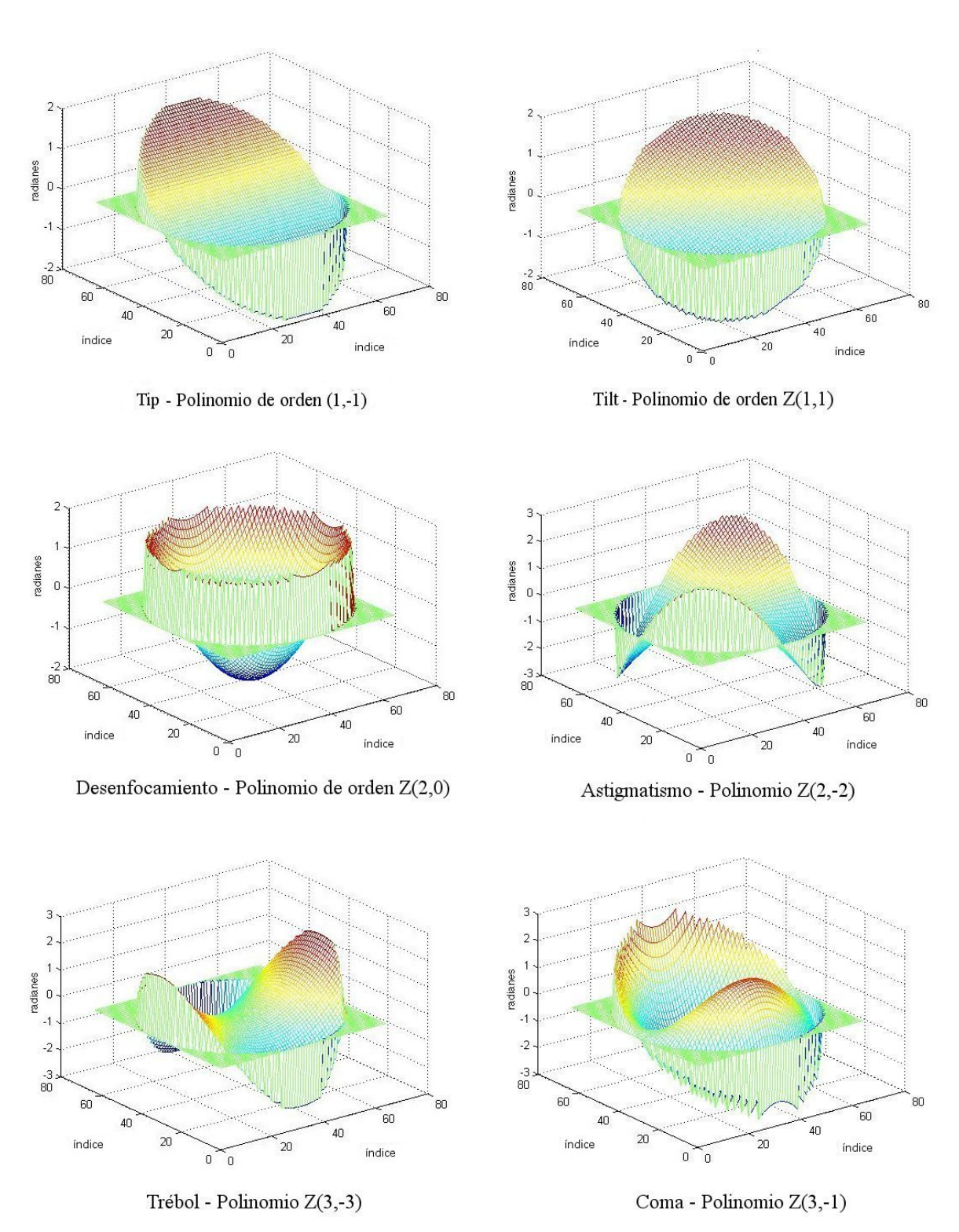

Figura 8. Gráficas de los primeros polinomios de Zernike. Cuando se habla de aberraciones el eje vertical representa radianes de desviación con respecto al frente de onda ideal (sin aberración).

Como se mencionó antes, en un sensor SHWS las mediciones de los spots suminis-

tran información de la inclinación local del frente de onda. Esta inclinación es comúnmente referida como el *gradiente*. La inclinación local en x y y es expresada como  $\left(\frac{\partial \phi}{\partial x}\right)_{x=x_i}$ ,  $\frac{\partial \phi}{\partial y}\left|_{x=x_i}\right)$  con  $i=1,...,nsa,$  donde  $nsa$  es el número de sub-aberturas o de lenslets en el arreglo. De la ecuación  $(11)$ , los gradientes o las inclinaciónes pueden expresarse como

$$
\frac{\partial \phi(x, y)}{\partial x}\Big|_{x=x_i} = \sum_{j=1}^{N_z} a_j \frac{\partial Z_j(x, y)}{\partial x} \Big|_{x=x_i}
$$
\n
$$
\frac{\partial \phi(x, y)}{\partial y}\Big|_{y=y_i} = \sum_{j=1}^{N_z} a_j \frac{\partial Z_j(x, y)}{\partial y} \Big|_{y=y_i}
$$
\n(12)

donde  $N_z$  representa el número de polinomios utilizados en la expansión (Negrete-Regagnon, 1995). Es conveniente utilizar ahora coordenadas cartesianas en vez de coordenadas polares, ya que las derivadas de los polinomios de Zernike se representan mejor de esta forma (Noll, 1976).

La ecuación (12) puede escribirse como el sistema lineal de ecuaciones

$$
\begin{bmatrix}\n\frac{\partial Z_1}{\partial x}|_{x=x_1} & \frac{\partial Z_2}{\partial x}|_{x=x_1} & \cdots & \frac{\partial Z_{N_z}}{\partial x}|_{x=x_1} \\
\frac{\partial Z_1}{\partial y}|_{y=y_1} & \frac{\partial Z_2}{\partial y}|_{y=y_1} & \cdots & \frac{\partial Z_{N_z}}{\partial y}|_{y=y_1} \\
\vdots & \vdots & \ddots & \vdots \\
\frac{\partial Z_1}{\partial x}|_{x=x_{nsa}} & \frac{\partial Z_2}{\partial x}|_{x=x_{nsa}} & \cdots & \frac{\partial Z_{N_z}}{\partial x}|_{x=x_{nsa}} \\
\frac{\partial Z_1}{\partial y}|_{y=y_{nsa}} & \frac{\partial Z_2}{\partial y}|_{y=y_{nsa}} & \cdots & \frac{\partial Z_{N_z}}{\partial x}|_{x=x_{nsa}}\n\end{bmatrix}\n\begin{bmatrix}\na_1 \\
a_2 \\
\vdots \\
a_{N_z}\n\end{bmatrix}\n=\n\begin{bmatrix}\n\frac{\partial \theta}{\partial x}|_{x=x_1} \\
\frac{\partial \theta}{\partial y}|_{y=y_1} \\
\vdots \\
\frac{\partial \theta}{\partial y}|_{x=x_{nsa}}\n\end{bmatrix}, (13)
$$

donde nsa es el número de lenslets del sensor. Los coeficientes  $a_j$  podrán obtenerse resolviendo este sistema. En el artículo de Noll (1976) es posible encontrar las expresiones para las derivadas  $\partial Z_j(x,y)/\partial x_j$  y  $\partial Z_j(x,y)/\partial y_j$ , con lo cual el sistema lineal de ecuaciones se encuentra completamente planteado.

 $\sqrt{ }$ 

#### II.4.2 Derivadas de los polinomios de Zernike

Siguiendo la descripción de Noll, las derivadas de los polinomios de Zernike pueden ser evaluadas de acuerdo a

$$
\frac{\delta Z_k(x,y)}{\delta x} = \sum_{k'}^{Nz} \gamma_{kk'}^x Z_{k'}(x,y),\tag{14}
$$

$$
\frac{\delta Z_k(x,y)}{\delta y} = \sum_{k'}^{Nz} \gamma_{kk'}^y Z_{k'}(x,y). \tag{15}
$$

Las ecuaciones  $(14)$  y  $(15)$  representan la derivada del polinomio como una combinación lineal de los mismos polinomios a través de las matrices  $\gamma^x_{kk'}$  y  $\gamma^y_{kk'}$ . Esta relación puede ser visualizada como el productro de matrices

$$
\gamma_{kk}^{x}
$$
\n
$$
Z_{k'}(x, y)
$$
\n
$$
\frac{\partial Z_{k}(x, y)}{\partial x}
$$
\n
$$
2 \quad 0 \quad 0 \quad \cdots
$$
\n
$$
0 \quad 2\sqrt{3} \quad 0 \quad \cdots
$$
\n
$$
0 \quad 0 \quad \sqrt{6} \quad \cdots
$$
\n
$$
0 \quad \sqrt{6} \quad 0 \quad \cdots
$$
\n
$$
\vdots \quad \vdots \quad \vdots \quad \ddots
$$
\n
$$
Z_{N_Z}(x, y)
$$
\n
$$
Z_{N_Z}(x, y)
$$
\n
$$
Z_{N_Z}(x, y)
$$
\n
$$
Z_{N_Z}(x, y)
$$
\n
$$
Z_{N_Z}(x, y)
$$
\n
$$
Z_{N_Z}(x, y)
$$
\n
$$
Z_{N_Z}(x, y)
$$
\n
$$
Z_{N_Z}(x, y)
$$
\n
$$
Z_{N_Z}(x, y)
$$
\n
$$
Z_{N_Z}(x, y)
$$
\n
$$
Z_{N_Z}(x, y)
$$
\n
$$
Z_{N_Z}(x, y)
$$
\n
$$
Z_{N_Z}(x, y)
$$
\n
$$
Z_{N_Z}(x, y)
$$
\n
$$
Z_{N_Z}(x, y)
$$
\n
$$
Z_{N_Z}(x, y)
$$
\n
$$
Z_{N_Z}(x, y)
$$
\n
$$
Z_{N_Z}(x, y)
$$
\n
$$
Z_{N_Z}(x, y)
$$
\n
$$
Z_{N_Z}(x, y)
$$
\n
$$
Z_{N_Z}(x, y)
$$
\n
$$
Z_{N_Z}(x, y)
$$
\n
$$
Z_{N_Z}(x, y)
$$
\n
$$
Z_{N_Z}(x, y)
$$
\n
$$
Z_{N_Z}(x, y)
$$
\n
$$
Z_{N_Z}(x, y)
$$
\n
$$
Z_{N_Z}(x, y)
$$
\n
$$
Z_{N_Z}(x, y)
$$
\n
$$
Z_{N_Z}(x, y)
$$
\n
$$
Z_{N_Z}(x, y)
$$
\n
$$
Z_{N_Z}(x, y)
$$
\n
$$
Z_{N_Z}(x, y)
$$

La construcción de las matrices  $\gamma^x_{kk'}$  y  $\gamma^y_{kk'}$  pueden ser encontradas en el artículo de Noll "Zernike polynomials and atmospheric turbulence" (1976). El programa A.5 ilustra la construcción de estas matrices. Las matrices  $\gamma_{kk'}^x$  y  $\gamma_{kk'}^y$ , requeridas para estimar las derivadas de los polinomios de Zernike han sido ya calculadas y guardadas en un archivo llamado zern dev.mat . Estas matrices fueron calculadas usando una parte del c´odigo escrito por Chris Solomon en lenguaje C. El listado de tal c´odigo se puede encontrar en (Negrete-Regagnon, 1995).

Una vez obtenidas las derivadas de los polinomios de Zernike es necesario resolver el sistema (que generalmente es *sobredeterminado*). Si la matriz del sistema está bien condicionada, el proceso es directo y se puede utilizar el método de eliminación Gaussiana. Desafortunadamente, en la mayoria de los casos esto no se cumple, por lo que es necesario aplicar una solución más sofisticada. Se han reportado buenos resultados para este tipo de sistemas utilizando el método de *descomposición en valores singulares*, que no sólo resuelve el sistema sino que también permite estimar la estabilidad del mismo (la condición numérica) (Negrete-Regagnon, 1995). Una amplia descripción del método se puede encontrar en (Tyson, 1991) y en (Press et al, 1992).

### II.4.3 Resolviendo el sistema: descomposición de valores singulares

Como se indica en la sección anterior, teniendo las derivadas de los polinomios de Zernike y las mediciones obtenidas del sensor Shack-Hartman, sólo resta resolver el sistema (normalmente sobredeterminado) para encontrar los coeficientes  $a_j$ . Para este trabajo, el método de descomposición de valores singulares, SVD (por sus siglas en inglés), ha sido escogido porque no sólo resuelve el sistema, sino que además, produce una estimación de la estabilidad del mismo (el número de condición). Una breve descripción del método se encuentra en libro Numerical Recipes in  $C$ ; The Art of Scientific
Computing,  $2nd Edition$ . (Press et al. 1992). A continuación se presenta lo escencial de esta técnica.

Considere un sistema lineal  $A\vec{x} = \vec{b}$ , donde A es una matriz de m por n,  $\vec{x}$  es un vector de  $n$  por 1 y  $\vec{b}$  un vector de  $m$  por 1. Si la matriz  $A$  es singular, o cerca a serlo, la inversa de la matriz  $A^{-1}$  no puede ser evaluada. Sin embargo, de acuerdo con el método SVD, aún se puede llevar a cabo la descomposición

$$
A = U\Sigma V^T \tag{17}
$$

$$
A_{(m \times n)} \qquad U_{(m \times m)} \qquad \Sigma_{(m \times n)} \qquad V_{(n \times n)}^T
$$
\n
$$
\left(\begin{array}{c}\cdots\\ \cdots\end{array}\right) = \left(\begin{bmatrix}\overrightarrow{u_i} \\ \overrightarrow{u_i} \\ \end{bmatrix} \cdots \begin{bmatrix}\overrightarrow{u_m} \\ \overrightarrow{u_m} \\ \end{bmatrix}\right) \left(\begin{array}{c}\sigma_1 & 0 & \cdots\\ 0 & \cdots & \\ \vdots & \sigma_n\end{array}\right) \left(\begin{array}{c}\overrightarrow{v_1} \\ \vdots \\ \overrightarrow{v_n}\end{array}\right),
$$

donde Σ es una matriz diagonal que contiene los valores singulares ordenados de forma que  $\sigma_1 > \sigma_2 > \sigma_3 > ... > \sigma_n$ ; las matrices U y V, donde V<sup>T</sup> es la transpuesta de V, están formadas por las columnas  $\vec{u}_j$  y  $\vec{v}_j$  llamados los vectores singulares izquierdos y derechos y el derecho respectivamente. El número de condición asociado con la matriz  $A$ es simplemente la razón de $\sigma_1/\sigma_n$ , y representa cómo la precisión del punto flotante de la computadora está siendo afectado por errores de redondeo en el procedimiento de inversión de la matriz. Este efecto es entendido mejor escribiendo la solución del sistema como

$$
\vec{x} = A^{-1}\vec{b} = V\Sigma^{-1}U^{T}\vec{b} = \sum_{i}^{n} \frac{\vec{u}_{i}^{T}\vec{b}}{\sigma_{i}}\vec{v}_{i}.
$$
\n(18)

La ecuación 18 representa la solución del sistema como una expansión de vectores, cada uno ponderado por el recíproco del valor singular correspondiente  $\sigma_i$ . Si dichos números  $\sigma_i$  decrecen excesivamente, su inverso empieza a volverse extremadamente grande o infinito, produciendo resultados totalmente fuera de control. El número de valores singulares más grande que una cierta tolerancia  $\delta$ , consistente con la precisión de la máquina  $(\sigma_1 > \ldots > \sigma_r > \delta \ge \sigma_{r+1} \ge \ldots \ge \sigma_n)$ , es lo que define el rango  $r$  de la matriz. La capacidad del método SVD para manejar un sistema mal condicionado o un rango de ficiente puede ser expresado representando la solución mínima cuadrada  $\vec{x}_{MC}$  como

$$
\vec{x}_{MC} = \sum_{i=1}^{r} \frac{\vec{u_i}^T \vec{b}}{\sigma_i} \vec{v_i}.
$$
\n(19)

En el caso de nuestras simulaciones, el rango de la matriz es normalmente  $r = n - 1$ , debido a que el último valor singular  $\sigma_n$  es igual o casi igual a cero.

El código escrito en MATLAB correspondiente a esta sección se muestra en el apéndice, se muestra en los programas A.6 y A.7.

Una vez que la solución del sistema ha sido obtenida (los coeficientes  $a_j$ ), a través de una sustitución directa en la ecuación (11) se obtiene el frente de onda requerido.

Como un ejemplo del resultado de todos los programas anteriores, en la figura 9 se pueden comparar las variaciones de fase para la aberración de desenfocamiento usadas como entrada al sensor y la reconstrucción obtenida al final del proceso.

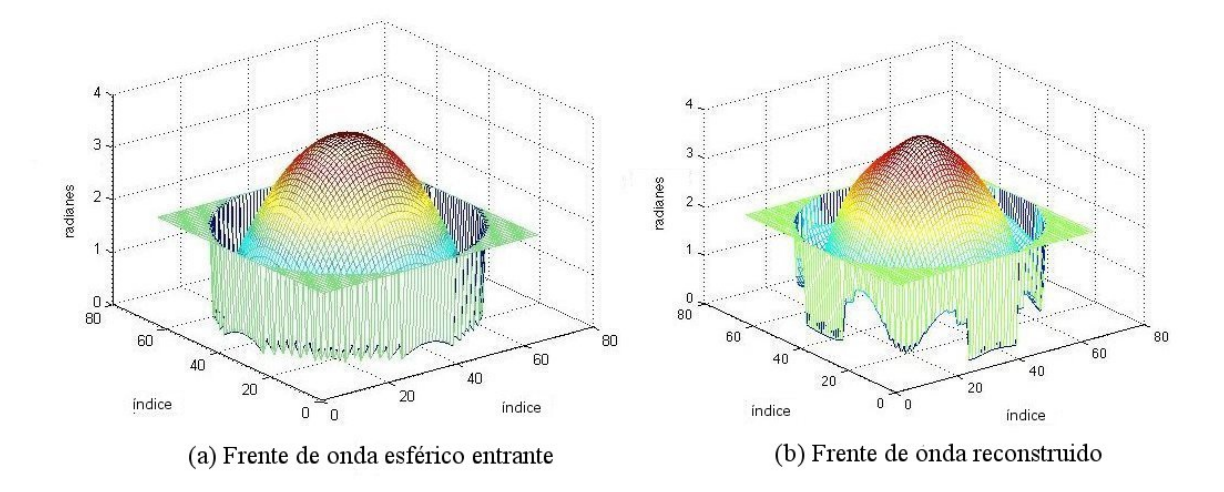

Figura 9. Comparación de la reconstrucción con el sensor Shack-Hartmann de un frente de onda esférico entrante (a) con el frente de onda reconstruido (b). La matriz contiene 64 x 64 elementos.

### II.5 Inclinación límite en la pendiente del frente de onda entrante

Todo sistema tiene sus límites. En nuestro caso, el sensor está limitado por la distancia focal de las *lenslets* y por el área del detector CCD. Apoyándonos con la figura 10 podemos hacer el cálculo del ángulo máximo  $\alpha$  de la pendiente del frente de onda. Esta pendiente está dada por

$$
\tan \alpha = \frac{\Delta z}{\Delta y} = \frac{\delta y}{f_{ML}},\tag{20}
$$

donde  $f_{ML}$  es la distancia focal de las microlentes,  $\delta y$  es la mitad de la distancia del cuadrante en el detector CCD y ∆z y ∆y son las distancias de la pendiente en el eje z y en el eje y, respectivamente (ver figura 10). En nuestro caso, tenemos un CCD de 640 x 480 pixeles, donde cada pixel mide  $9.9 \times 9.9 \mu$ m cuadrados;  $2\delta y$  es igual a 15 pixeles y  $f_{ML}$  es 6.7mm. Con esto  $\alpha = 0.011$  es nuestro límite máximo, es decir, la inclinación máxima de un frente de onda que puede ser reconstruido en nuestro sensor. Más adelante, presentamos los cálculos corrrespondientes a cada uno de los sistemas utilizados.

Para visualizar el límite en el cual los spots se mantienen dentro del área del CCD asociada a cada lenslet desarro-

llamos un programa que forma una secuencia grabada como una película. En ésta se puede visualizar el desplazamiento de los spots mientras se va variando la curvatura del frente de onda debido a la distancia (R) recorrida desde el origen de un frente onda esférico y hasta donde se captura la imagen (posición del sensor). La figura 11 representa un ejemplo de esta secuencia, en la figura 12 mostramos en cada cuadro cómo se van desplazando los *spots* en una configuración de un sensor Shack-Hartmann de 22 x 22 aberturas con una onda esférica incidente y cómo al traslaparse éstos parecen formar armónicos.

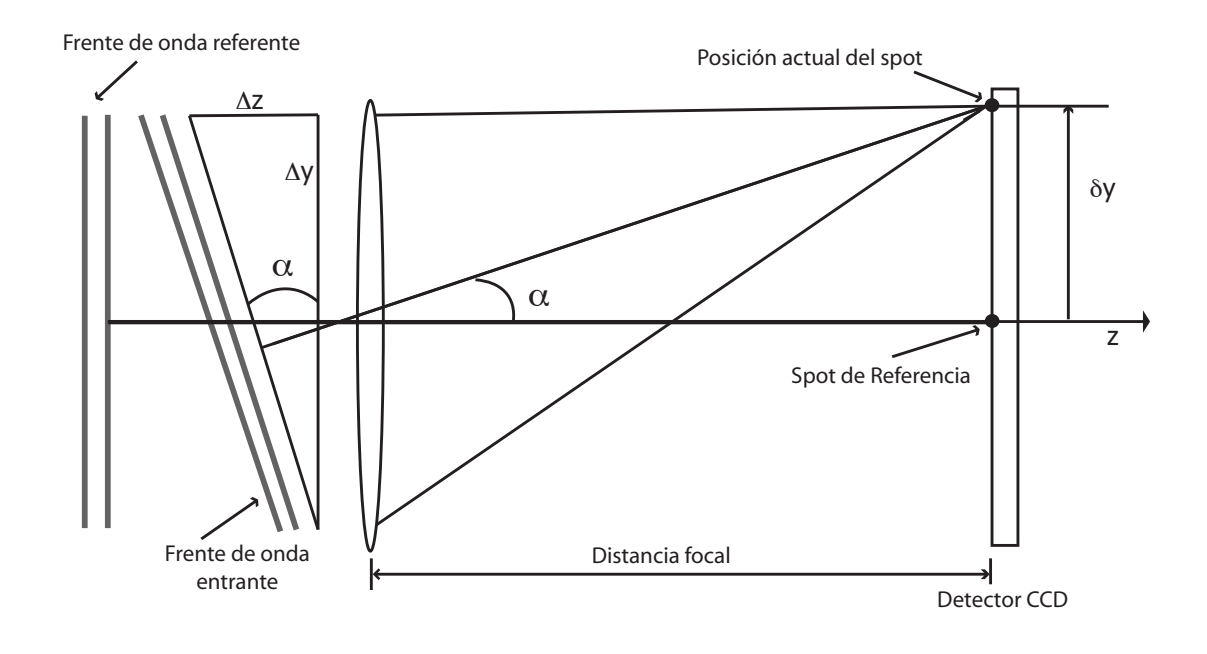

Figura 10. Esquema del frente de onda atravesando una lente en el sensor Shack-Hartmann.

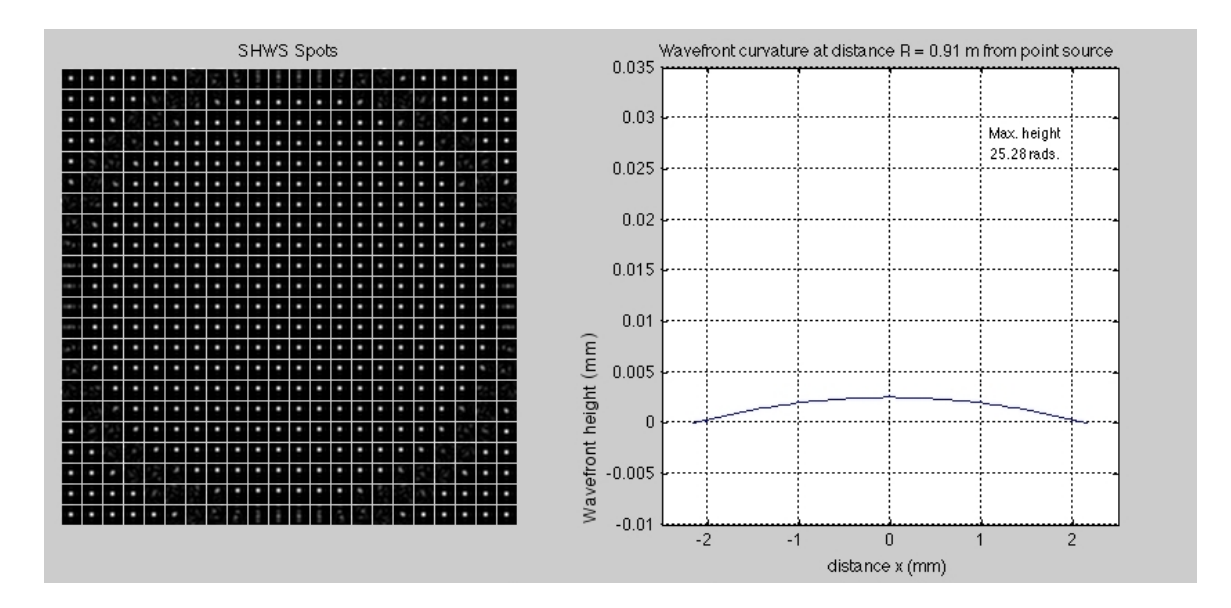

Figura 11. Imagen obtenida con el programa "secuencia.m". Del lado izquierdo observamos el patrón de Hartmann y los spots dentro de su área correspondiente, mientras del lado derechos observamos la representación de la curvatura del frente de onda entrante.

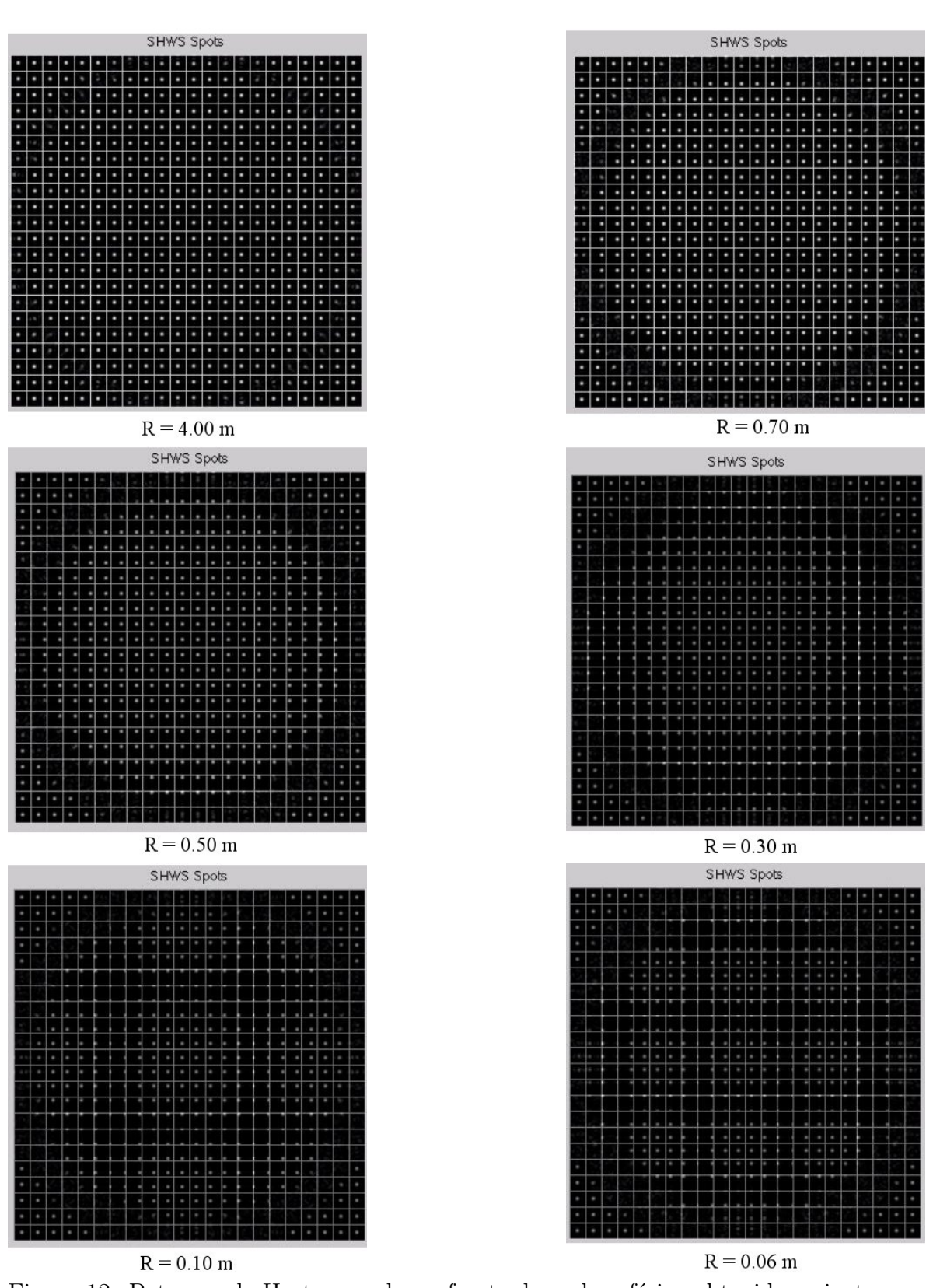

Figura 12. Patrones de Hartmann de un frente de onda esférico obtenidos mientras se va variando la curvatura del frente de onda en función de la distancia  $(R)$  recorrida desde el origen de un frente onda esférico y hasta donde se captura la imagen (posición del sensor).

## Capítulo III

# CONSTRUCCIÓN DEL SENSOR SHACK-HARTMANN CON EL ARREGLO DE MICROLENTES

Como el título de la tesis lo menciona, construimos el sensor de frente de onda Shack-Hartmann empleando dos distintos arreglos de lentes. En este capítulo describimos los componentes necesarios para la construcci´on del sensor empleando el primer arreglo que consiste en una matriz de microlentes de silicio. Mostramos también los resultados obtenidos de las mediciones con este arreglo en la reconstrucción de distintos frentes de onda.

#### III.1 Características del equipo utilizado

#### III.1.1 Arreglo de microlentes

Para este primer sensor utilizamos un arreglo de microlentes modelo "ML150-7AR" de la compañía Thorlabs y un detector CCD marca  $\mu Eye$ . Durante el desarrollo de este trabajo diferentes componentes fueron siendo remplazados con el objetivo de mejorar la calidad de la señal de salida. Por ejemplo, antes de emplear el arreglo de microlentes "ML150-7AR" se usaron otros dos arreglos cuyos resultados no fueron los deseados debido a la características de cada uno.

El primer arreglo consistía en un arreglo hexagonal de microlentes de fotoresina fa-

bricado por el National Physical Laboratory, con un diámetro de de  $160 \mu m$  en cada lenslet y una distancia focal de 4cm. La figura 13 muestra una fotografía de este primer arreglo de microlentes. La desventaja de este primer arreglo fue la baja calidad o las condiciones en las que ya se encontraba el material, obteniendo como resultado el patr´on de puntos no muy definido mostrado en la figura 14. Debido a la mala calidad en los resultados, se empleo un segundo arreglo que consistió en un arreglo de microlentes de vidrio B270 de la compañía Isuzu Glass, con una distancia focal 1.92mm y un diámetro de 700 $\mu$ m en cada lenslet. La figura 15 muestra una fotografía de este segundo arreglo de microlentes. Debido a que las *lenslets* eran muy grandes y el área activa de la cámara muy pequeño (3mm x 4mm), como resultado obtuvimos un patrón de Hartmann de 3x3 spots (figura 16), además de que la distancia focal tan corta de estas *lenslets* dificultaba enfocar la señal en la cámara CCD. Como los resultados no fueron los deseados, se compró un arreglo de microlentes a la compañía Thorlabs. Este tercer arreglo consiste en una placa de 10x10 mm con una matriz de microlentes plano-convexas con una longitud focal de 6.7mm. Estas microlentes están fabricadas en sílice fundidio y han sido diseñadas específicamente para ser empleadas como parte de un sensor Shack-Hartmann. En la figura 17 mostramos una imagen de la placa de microlentes Thorlabs y en la figura 18 un diagrama de la geometría de este arreglo. Los valores de los par´ametros correspondientes se presentan en la tabla I.

El arreglo de microlentes fue instalado dentro de la montura del CCD a su distancia focal.

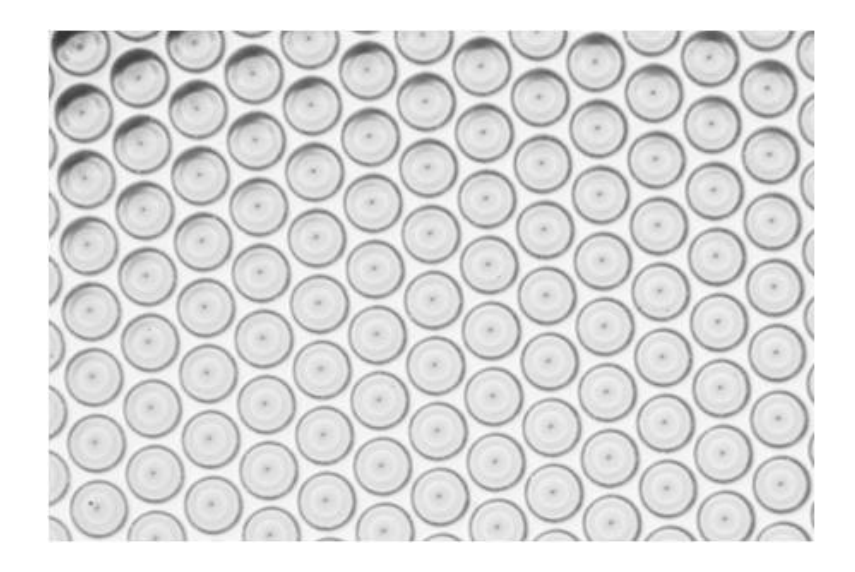

Figura 13. Fotografía del arreglo de microlentes fabricado por el National Physical Laboratory.

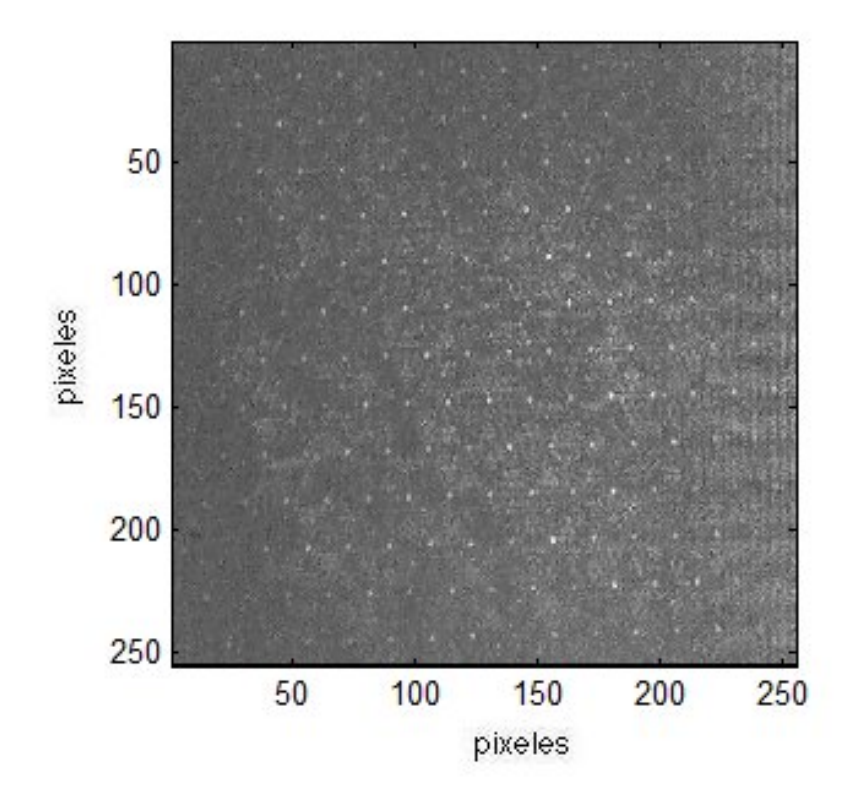

Figura 14. Patrón de Hartmann captado por la webcam utilizando el arreglo de microlentes fabricado por el National Physical Laboratory.

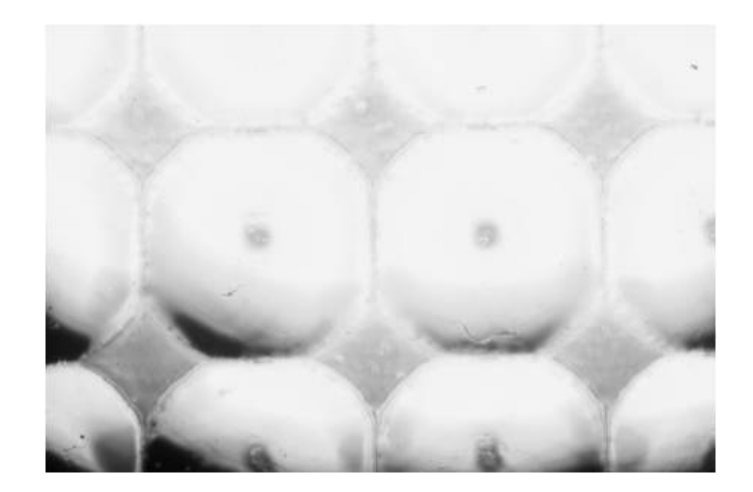

Figura 15. Fotografía del arreglo de microlentes de la compañía Isuzu.

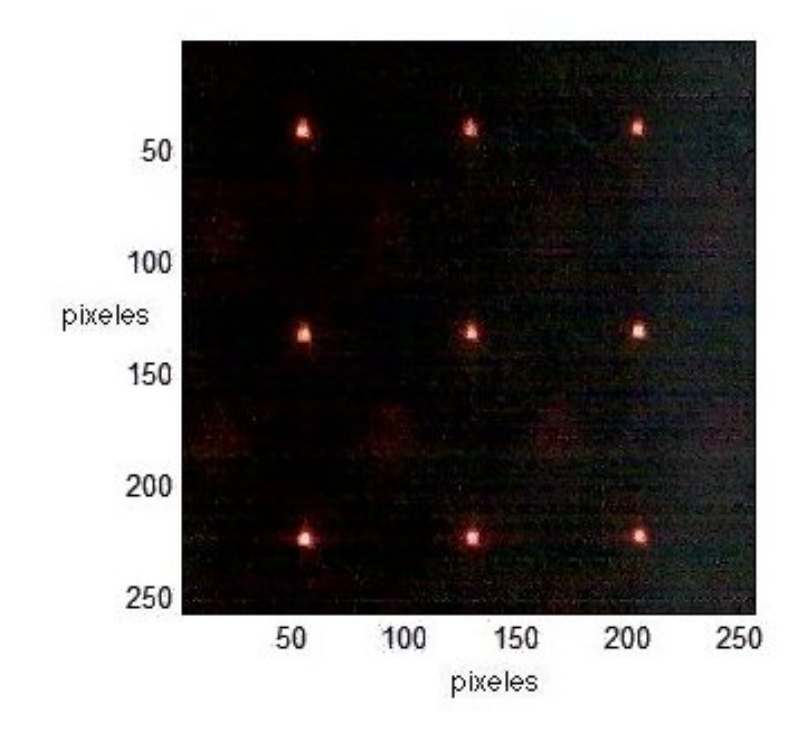

Figura 16. Patrón de Hartmann captado por la webcam utilizando el arreglo de microlentes de la marca Isuzu.

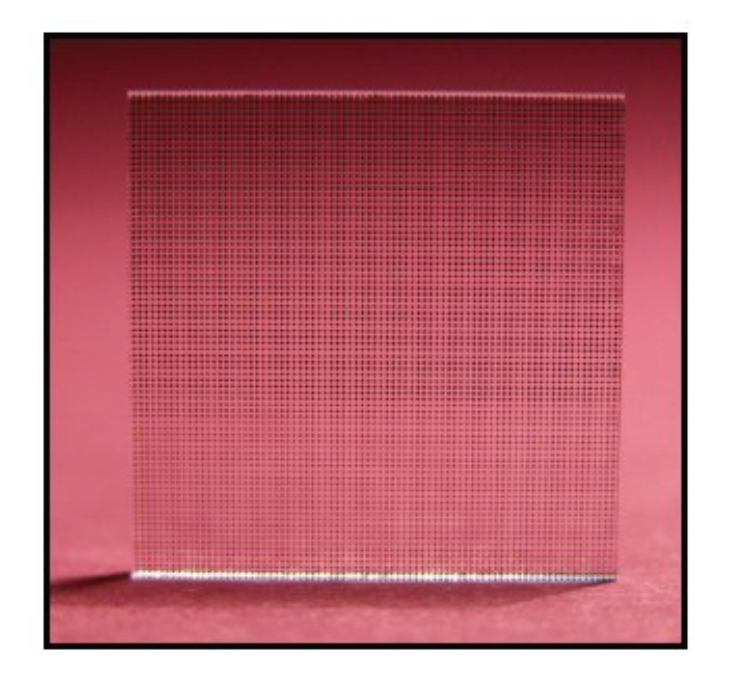

Figura 17. Fotografía del arreglo de Microlentes MLA150-7AR de la compañía Thorlabs (imagen tomada de la página http://www.thorlabs.com/catalogPages/v20/670.pdf).

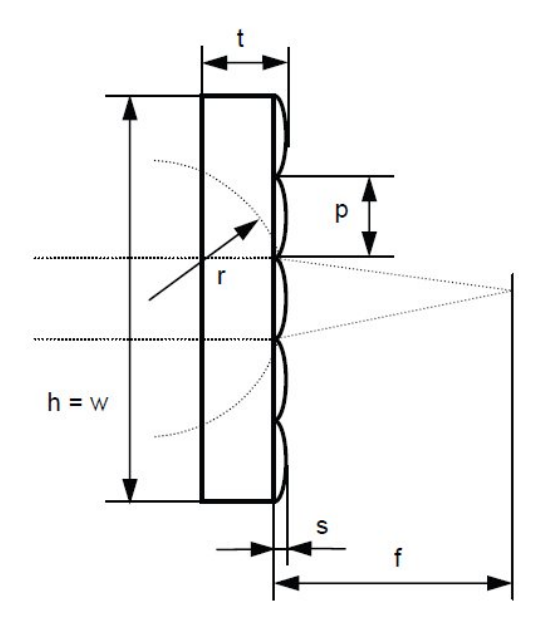

Figura 18. Arreglo de Microlentes "MLA150-7AR" de la compañía Thorlabs (tomada de la página del cátalogo electrónico.

| Parámetros | Valores           |
|------------|-------------------|
| h,w        | 10mm              |
| t.         | 1.19mm            |
| р          | $150 \mu m$       |
| S          | $0.87 \mu m$      |
| r          | $3.063$ mm        |
|            | $6.7 \mathrm{mm}$ |

Tabla I. Parámetros del arreglo de microlentes "MLA150-7AR" (ver figura 18).

#### III.1.2 Dispositivo CCD

Como se mencionó anteriormente, para la construcción del sensor diferentes componentes fueron siendo remplazadas con el objeto de mejorar la calidad de la señal de salida. Otro ejemplo de estos cambios fue el detector CCD con el que se obtuvo la señal.

Primero utilizamos el detector de una webcam marca Logitech modelo "Deluxe" de 640x480 pixeles en conjunto con el arreglo de microlentes de Thorlabs. En este caso la se˜nal de salidad era de calidad aceptable. Desafortunadamente, la distancia focal de estas lentecillas es muy reducida, lo que nos obligó a abrir la cámara. Esto dificultaba la alineación del sistema, obteniéndose imágenes rotadas. Este error fue corregido al procesar la imagen, pero el área activa de la webcam (4mm x 3 mm) era tan pequeño que limitaba la cantidad de información en la señal de salida. En este caso el número de spots detectados podía ser solamente de  $12x12$ . La figura 19 muestra una fotografía

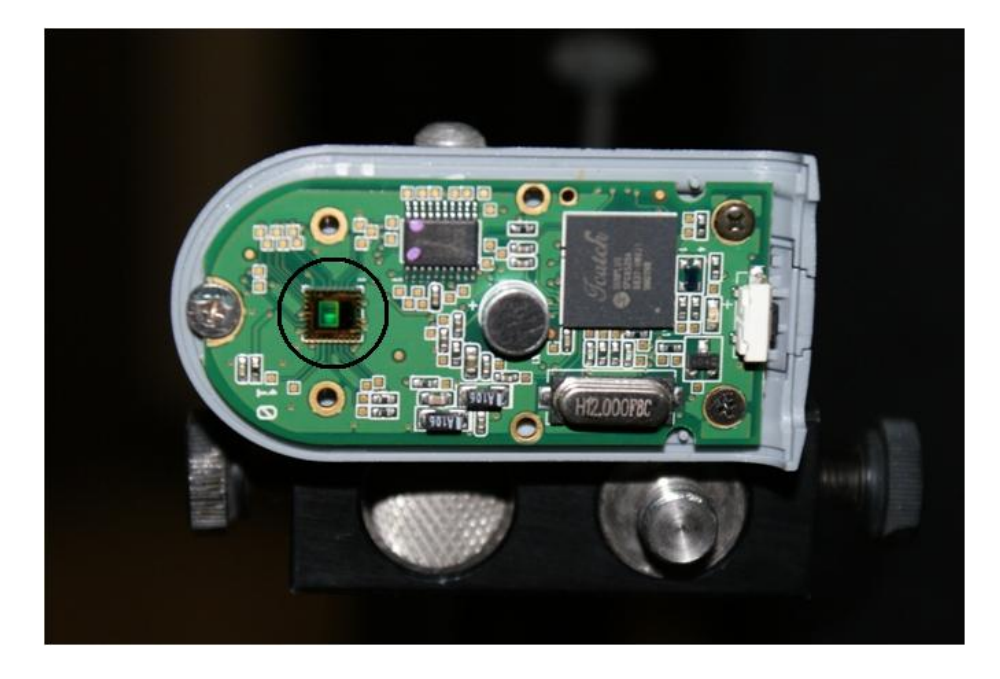

Figura 19. Fotografía del circuito electrónico de la webcam Deluxe utilizada, mostrando la posición del detector encerrado en el círculo.

de la webcam "Deluxe" donde podemos observar el pequeño tamaño del área activa que posee. La figura 20 presenta una imagen de los datos obtenidos con esta webcam.

Para optimizar el sensor, remplazamos la webcam por una cámara CCD marca  $\mu E y e$ con una zona sensible de 6.34 x 4.75 mm y donde el tama˜no del pixel es de 9.9 x 9.9  $\mu$ m. Una imagen capturada por este CCD es mostrada en la figura 21.

La cámara marca  $\mu E y e$  fue la que se estuvo empleando a lo largo de la tesis para la construcción del sensor de frente de onda utilizando este arreglo de microlentes. Para la caracterización del sensor se generaron frentes de onda sencillos mediante distintos arreglos de lentes y también fue empleado un modulador espacial de luz de cristal líquido sobre silicio (LCoS) en modo de reflexión. Este último se describe a continuación.

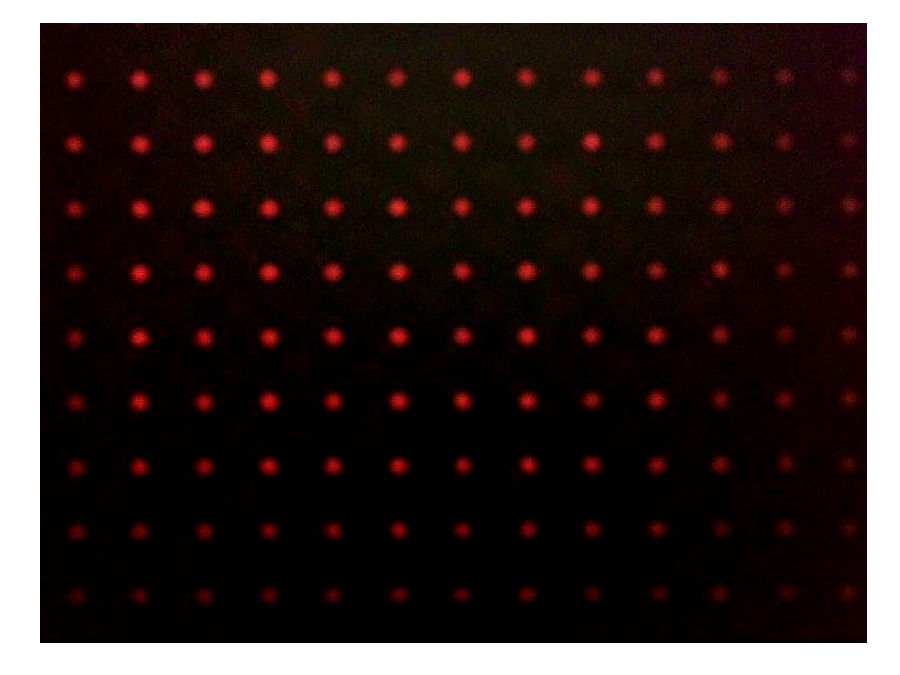

Figura 20. Patrón de Hartmann captado por la webcam "Deluxe" utilizando el arreglo de microlentes marca Thorlabs.

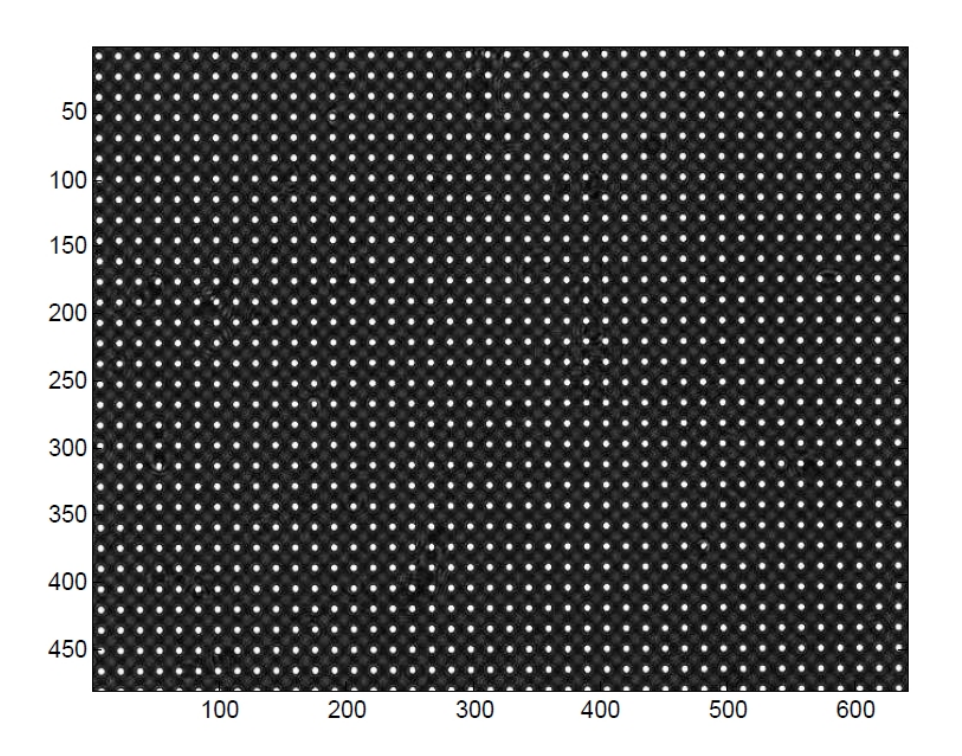

Figura 21. Patrón de Hartmann capturado con la cámara " $\mu Eye$ " y el arreglo de microlentes marca Thorlabs.

#### III.1.3 Modulador de cristal líquido

Los frentes de onda entrantes de luz coherente pueden ser modulados en amplitud y fase con un modulador de cristal líquido. El modulador de fase de cristal líquido que utilizamos está compuesto por un arreglo matricial de 1024 por 768 pixeles y en su interior cada pixel está compuesto por los elementos mostrados en la figura 22.

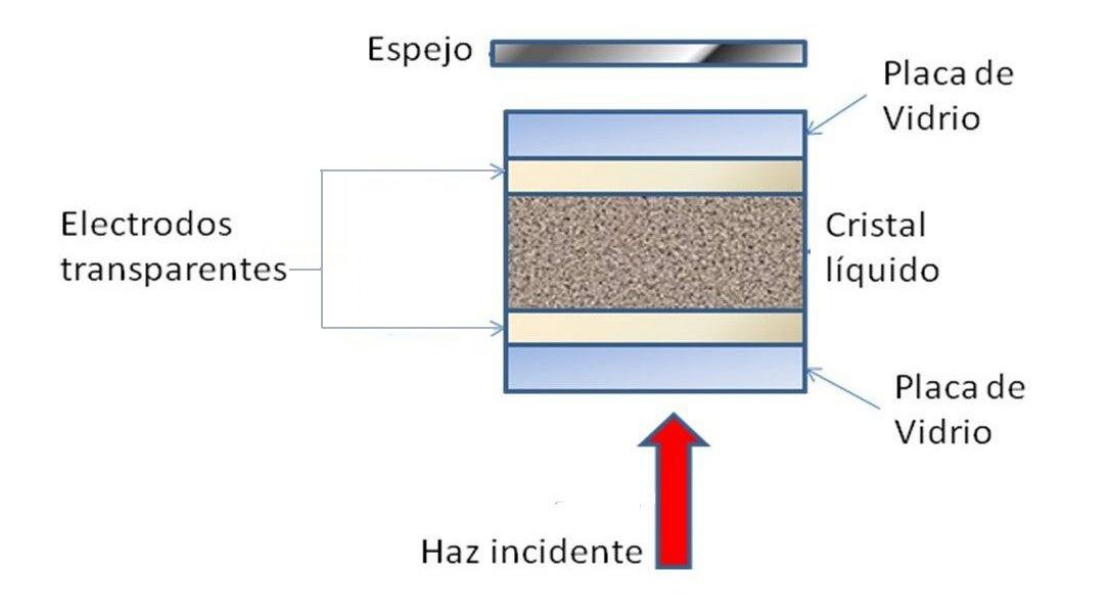

Figura 22. Esquema de la estructura interna de uno de los pixeles del modulador espacial de luz.

El primer elemento del modulador en el que incide el haz es la placa de vidrio, cuya función es la de contener a los electrodos y al cristal líquido (Yeh y Gu, 1999). Después de la placa de vidrio se encuentran los electrodos cuya función es la de suministrar voltaje a la celda de cristal líquido. En el núcleo del pixel se encuentra el cristal líquido, que sirve como medio ´optico birrefringente capaz de inducir un cambio en el estado de polarizaci´on y en la fase del haz incidente, y su birrefringencia es controlada mediante el voltaje aplicado a trav´es de los electrodos. El espejo al final del modulador tiene la función de reflejar el haz incidente; de ahí su nombre de modulador en reflexión (Yeh y Gu, 1999).

Los electrodos y el cristal líquido son los elementos más importantes en la generación de la pantalla de fase porque en conjunto permiten modificar el camino óptico de la luz para provocar interferencia destructiva o constructiva en los lugares adecuados y, así, formar el patrón de difracción deseado. El cristal líquido del modulador utilizado en este trabajo tiene una distribución molecular conocida como "Twisted Nematic", donde las moléculas intermedias realizan un giro gradual que va del estado inicial vertical al estado final horizontal (Yeh y Gu, 1999). Debido a la configuración del modulador es importante la polarización del haz incidente, ya que si el haz está linealmente polarizado y es paralelo a uno de los ejes, ya sea ordinario o extraordinario, el haz incidente tiende a seguir la dirección de rotación del director molecular, lo que da como resultado un haz con polarización de salida prácticamente lineal (Yeh y Gu, 1999). Por esta razón se utilizó como arreglo experimental la configuración mostrada en el trabajo de Osegueda  $(2010)$ , donde se encontró que con un ángulo de la polarización incidente de 137 grados se obtienen los mejores resultados en la modulación de fase para la generación de los patrones de difracción con este modulador.

El modulador empleado en este trabajo se controla mediante una señal de video enviada desde la computadora. La imagen o señal que recibe debe de ser una imagen en escala de grises con 256 posibles valores, donde 0 es negro y 255 es blanco y deber ser proyectada en todo el espacio de la pantalla. Dependiendo del tipo de imagen que mandemos podemos modular la fase, entre otras, como una lente o un axicón. Si bien el modulador viene acompañado con un software para generar los patrones mencionados,

estos también pueden ser generados en MATLAB (Osegueda, 2010).

Siguiendo el arreglo mostrado en la figura 23, y de acuerdo con Osegueda (2010), mediante un arreglo de lentes se colim´o el haz para que incidiera un frente de onda plano sobre la pantalla del modulador. Una vez que el haz incidente es reflejado en el interior del LCD, el haz emergente lleva la modulación necesaria para formar un patrón de difracción en un plano de observación.

Como ejemplos, la figura 24 muestra las imágenes enviadas al modulador para formar dos tipos de patrones de difracción.

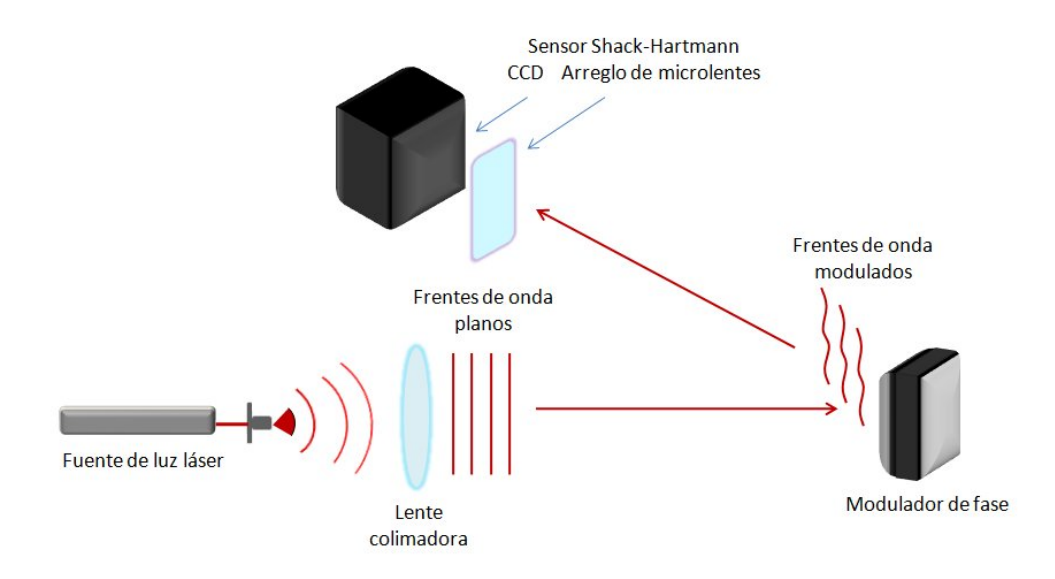

Figura 23. Esquema del arreglo experimental del sensor Shack-Hartmann para medir el haz proveniente de un modulador de cristal líquido.

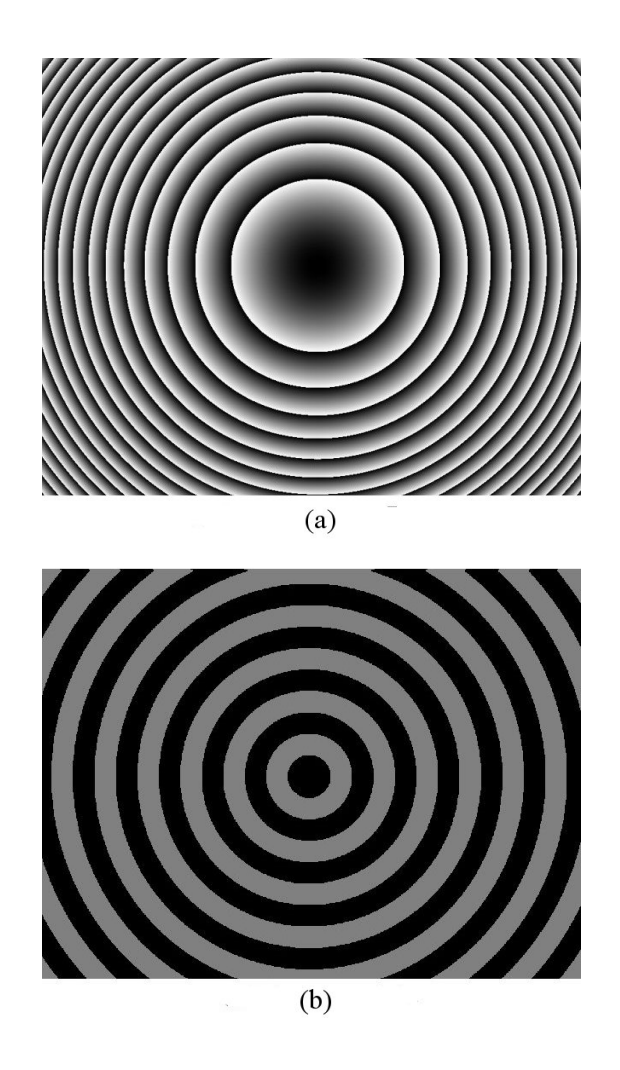

Figura 24. Imágenes enviadas al modulador de cristal líquido para formar los patrones de difracción de  $(a)$  una lente de Fresnel y  $(b)$  un axicón.

# III.2 Procesamiento digital de la imagen obtenida por el CCD con el sensor de frente de onda Shack-Hartmann

Debido a que no se implementaron rutinas de control, la calidad en la imagen obtenida por el CCD es baja. Para compensar esto desarrollamos un programa para mejorar el contraste. Además giramos y corregimos la posición en la imagen y la recortamos para manejar una imagen cuadrada.

Para la corrección de la posición, se midió el ángulo de rotación necesario seleccionando dos spots de la imagen de referencia para calcular sus coordenadas y girar la imagen de tal manera que estén en la misma coordenada 'y'. Este ángulo medido fue de -0.3 grados y todas las imágenes fueron giradas para corregir esta inclinación usando la función 'imrotate' de MATLAB.

Para mejorar el contraste de la imagen se aplicó un filtro que deja pasar solamente las bajas frecuencias. La aplicación de este filto consiste en calcular la transformada de Fourier de la imagen, multiplicarla por una función que sólo permite pasar los valores centrales (frecuencias bajas) de la imagen y obtener su transformada inversa de Fourier. Un ejemplo de este proceso se muestra en las figuras 25 - 30. En la figura 25 tenemos la señal de entrada a la cual queremos aplicar nuestro filtro, calculamos su transformada de Fourier, que es mostrada en la figura 26 y sus valores en la figura 27. Esta transformada es multiplicada por la mascarilla cuadrada mostrada en la figura 28. Calculando la transformada inversa del producto del filtro con la transformada de la imagen, figura 29, se obtiene la imagen con bajas frecuencias que se puede observar en

la figura 30. Una vez filtrada, la imagen es recortada, en este caso a 450x450 pixeles. Esto corresponde a un sensor de 29x29 sub-aberturas.

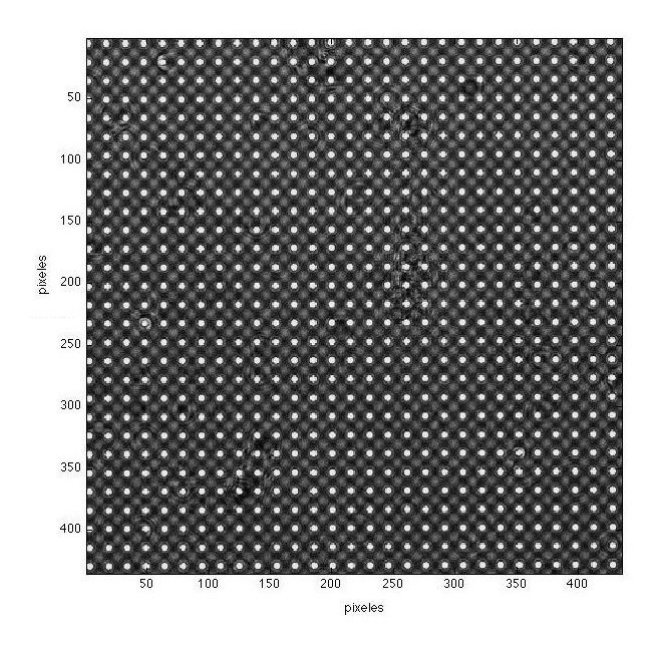

Figura 25. Patrón de Hartmann obtenido directamente con el CCD.

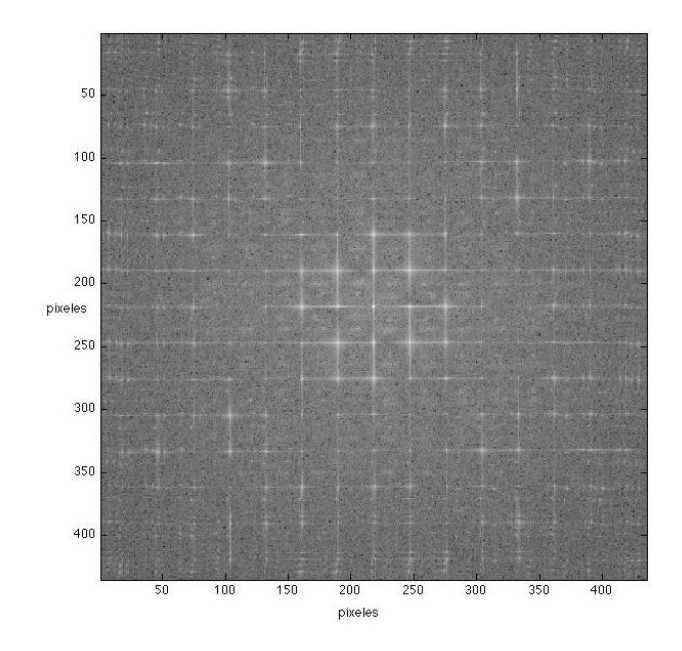

Figura 26. Módulo de la transformada de Fourier de la imagen de la figura 25.  $\,$ 

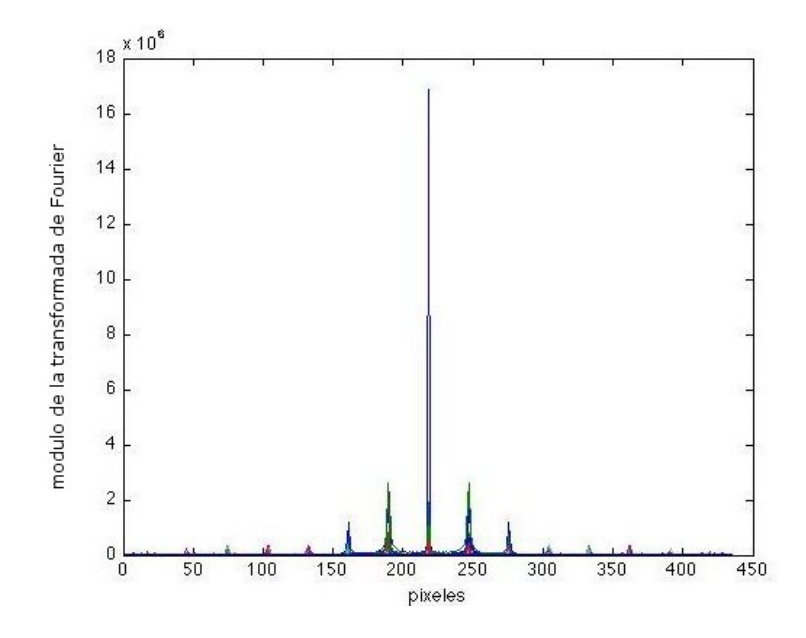

Figura 27. Sección transversal que muestra los valores correspondientes a la figura 26.

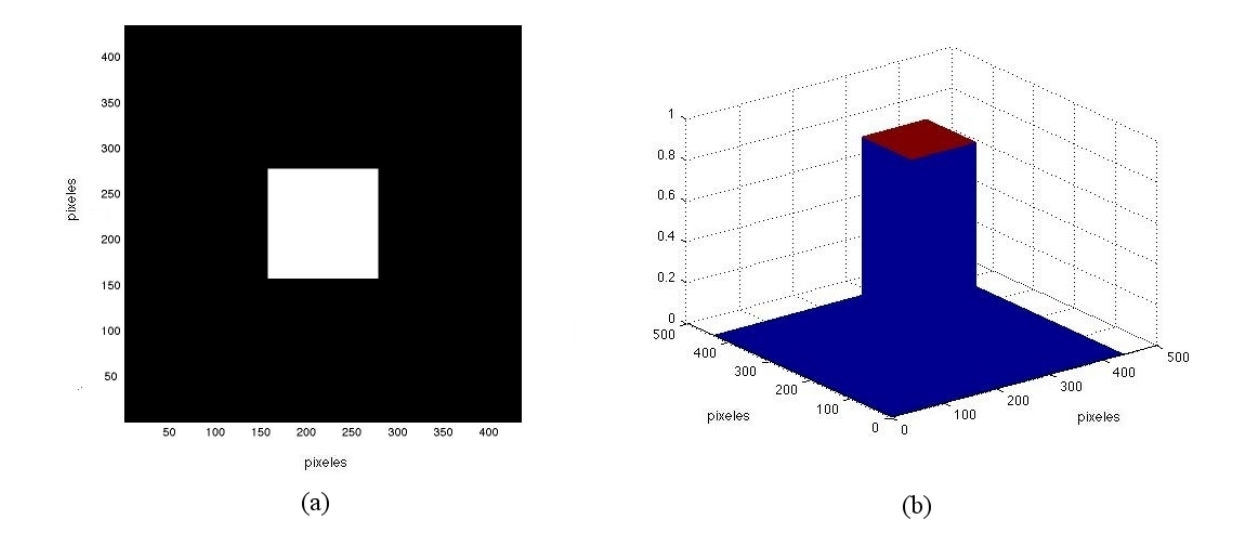

Figura 28. Mascarilla o filtro cuadrado que se aplica en el dominio de la frecuencia.

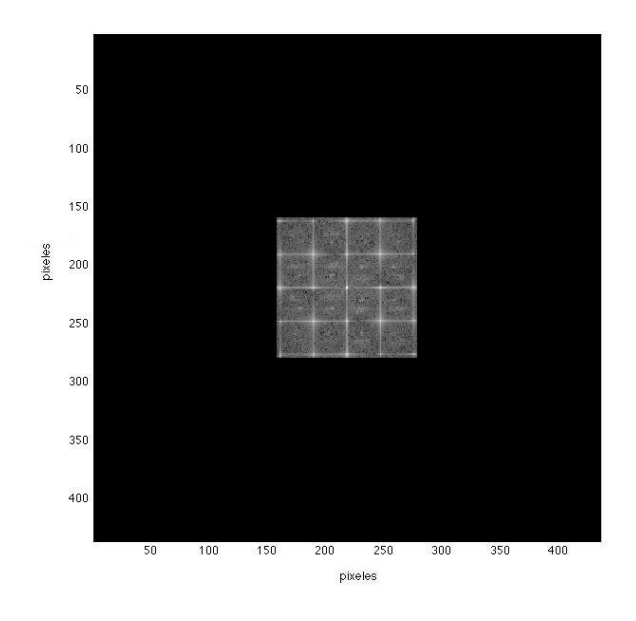

Figura 29. Componentes espectrales de la imagen filtrada. Esto corresponde al producto del espectro de la figura 26 y la mascarilla de la figura 28.

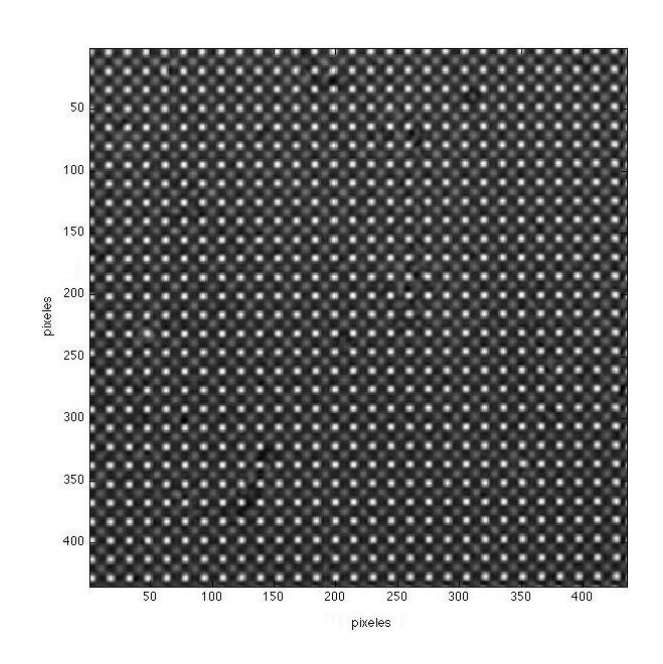

Figura 30. Versión filtrada pasa-baja de la imagen de la figura 25.

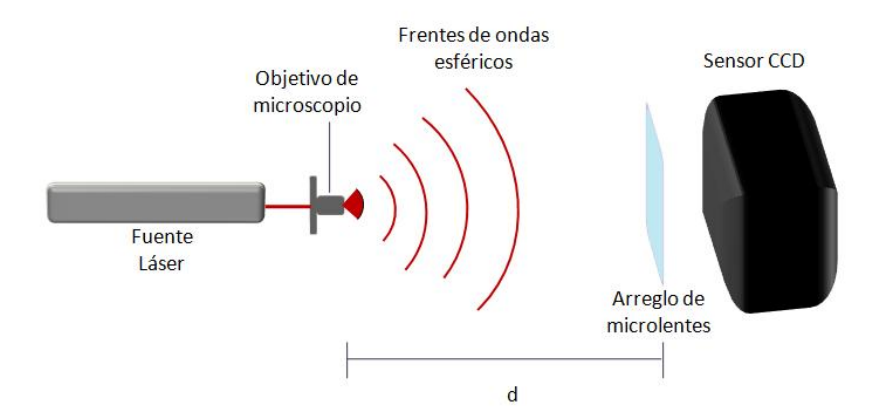

Figura 31. Esquema del arreglo experimental para la medición de frentes de onda esféricos.

### III.3 Reconstrucción del frente de onda que proviene de una fuente puntual

Como primer paso, generamos frentes de onda esféricos y los medimos a diferentes distancias desde el origen usando el sensor basado en el arreglo de microlentes de la marca Thorlabs y la cámara CCD marca  $\mu E y e$ . En la figura 31 mostramos el esquema de este arreglo.

Una onda esférica que se propaga a lo largo del espacio tiende a adquirir la forma de una onda plana. Basados en esto hicimos mediciones a diferentes distancias de la fuente, partiendo desde 5 cent´ımetros del origen y hasta 5 metros de distancia.

Con esta prueba buscamos el límite en la curvatura que nuestro sensor puede medir. Esta curvatura del frente de onda incidente lo calculamos con la ecuación (20), donde el resultado obtenido fue de 0.011 radianes. Cuando la pendiente de la onda incidente excede dicho límite, en el patrón de Hartmann los spots se observan fuera del área que les corresponde; esto evidentemente genera un problema para el cálculo del centroide. El resultado de exceder el l´ımite se manifiesta en la presencia de arm´onicos tanto en el patrón de *spots* como en el frente de onda reconstruido. Este fenómeno, así como en la simulación, mostrado anteriormente en la figura 12 del capítulo II, fue observado en los resultados experimentales, concordando con el análisis hecho.

Una vez obtenidos los datos utilizamos el programa "procesa uEye", donde se hace todo el procesado correspondiente y se lleva a cabo la reconstrucción del frente de onda incidente. En la figura 32 mostramos algunos de los resultados obtenidos midiendo las fases a diferentes distancias. En cada figura se muestra una comparación de la reconstrucción del frente de onda; en el lado izquierdo se muestra la esfera teórica y en el derecho la reconstrucción obtenida experimentalmente.

Como se puede observar, el frente de onda reconstruído es muy similiar a la esfera obtenida numericamente con el programa A.10, sin embargo podemos notar que hay mucha distorción, lo cual podría esperarse.

As´ı como reconstruimos el frente de onda de la fuente puntual, se puede reconstruir el frente de onda que ha sido deformado al atravesar un objeto. Para esta prueba utilizamos una lente con una distancia focal de 20 cm, donde hicimos incidir frentes de ondas planos. En la siguiente sección explicamos este experimento.

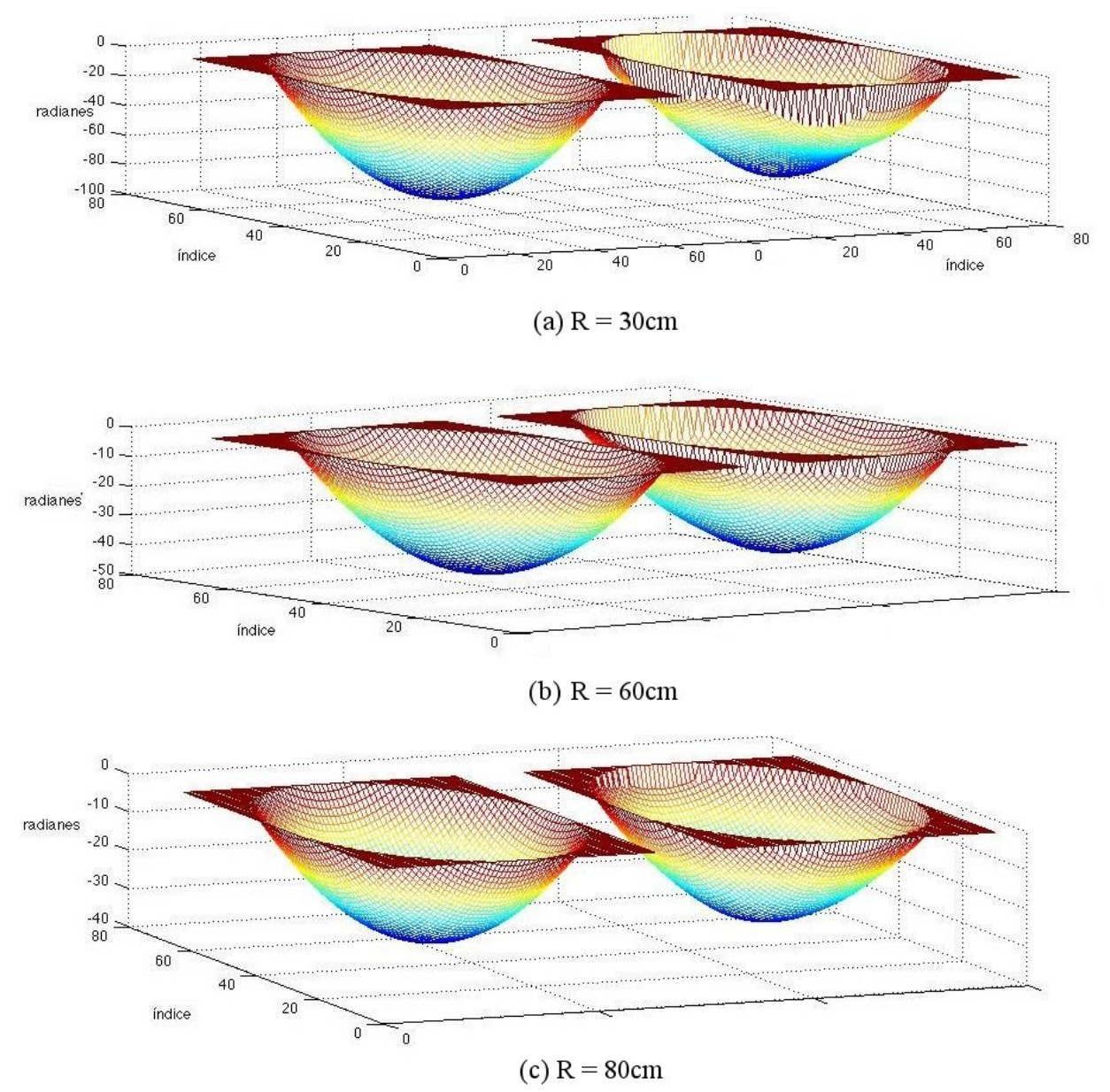

Figura 32. Reconstrucción del frente esférico en función de la distancia a la fuente puntual, donde (a) corresponde a una distancia de 30 cm, (b) 60 cm de distancia y (c) 80 cm de distancia.

## III.4 Reconstrucción de un frente de onda convergente y uno divergente

Una lente colimadora posicionada a su distancia focal f de una fuente puntual genera un haz con un frente de onda plano. Al desplazar la lente hacia el láser, ésta generará haces ligeramente divergentes, obteniendo frentes de ondas esféricos. Si la lente es desplazada hacía el detector, generará frentes de ondas esféricos nuevamente, pero ahora convergentes. La figura 33 permite entender mejor este fenómeno.

Con el primer arreglo experimental de la figura 33, el patrón de Hartmann obtenido es el patrón de referencia. Este patrón se usa para comparar el desplazamiento de los spots generado por los haces divergente y convergente.

Para el cálculo de centroides, del gradiente a partir de los spots y para la reconstrucción del frente de onda se utilizaron los programas descritos en cap´ıtulos anteriores y encontrados en el apéndice. Mostramos en la figura 34 el patrón de referencia superpuesto con el patr´on obtenido del haz divergente, donde podemos observar el corrimiento de los spots. Las flechas que se ven en la figura representan los gradientes.

Los resultados de la reconstrucción del frente de onda esférico generado con una lente se muestra en la figura 35, donde la imagen (a) es la reconstrucción de un haz divergente y la imagen (b) es la reconstrucción del haz convergente.

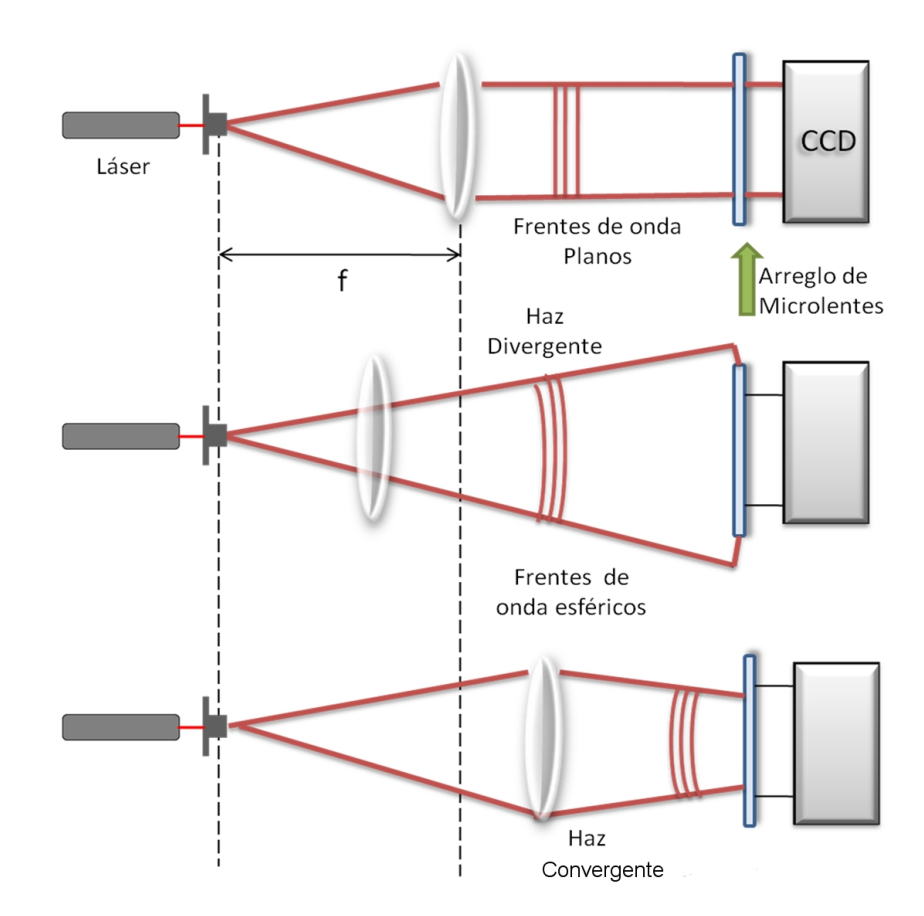

Figura 33. Arreglo experimental para la generación de un frente de onda plano, un haz divergente y un haz convergente respectivamente.

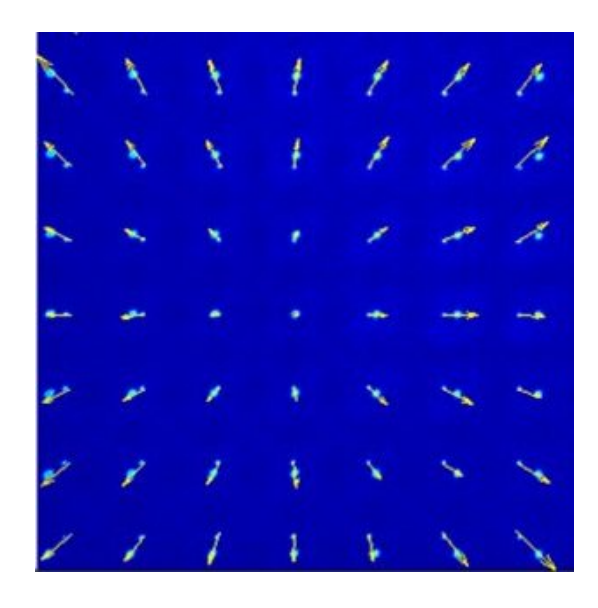

Figura 34. Patrón de referencia superpuesto con el patrón obtenido del haz divergente.

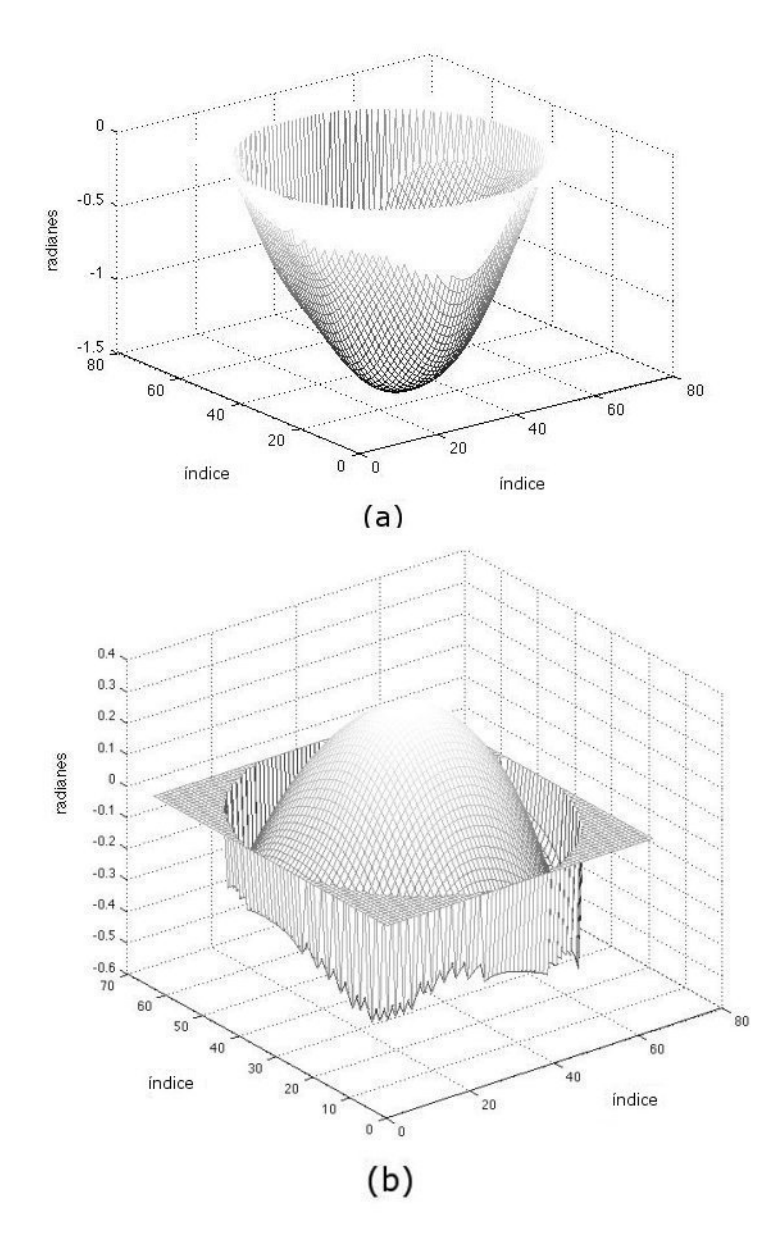

Figura 35. Reconstrucción del frente de onda de un haz divergente (a) y de un haz convergente (b) . La reconstrucción fue hecha con datos obtenidos con el arreglo de microlentes de la marca Thorlabs.

### III.5 Reconstrucción del frente de onda generado con el modulador LCD

Una de las motivaciones de este trabajo es la reconstrucción del frente de onda y su uso con im´agenes. Como experimento se propuso emplear un modulador de fase de cristal líquido para la generación de frentes de onda aberrados por turbulencia simulada numéricamente.

El modulador utilizado trabaja en reflexión, así que lo colocamos a un ángulo de 3 grados respecto a la normal para que el frente de onda incidente sea reflejado a este ángulo y luego sea medido por el sensor. El esquema del arreglo se presentó en la figura 23.

Una vez que el arreglo está instalado, la señal es modulada desde una computadora con el software que viene incluído. En este caso como señales de salida usamos las correspondientes imágenes para un axicón y para una lente. Ambos resultados son mostrados en las siguientes secciones.

#### III.5.1 Reconstrucción del frente de onda: modulación de un axicón

Un lente axicón es un lente con superficie cónica, con una simetría similar a la de un prisma. Un axicón puede ser usado para convertir un haz paralelo de un láser en un anillo, para crear un haz de Bessel no difractivo o para enfocar un frente de onda plano a lo largo de una l´ınea focal. (McLeod, 1954). Utilizando el modulador de fase podemos introducir variaciones de fase similares a las que produce un axicón (Osegueda, 2010).

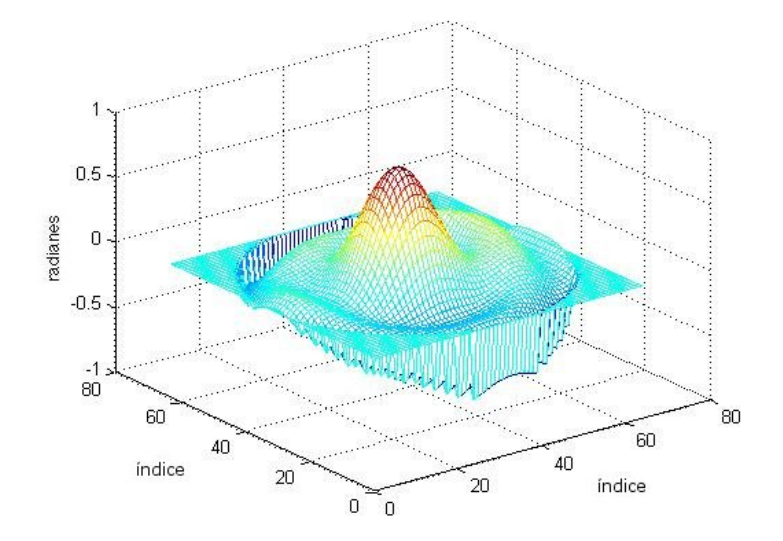

Figura 36. Reconstrucción del frente de onda modulado por el LCD representando un axicón.

Para generar el haz asociado al axicón, se utiliza el patrón para generar haces Bessel de orden cero con el programa del modulador (Patterson, 1996). Cuando los frentes de onda planos inciden en el modulador, su reflexión contiene el frente de onda modulado. Estos haces generados mediante el modulador se caracterizan por presentar una simetría circular, con una distribución transversal anular que permanece constante a lo largo del eje de propagación (McGloin y Dholakia, 2004). Variando el radio de los anillos del patrón para generar el haz Bessel modificamos su distancia focal. El proceso de medición con el SHWS es el mismo que con los experimentos anteriores. De igual forma se utiliz´o el programa para mejorar la imagen adquirida con el CCD descrito en la sección III.2. La reconstrucción de este frente de onda obtenido al pasar la luz por un axicón se muestra en la figura 36. Se observa que este frente de onda corresponde al esperado para un axicon.

#### III.5.2 Reconstrucción del frente de onda: modulación de una lente

En el mismo sistema que usamos para la medición del frente de onda modulado como un axicón, mediremos ahora el frente de onda saliente modulado como una lente de Fresnel.

Una lente de Fresnel, constituida por zonas de Fresnel, es un dispositivo para enfocar la luz como una lente.

Llamamos placa zonal a una pantalla que altera la luz, bien sea en amplitud o fase, procedente de zonas de semiperíodo alternadas (zona de anillos circulares concéntricos) (Hecht, 2000). En una lente de Fresnel en lugar de usar anillos concéntricos alternos se usan variaciones en la zona de los anillos. La luz que llega en cada zona será difractada alrededor de la zonas, de tal manera que la luz difractada interfiera constructivamente en el foco deseado, creando así una imagen.

De forma similar que en el experimento del axicón, podemos generar una lente de Fresnel con el modulador de cristal líquido. Esto nos permite variar la distancia focal a la cual se enfoca el haz cambiando el radio de los anillos. La figura 37 muestra la imagen enviada al modulador para producir el efecto de una lente de Fresnel. En la figura 38 mostramos la reconstrucción del frente de onda proveniente de una lente de Fresnel con un radio en su anillo menor de 80 pixeles y obtenida a una distancia de 60 centímetros.

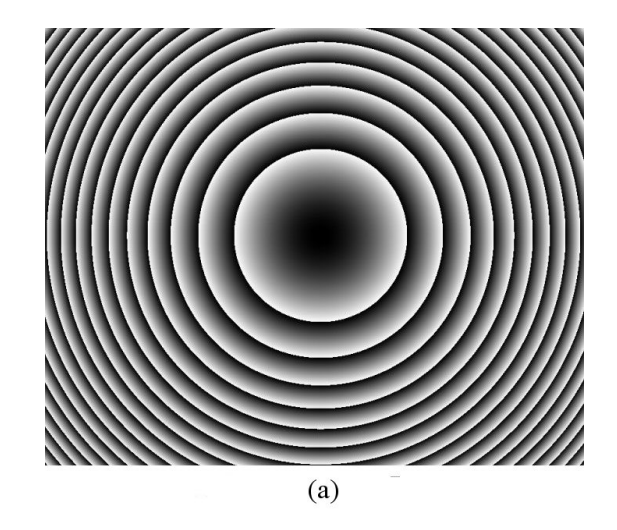

Figura 37. Patrón introducido al modulador para producir el efecto de una lente de Fresnel.

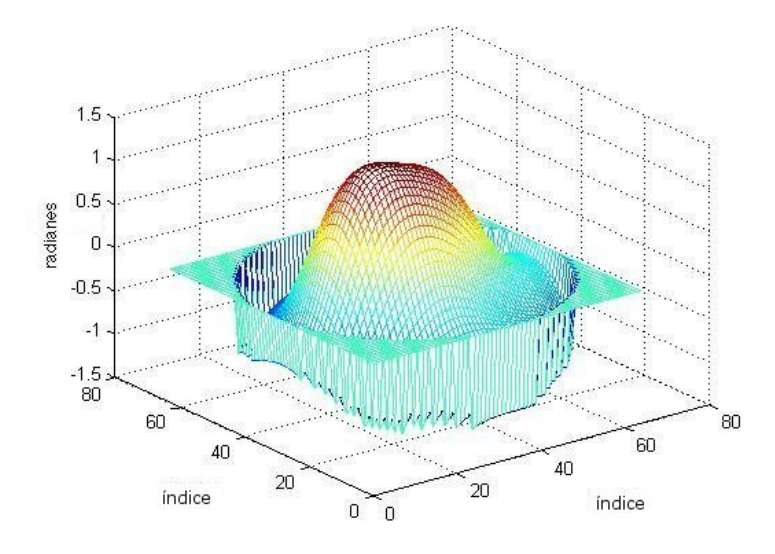

Figura 38. Reconstrucción del frente de onda, usando el arreglo de microlentes, de una lente de Fresnel generada con el modulador.

## Capítulo IV

# CONSTRUCCIÓN DEL SENSOR SHACK-HARTMANN CON EL ARREGLO DE PLACAS ZONALES DE FRESNEL EN UNA OBLEA DE NIOBATO DE LITIO

En este capítulo nos enfocamos a la construcción del sensor con un arreglo de placas zonales de Fresnel en una oblea de niobato de litio. Describimos el arreglo empleado y mostramos los resultados obtenidos.

### IV.1 Características del equipo utilizado

#### IV.1.1 Fabricación del arreglo de lentes de niobato de litio

Los ferroelécticos son materiales que poseen un momento dipolar intrínseco  $P_s,$ llamado polarización espontánea, que puede ser invertido por un campo eléctrico. La magnitud mínima  $E_c$  del campo eléctrico requerido para invertir  $P_s$  se conoce como campo coercivo, y su valor depende del material, su pureza y su temperatura, entre otras cosas. En la práctica, no está perfectamente definido el campo coercivo, ya que éste es influenciado por los defectos presentes dentro del cristal, por lo que al aplicar un campo eléctrico por arriba del campo coercivo no se invierte instantáneamente la polarización espontánea en la totalidad del cristal, sino que se forman dominios ferroeléctricos, esto es, regiones en donde la dirección de  $P_s$  es diferente a la que tiene en el resto del material. La forma y orientación de estos dominios depende del material, y en el caso de niobato de litio  $(LiNbO<sub>3</sub>)$ ,  $P<sub>s</sub>$  sólo puede tomar dos direcciones, paralelo y antiparalelo al eje cristalográfico "c"; a estos dominios se les conoce como dominios de 180°. El  $LiNbO<sub>3</sub> y LiTaO<sub>3</sub>$  con estructuras periódicas de dominios de 180° han sido utilizados desde hace cerca de 20 a˜nos en el campo de la ´optica no lineal (Cudney et al., 2004).

El efecto electro-óptico lineal es una no-linealidad de segundo orden en el que uno de los campos que interactu´an tiene una frecuencia cercana al cero. En ausencia de un campo aplicado, el índice de refracción de un cristal, con dominios de 180°, es el mismo en todo el cristal. Sin embargo, si un campo externo es aplicado, el índice de refracción ya no será homogeneo debido al cambio  $\Delta n$  del índice de refracción producido por el efecto electro-´optico lineal. Esta propiedad ha sido usada para crear reflectores de haces ópticos controlados electricamente en obleas de  $LiTaO<sub>3</sub>$  (Casson et al., 1994).

Para el arreglo usado en el sensor SHWS se fabricaron placas zonales de Fresnel (Cudney, Escamilla y Ríos, 2004) de alta calidad hechas en una oblea de niobato con dominios ferroeléctricos de 180° grabados en forma de anillos. La eficiencia de difracción de la zona grabada puede ser controlada por el campo aplicado.

La zona grabada fue fabricada usando una técnica similar a la empleada para hacer niobato de litio polarizado periódicamente (PPLN) (Cudney et al., 2004). El procedimiento consiste en hacer primero una mascarilla de anillos concéntricos con técnicas de fotorreducción, es decir, el patrón de anillos es impreso en una transparencia y después es fotografiado usando un negativo fotográfico de alta resolución. Despúes se usa la parte negativa de la oblea de niobato como sustrato y en ella es depositada una película

delgada de fotoresina "Shipley S1818", en una centrífugadora a 4000 RPM. Con esto se obtiene una película de aproximadamente 1.8  $\mu$ m. Esta es luego horneada a 300<sup>°</sup> por 3 horas. Una vez enfriada la oblea, se utiliza el negativo de la fotograf´ıa como la mascarilla y se graba este patrón con luz ultra violeta. La oblea es revelada con 10 ml de revelador "Shippley 351" por 50 ml de agua destilada. La oblea de niobato revelada es entonces bañada en una solución electrolítica de cloruro de litio (LiCl : H<sub>2</sub>0), la cual sirve como electrodo líquido, y se aplica un campo eléctrico de  $(21kV/mm)$ . Este campo invierte la dirección de polarización espontánea en las regiones sólo donde la oblea es expuesta, es decir, donde no hay fotoresina. Una vez invertida la oblea, los anillos sólo pueden ser observados a través de polarizadores en ausencia de la fotoresina. Finalmente, electrodos transparentes de ITO (óxido de indio y estaño) son depositados en la oblea en ambas caras para darles propiedades de conductividad eléctrica.

La figura 39(a) muestra una fotografía de la oblea revelada vista en un microscópio y en la que podemos observar los dominos en forma de anillos (placas zonales de Fresnel) entre polarizadores cruzados. En cambio, en la figura 39(b) estos anillos, ya sin la resina, no son visibles después del proceso de inversión, al menos que sean vistos a trav´es de polarizadores. El resultado de esto es que en ausencia de un campo electrico la oblea actuará como una ventana, pero al aplicarse un voltaje actuará como una lente. La figura 40 ilustra mejor este fenómeno.

Debido al tamaño de nuestra oblea, cambiamos también el detector CCD por uno más grande. En la siguiente sección describimos este detector.

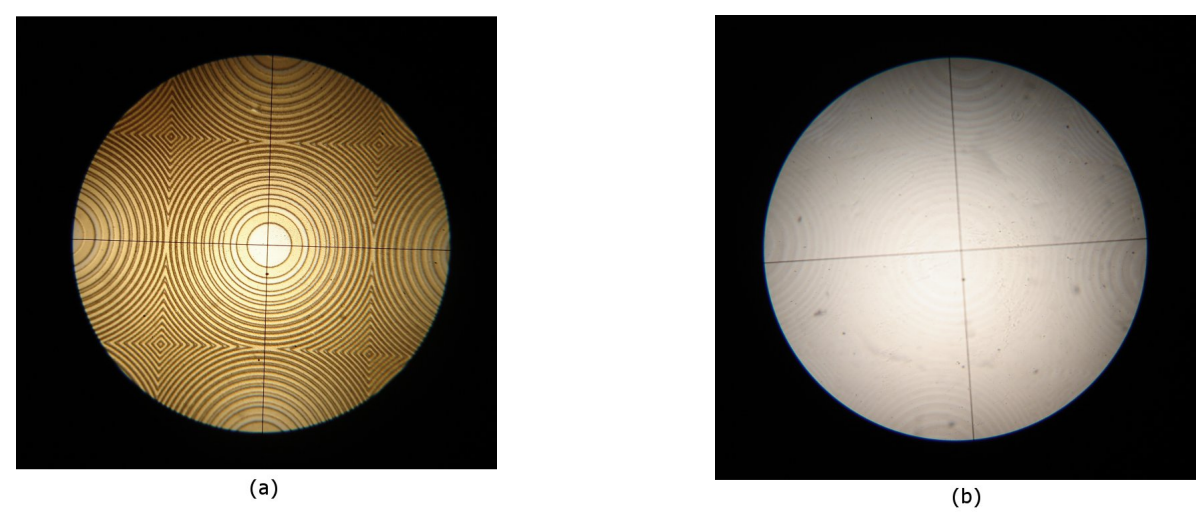

Figura 39. Fotografía de la oblea de  $LiNbO<sub>3</sub>$  observada en un microscopio (a) con la fotoresina y antes del proceso de inversión y observada entre polarizadores cruzados. En (b) observamos la oblea sin fotoresina y después del proceso de inversión. Notemos que los dominios en (b) ya no son visibles al menos que sean vistos entre polarizadores cruzados.

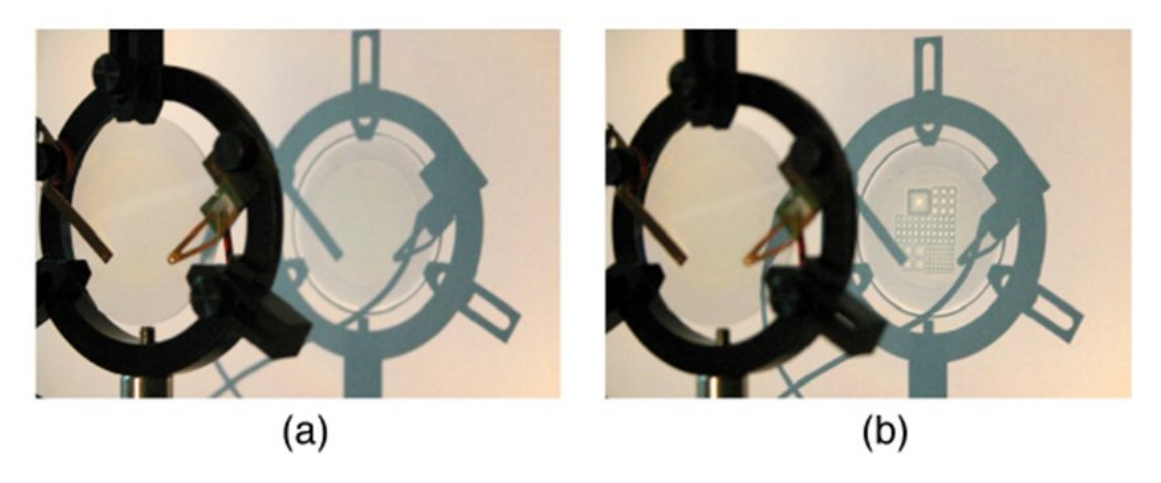

Figura 40. Imagen de obleas grabadas de  $LiNbO<sub>3</sub>$ . En la figura (a) ningún campo es aplicado; en cambio en (b) un alto voltaje es aplicado, aproximádamente 2000V. (tomada de Cudney et al., 2004).
#### IV.1.2 Dispositivo CCD para el sensor de la oblea

Para el arreglo de niobato de litio, utilizamos como detector el CCD de una cámara reflex marca SONY modelo "Alpha 200", con una resolución de hasta 3872 x 2592 pixeles y con un ´area activa de aproximadamente de 2cm x 2cm. En este caso empleamos una c´amara m´as grande debido a las dimensiones de la oblea. Se muestra una imagen de los datos obtenidos utilizando el CCD de la cámara reflex en la figura 41.

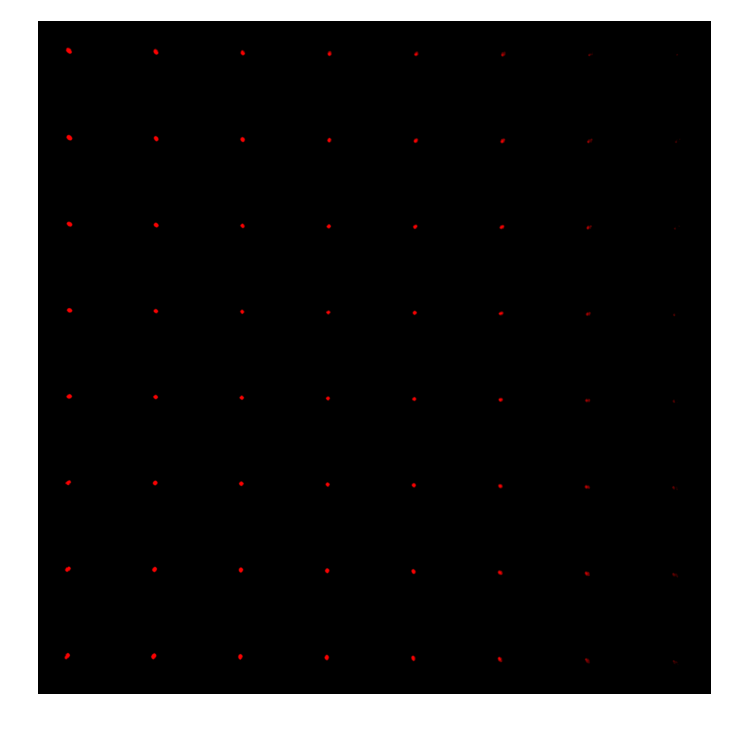

Figura 41. Patrón de Hartmann captado por la cámara reflex utilizando el arreglo de microlentes fabricado en la oblea de niobato de litio.

Para la reconstrucción del frente de onda fue necesario modificar la cantidad de spots en el programa porque ahora el número de aberturas es de 8x8. Aunque en este caso el número de spots es menor, la cantidad de información es suficiente para su reconstrucción.

## IV.2 Reconstrucción de un frente de onda convergente y uno divergente

El experimento realizado para medir el frente de onda de un haz convergente y de un haz divergente también lo realizamos para este arreglo de lentes. Recordando el esquema del arreglo experimental de la figura 33, queremos generar frentes de ondas esféricos que puedan ser medidos con el sensor fabricado con la oblea de  $LiNbO<sub>3</sub>$ .

Los resultados obtenidos de las mediciones se muestran en la figura 42, donde podemos observar tanto la reconstrucción de un frente esférico correspondiente al haz divergente como la reconstrucción del frente para un haz convergente.

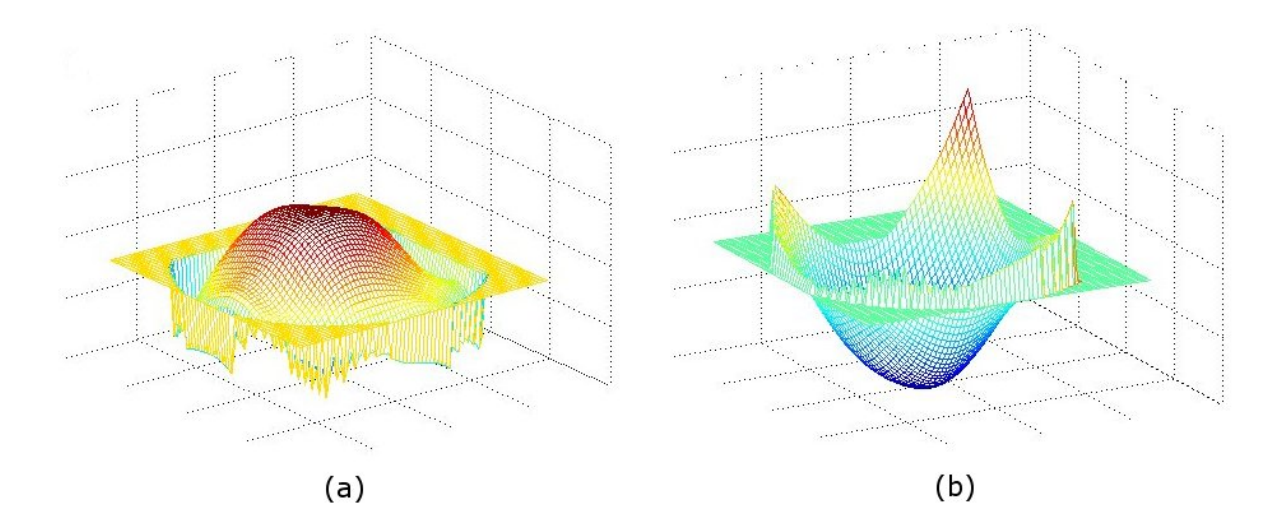

Figura 42. Reconstrucción de los frentes de onda esféricos generados con los arreglos de la figura 29: (a) haz divergente y (b) haz convergente.

En general, para la construcción del sensor seguimos el mismo concepto que en el capítulo III, con la única diferencia que cambiamos el arreglo de microlentes por la oblea y el detector CCD anterior por el de la cámara reflex.

## IV.3 Reconstrucción del frente de onda generado con el modulador LCD

Siguiendo el arreglo experimental mencionado en la sección III.1.3, mostrado en la figura 23, generamos distintos frentes de onda para su reconstrucción con el nuevo sensor.

#### IV.3.1 Reconstrucción del frente de onda: modulación simulando un axicón

La primera reconstrucción que realizamos utilizando el sensor Shack-Hartmann construido con la oblea de  $LiNbO<sub>3</sub>$  fue el modulado como un axicón. Con el modulador LCD generamos el axicón variando los anillos del patrón de Bessel. Para ello utilizamos un radio de 20 pixeles para el anillo más pequeño del patrón de Bessel y colocamos el sensor a una distancia de 60 centímetros. En la figura 43 mostramos el patrón de referencia superpuesto al patrón de Hartmann del frente modulado y con el gradiente representado por flechas. La reconstrucción obtenida del axicón generado con el modulador se muestra en la figura 44.

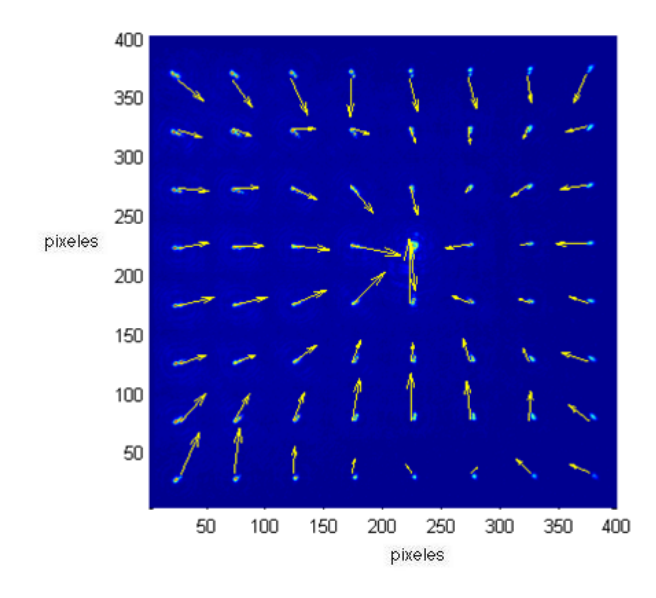

Figura 43. Patrón de Hartmann del frente de onda proveniente del modulador LCD simulando un axicón. Las frechas representan el gradiente del frente de onda.

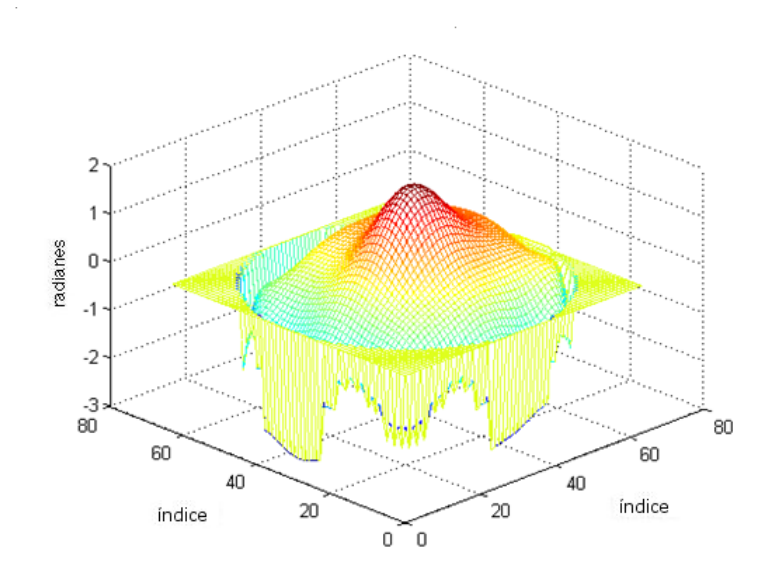

Figura 44. Reconstrucción del frente de onda a partir de los datos de la figura 43.

#### IV.3.2 Reconstrucción del frente de onda: modulación de una lente

Para este experimento queremos reconstruir un frente de onda modificado por una lente. Para esto generamos una lente de Fresnel con el modulador de cristal líquido. El sensor fue colocado a una distancia de 50 cm del modulador. Para simular la lente generamos varios patrones variando el radio de los anillos de la zona de Fresnel. Al ir variando este anillo, la distancia focal de la lente también va cambiando. Con un anillo de radio de 120 pixeles obtuvimos una mejor reconstrucción del frente. La imagen mostrada en la figura 45 es la reconstrucción del frente generado por esta lente y, tal como se esperaba, este frente corresponde al de una onda esférica.

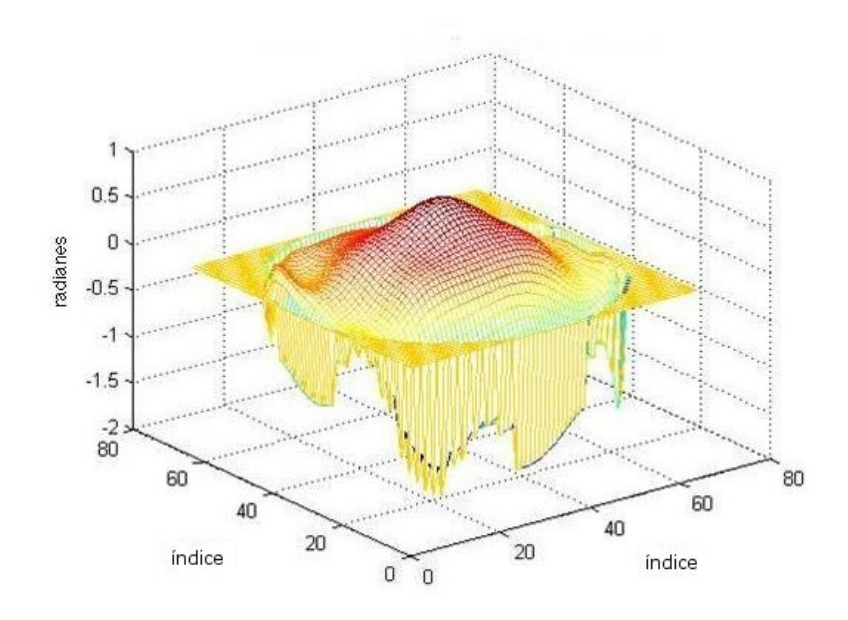

Figura 45. Reconstrucción del frente de onda correspondiente a una lente y que fue obtenida usando el modulador LCD.

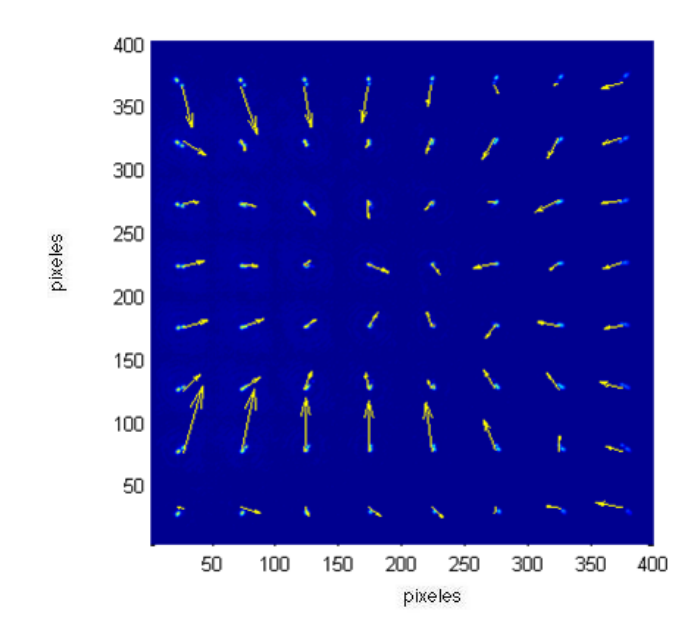

Figura 46. Gradiente, obtenido con el sensor de la oblea, del frente de onda correspondiente a la figura 45.

En la figura 46 mostramos el gradiente del frente de onda de la lente representado por las flechas.

# Capítulo V **CONCLUSIONES**

En esta tesis se ha conseguido el objetivo propuesto; se diseñó y se construyó un sensor de frente de onda tipo Shack-Hartmann. Para su construcción se utilizaron dos tipos de arreglos de lentes, un arreglo de microlentes de sílice de la compañía Thorlabs y otro de niobato de litio que fue fabricado en el CICESE. Se realizaron pruebas al sensor reconstruyendo diferentes frentes de onda. Además, se realizó una simulación numérica de todo el proceso.

La simulación numérica, explicada en el capitulo II, consistió en una serie de programas para la reconstrucción del frente de onda. El primer programa que se realizó fue la simulación del patrón de Hartmann obtenido por el arreglo de las microlentes de acuerdo a sus características. Se hizo la simulación para un arreglo de microlentes hexagonal y para uno cuadrado, así como también se hizo la simulación para el arreglo de microlentes de niobato de litio. El segundo programa consitió en el cálculo del centroide de cada uno de los spots para obtener de la diferencia de los spots de un frente de onda aberrado con los de un frente de onda plano. Se hizo tambi´en el programa para la opción de un arreglo de microlentes cuadrado y otro hexagonal, así como para el arreglo de las placas zonales de Fresnel. Otra parte de la simulación fue la del cálculo de los polinomios de Zernike, su relación con la inclinación del frente de onda, y su uso en la reconstrucción de la fase de entrada.

Con el arreglo de microlentes de sílice junto con una cámara CCD marca  $\mu E y e$  se construyó el sensor explicado en el capítulo III. Se presentaron también algunos resultados obtenidos con el arreglo. Se realizó un programa en MATLAB para mejorar las imágenes de los *spots* obtenidas. Este consistió en un filtro para atenuar las altas frecuencias, así como para corregir la posición de la imagen.

Se fabricó un arreglo de microlentes que consisitió en una serie de placas zonales de Fresnel grabadas en una oblea de niobato de litio y controladas por voltaje. El proceso de fabricaci´on, descrito en el cap´ıtulo IV, nos permite seleccionar la distancia focal según las necesidades de la medición y las caracterísiticas de todo el arreglo en conjunto. Una de las propiedades de esta oblea es que al aplicarle un voltaje cero la oblea funciona como ventana, por lo que en un sistema de óptica adaptativa no sería necesario introducir un divisor de haz para obtener simultaneamente la información del frente de onda y la imagen del objeto que está siendo estudiado. Los restulados obtenidos con este arreglo de microlentes fabricados son buenos como para ser utilizado como sensor de frente de onda Shack-Hartmann, aunque el número de *spots* sea menor que el del arreglo comercial. Los resultados obtenidos de las reconstrucciones son explicados también en el cápítulo IV.

Se realizó, además, un programa para estimar la inclinación límite en la pendiente del frente de onda que el sensor puede medir adecuadamente al introducirle frentes de onda esféricos. Con este programa se pudo observar el desplazamiento de los spots en el patrón de Hartmann mientras la curvatura del frente iba cambiando. Con esta simulación se realizó una película del funcionamiento del sensor lo que ayudó a la compresión del mismo. También se observó con esta simulación que el límite del sensor fue para una curvatura equivalente a la de un frente de onda esférico localizado a 30 cm de distancia desde la fuente, es decir, corresponde a un frente de onda asociado a una esfera de 30 cm de radio.

A partir de los parámetros de diseño se estimaron los límites del sensor de frente onda. La inclinación máxima para el sensor construido con el arreglo de microlentes de la marca "Thorlabs" fue de 0.011◦ y para el arreglo de lentes fabricados en la oblea de niobato de litio se estimó un límite de inclinación máxima de 0.009°. Es conveniente emplear un arreglo de microlentes con una distancia focal grande para aberraciones mínimas. Para aberraciones grandes se necesita un arreglo de microlentes con una distancia focal pequeña.

Se hicieron pruebas obteniendo buenos resultados con ambos arreglos. Se utilizó, además, un modulador de fase de cristal líquido en reflexión para modificar la fase de los frentes de onda introducidos al sensor. Las reconstrucciones obtenidas parecen coincidir con lo esperado, por lo que podemos concluir que se fa-

bric´o un sensor de frente de onda Shack-Hartmann suficientemente bueno, as´ı como la simulación numérica del sistema. Es importante mencionar que es la primera vez, no encontramos en la literatura lo contrario, que se emplea un arreglo de microlentes fabricado en una oblea de niobato de litio y que es usado en un sensor de frente de onda Shack-Hartmann.

Las aportaciones más relevantes de este trabajo fueron:

- La simulación numérica de todo el proceso, hasta llegar a la reconstrucción del frente

de onda.

- La fabricaci´on de un arreglo de placas zonales de Fresnel en una obla de niobato de litio.

- La implementación del arreglo de microlentes en el sensor de frente de onda Shack-Hartmann.

Las líneas de trabajo futuras incluyen la optimización del sensor. Dependiendo de las características del arreglo de microlentes podemos modificar los límites del sensor, por lo que deberá estudiarse la optimización de las placas zonales de Fresnel grabadas en la oblea de niobato de litio.

El arreglo de microlentes de niobato de litio, debido a la opción de ser eléctricamente controlado, puede ser usado para mejorar im´agenes obtenidas en ambientes turbulentos mediante una variante de la técnica empleada en astronomía llamada "lucky imaging", así que otro de los trabajos a futuro podría ser la aplicación del sensor con esta técnica. Es importante mencionar también que el sensor de frente de onda Shack-Hartmann fabricado puede ser adaptado para otras aplicaciones de ´optica adaptativa, por ejemplo, en el área de medicina para la medición de las aberraciones en el ojo humano.

## Referencias

- Born, M. y E. Wolf (1980). *Principles of Optics, 6th Edition*. Pergamon Press, London. 936 pp.
- Bracewell, R. N. (1986). The Fourier Transform and its Applications. McGraw-Hill Co. 448 pp.
- Brigham, E. O. (1988). The Fast Fourier Transform and its Applications. Prentice-Hall, New Jersey. 448 pp.
- Cudney, R., Ríos, L., y Escamilla, H. (2004a). Electrically controlled fresnel zone plates made from ring-shaped  $180°$  domains. *Opt. Express*,  $12(23)$ : 5783–5788 p.
- Cudney, R. S., Escamilla, H. M., y Ríos, L. A. (2004b). Electrically controllable diffuser made from randomly poled lithium niobate. J. Opt. Soc. Am. B,  $21(10)$ : 1797–1803 p.
- Dainty, J. C. (1984). Stellar Speckle Interferometry. Springer-Verlag. 255-280 p.
- Fried, D. L. (1965). "Statistics of a geometric representation of wavefront distortion". J. Opt. Soc. Am., 55(11): 1427–1435 p.
- Fried, D. L. (1966). "Limiting resolution looking down through the atmosphere". J. *Opt. Soc. Am.*, **56**(10): 1380–1384 p.
- Goodman, J. W. (1968). Introduction to Fourier Optics. McGraw-Hill Book Company, New York. 491 pp.
- Goodman, J. W. (1985). *Statistical Optics*. John Wiley and Sons, New York. 567 pp.
- Knox, K. T. y Thompson, B. J. (1974). "Recovery of images from atmospherically degraded short-exposures photographs". Astrophys. J., 193: L45–L48 p.
- Kolmogorov, A. N. (1961). The local structure of turbulence in incompressible viscous fluid for very large reynolds' numbers. Wiley Interscience, New York. 151-155 p.
- Korff, D. (1973). "Analysis of a method for obtaining near-diffraction-limited information in the presence of atmospheric turbulence". J. Opt. Soc. Am.,  $63: 971$  p.
- Labeyrie, A. (1970). 'Attainment of diffraction limited resolution in large telescopes by Fourier analysing speckle patterns in star images". Astron. Astrophys., 6: 85–87 p.
- Lane, R. G., A. Glindemann y J. C. Dainty (1992). "Simulation of a kolmogorov phase screen". Waves in Random Media, 2: 209–224 p.
- Lohmann, A. W., G. Weigelt and B. Wirnitzer (1983). "Speckle masking in astronomy: triple correlation theory and applications". Applied Optics,  $22(24)$ : 4028–4037 p.
- Malacara, D. (1982). Optical Shop Testing, Second Edition. John Wiley and Sons, U.S.A. 523 pp.
- McGlamery, B. L. (1976). "Computer simulation studies of compensation of turbulence degraded images". Vol. 74. SPIE/OSA, Image Processing.
- Neal, D. (2004). "Shack-Hartmann sensor engineered for commercial measurement applications".  $SPIE$ ,  $AM100-20$ : 1-15 p.
- Negrete-Regagnon, P. (1995). Bispectral Imaging in Astronomy. Tesis de doctorado, Imperial College. 126 pp.
- Negrete-Regagnon, P. (1996). "Practical aspects of image recovery by means of the bispectrum". J. Opt. Soc. Am. A, 13(7): 1557–1576 p.
- Negrete-Regagnon, P. (1996). "Phase recovery from the bispectrum aided by the errorreduction algorithm". Opt. Lett.,  $21(4)$ : 275–277 p.
- Noll, R. J. (1976). "Zernike polynomials and atmospheric turbulence". J. Opt. Soc. Am., 66(3): 207-211 p.
- Osegueda-Miramontes, M. (2010). Diseño de patrones de difracción arbitrarios utilizando un modulador espacial de luz. Tesis de Maestría. CICESE, Ensenada. 107 pp.
- Platt, B. y Shack R. (2001). "History and Principles of Shack-Hartmman Wavefront Sensing". *Journal of Refractice Surgery*, **17**: 9 pp.
- Press W. H., S. A. Teukolsky, W. T. Vetterling y B. P. Flannery (1992). Numerical Recipes in C; The Art of Scientific Computing, 2nd. Edition. Cambridge University Press, U.S.A. 994 pp.
- Prieto, M., F. Vargas-Martín, S. Goelz y P. Artal (2000). "Analysis of the performance of the hartmann–shack sensor in the human eye". J. Opt. Soc. Am.  $A$ , 17: 1388–1398 p.
- Primot, J., Rousset, G., y Fontanella, J. C. (1990). "Deconvolution from wavefront sensing: a new technique for compensating turbulence-degraded images". J. Opt. Soc. Am. A,  $7(9)$ : 1598-1608 p.
- Roddier, F. (1981). The effects of atmospheric turbulence in optical astronomy. En E. Wolf, editor, Progress in Optics XIX . North-Holland Publishing Company., Amsterdam. 281-376 p.
- Roddier, F. (1987). "Curvature sensing: a difraction theory". Reporte técnico 87, 3, National Optical Astronomy Observatories, Research and Development.
- Roddier, F. (1988). "Curvature sensing and compensation: a new concept in adaptive optics". Appl. Opt., 27(7): 1223–1225 p.
- Roddier, N. (1990). "Atmospheric wavefront simulations using Zernike polynomials". *Opt. Eng.*, **29**(10): 1174–1180 p.
- Roddier, C. y Roddier, F. (1993). "Wavefront reconstruction from defocused images and the testing of ground-based optical telescopes". J. Opt. Soc. Am. A,  $10(11)$ : 2277–2287 p.
- Roggeman, M. y Welsh, B. (1996). Imaging Through Turbulence. CRC Press, U.S.A.
- Schmutz, L. (1987). "Hartmann sensing at adaptive optics associates". Proc. SPIE Proc., 774: 13–17 p.
- Shack, R. B. y Platt, B. C. (1971). "Light-gathering efficient with variations of the hartmann test". J. Opt. Soc. Am.,  $61: 656$  p.
- Shannon, R. y R. Shack (2005). Robert Shannon and Roland Shack: legends in applied optics. SPIE Press. 140-157 p.
- Tatarski, V. I. (1961). Wave Propagation in a Turbulent Medium. McGraw-Hill Book Company, New York. 324-325 p.
- Tyson, R. K. (1991). Principles of Adaptive Optics. Academic Press, U.S.A. 100 pp.

## Apéndice A

## Códigos utlizados para la medición del frente de onda

En este apéndice se encuentran los códigos empleados para la medición del frente de onda con el sensor Shack-Hartmann y su reconstrucción usando MATLAB.

#### A.1 Simulación del Patrón de Hartmann

El programa "sensor.m" sigue el procedimiento mencionado en la sección II. Este programa simula el patrón de Hartmann con un arreglo de microlentes. Las características del arreglo, como lo es el n´umero de aberturas, distancia focal, etc. puede ser modificada desde el programa "initial.m", el cual es necesario ejecutarlo primero.

Programa: "initial.m" Definición de Parametros para el sensor Shack-Hartmann

```
%Claudia Ivette García Gil
%Óptica- CICESE
%Fuente: initial.m (Pedro Negrete)
%-----------------------------------
%Definición de Parametros para el sensor Shack-Hartmann
global N TD TCOD Ro Lo WL NSA NUM_ZERNIKES N_CCD_PIXELS PIXEL_SIZE
global LENSLET_WIDTH LENSLET_FOCAL
%unidades en metros
echo on;
  N= 64; % Elementos de la pantalla de fase(pixeles).
 TD= 2.00; % Diámetro del telescopio (en el caso de éste).
TCOD= 0.00; % Diámetro central de oscurecimiento del telescopio.
 Ro= 0.10; % Medida de Intensidad de la turbulencia (no necesaria)
```
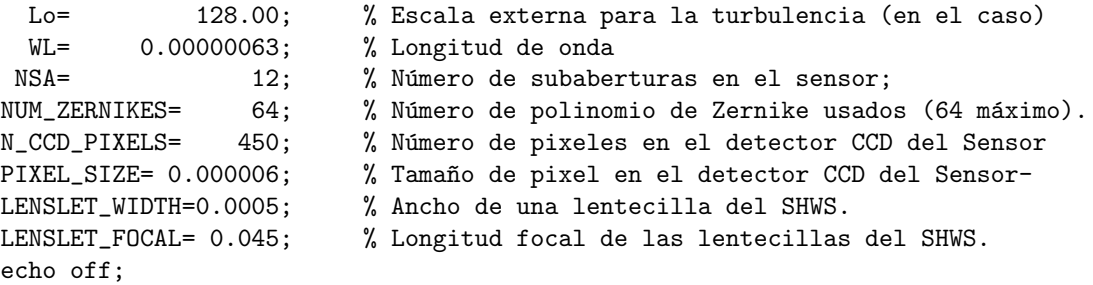

Programa A.1: "sensor.m" Simulación del SHWS.

function spots=sensor(phase) % SENSOR Shack-Hartmann Wavefront Sensor (SHWS) simulation. % SPOTS=SENSOR4(PHASE). % Note that a circular pupil for the lenslets is used. % A sort of hexagonal grid for the lenslet is used. % Needs global variables defined in the INITIAL.M file. % % See also KOLM\_SCR, CENTROID, WAVEREC and SENSOR.

% Pedro Negrete-Regagnon & Claudia Ivette García-Gil.

global N TD TCOD WL NSA N\_CCD\_PIXELS PIXEL\_SIZE global LENSLET\_WIDTH LENSLET\_FOCAL

phase=phase.\*pupil(N,TD,TCOD);

```
pixels=fix(N_CCD_PIXELS/NSA);
```
x\_lens\_max=WL\*LENSLET\_FOCAL/(2\*PIXEL\_SIZE);

D=NSA.\*LENSLET\_WIDTH;

dxl=2.\*x\_lens\_max./pixels;

phase\_samples=fix(LENSLET\_WIDTH/dxl);

 $\texttt{dx=D/(N-1)}; \quad \texttt{ii=sqrt(-1)};$ 

 $[x,y] = \text{meshgrid}(-D/2:dx:D/2);$ 

[indx,indy] = meshgrid(linspace(pixels/2+1,N\_CCD\_PIXELS-pixels/2+1,NSA));

```
indx = fix(int);
indy = fix(indy);
```
lmin=fix((pixels-phase\_samples)/2); lmax=lmin+phase\_samples-1;

```
square_pupil=zeros(pixels);
square_pupil(lmin:lmax,lmin:lmax)=ones(phase_samples);
square_pupil=square_pupil+sqrt(-1)*square_pupil;
circular_pupil=pupil(phase_samples,2,0);
spots = zeros(N_CCD_PIXELS,N_CCD_PIXELS);
size(spots)
for i=1:NSA
  for j=1:NSA
   [x1,y1]=meshgrid(\ldots)linspace(-D/2+LENSLET_WIDTH*(j-1),-D/2+LENSLET_WIDTH*(j),phase_samples),...
   linspace(-D/2+LENSLET_WIDTH*(i-1),-D/2+LENSLET_WIDTH*(i),phase_samples));
   offset_y = 0;offset_indy = 0;
   if rem(j,2) == 0 & i < NSAoffset_y = LENSLET_WIDTH/2;
       offset_indy = pixels/2;
   end;
   y1 = y1 + \text{offset}_y;indy(i,j) = indy(i,j) + offset\_indy;phase_over_lens=interp2(x,y,phase,xl,yl,'cubic');
   phase_over_lens=phase_over_lens-mean(phase_over_lens(:));
   cmplx_amp=square_pupil;
   cmplx_amp(lmin:lmax,lmin:lmax)=exp(ii*phase_over_lens);
   cmplx_amp(lmin:lmax,lmin:lmax)=circular_pupil.*exp(ii*phase_over_lens);
   inten_over_lens=fft2(cmplx_amp)./(pixels*pixels);
   inten_over_lens=fftshift(inten_over_lens);
   inten_over_lens=(abs(inten_over_lens)).^2;
   vec\_index = [index(i, j) - pixels/2 : index(i, j) + pixels/2 - 1];vec\_indy = [indy(i,j)-pixels/2 : indy(i,j)+pixels/2 - 1];if rem(i,2) == 0 & i == NSA,
   else
       spots(vec_indy,vec_indx) = inten_over_lens;
   end;
  end;
  fprintf(1,'%i<sup>2</sup>',i);
end;
```
## A.2 Determinación de la pendiente con el sensor de frente de onda Shack-Hartmann

El programa centroid.m evalúa los valores del centroide utilizando las relaciones mencionadas en la secci´on II.3, evaluando as´ı las pendientes requeridas. Los ejemplos obtenidos empleando el programa son mostrados en la figura 5.

Programa A.2: "centroid.m"Determinación de la pendiente con el SHWS.

```
function [Xslope,Yslope,xc,yc]=centroid(inten_ccd,Xref,Yref)
% CENTROID Slope determination from Shack-Hartman Sensor spots.
% [XSLOPE,YSLOPE]=CENTROID(INTEN_CCD).<br>% Use this program after the spots cal<br>% file.
           Use this program after the spots calculation with the SENSOR.M
% file.<br>% Pedro
           Pedro Negrete-Regagnon.
global TD WL NSA N_CCD_PIXELS PIXEL_SIZE
global LENSLET_WIDTH LENSLET_FOCAL
Xslope=zeros(NSA); Yslope=zeros(NSA); ii=sqrt(-1);
pixels=fix(N_CCD_PIXELS/NSA);
alpha_max=pixels*PIXEL_SIZE/2;
D=NSA.*LENSLET_WIDTH;
centre=round(pixels/2+0.5);
dx=(TD/NSA);
fact=(PIXEL_SIZE/LENSLET_FOCAL)*(2*pi/WL)/(pixels*pixels);
xc = zeros(NSA);yc = zeros(NSA);
for i=1:NSA
  for j=1:NSA
    inten_per_lens=inten_ccd((j-1)*pixels+1:j*pixels,(i-1)*pixels+1:i*pixels);
    [xccd,yccd]=meshgrid(1:pixels);
    Z=xccd+ii*yccd;
    if sum(sum(inten_per_lens)) ~=0,
      Zavg=sum(sum(inten_per_lens.*Z))./sum(sum(inten_per_lens));
      slopex=(real(Zavg)-centre)*fact;
      slopey=(imag(Zavg)-centre)*fact;
      Xslope(j,i)=slopex; Yslope(j,i)=slopey;
```

```
if nargin > 2,
                Xslope(j,i) = Xslope(j,i)-Xref(j,i);
                Yslope(j,i) = Yslope(j,i)-Yref(j,i);end;
    else
     Xslope(j,i)=0; Yslope(j,i)=0;end;
   tempx = [(i-1)*pixels+1:ijkpixels];tempy = [(j-1)*pixels+1:j*pixels];
   xc(j,i) = mean(tempx) + Xslope(j,i);yc(j, i) = mean(tenny) + Yslope(j, i);end;
end;
```
### A.3 Polinomios de Zernike

Usando la definición de los polinomios (9), el programa A.3 "'zernike.m" construye los polinomios de Zernike. El programa A.4 "zernr.m" realiza el cálculo de las funciones radiales explicadas en la sección II.4.

Programa A.3: "zernike.m" Evaluación de los polinomios de Zernike.

```
function Z=zernike(radius,angle,nterms);
% ZERNIKE Zernike polynomials evaluation.
            Z=ZERNIKE(RADIUS, ANGLE, NTERMS).
            Where RADIUS is the radius, ANGLE is the angle (obviously)
            and NTERMS is the number of terms in the series to be taken
            into account.
%
            See also ZERN_R.
% See Noll, 1976.<br>% Pedro Negrete-R
            Pedro Negrete-Regagnon.
term=1;
for n=0:1000,
if term>nterms, break, end;
  for m=0:n,
  if term>nterms, break, end;
      if rem(n-abs(m), 2) == 0,
         if m = 0,
            if rem(term, 2) == 0,
            Z(\text{term}) = \text{sqrt}(n+1) * \text{sqrt}(2) * \cos(m * \text{angle}) * \text{zern}_r(\text{radius}, m, n);<br>term=term+1; if term>nterms, break, e
                                                      if term>nterms, break, end;
```

```
Z(\text{term}) = \text{sqrt}(n+1) * \text{sqrt}(2) * \sin(m*angle) * \text{term} r(radius,m,n);<br>term=term+1; if term>nterms, break, e
                                                                  if term>nterms, break, end;
               else
               Z(term)=sqrt(n+1)*sqrt(2)*sin(m*angle)*zern_r(radius,m,n);<br>term=term+1;         if term>nterms, break, e
                                                                  if term>nterms, break, end;
               Z(term)=sqrt(n+1)*sqrt(2)*cos(m*angle)*zern_r(radius,m,n);
               term=term+1;
               end;
          end;
          if m==0,
               Z(\text{term}) = \text{sqrt}(n+1) * \text{zern}_r(\text{radius},m,n);term=term+1;
          end;
       end;
   end;
end;
```
Programa A.4: "zernr.m" Cálculo de las funciones radiales.

```
function rfactor=zern_r(r,m,n);
% ZERN_R Calculation of factor R(r,m,n) in Zernike polynomials.
% RFACTOR=ZERN_R(R,M,N), where, R is the radius, M is the
% azimuthal frequency and N is the radial degree.
\% (see Noll, 1976).
\frac{9}{2}See also ZERNIKE.
% Pedro Negrete-Regagnon, 1993.
if rem(n-abs(m),2) = 0, error(' n-abs(m) must be even.'); end;
if m > n, error(' argument m > n.'); end;
s = 0:(n-m)/2;num = ((-1).\hat{s}).*fact(n-s);denom = fact(s) .*fact((n+m)/2-s) .*fact((n-m)/2-s);rfactor = sum((r.^(n-2*s)).*num./denom);
```
#### A.4 Derivadas de los polinomios de Zernike

El programa "sysmat.m" evalua el producto de la matriz del sistema (17) mostrado en el capítulo II.

Programa A.5: "sysmat.m" Evaluación del producto de matrices.

function [A]=sysmat % SYSMAT System matrix for Wavefront reconstrucction using Zernike Polynomials. % [A, ZPOL]=SYSMAT. The output A is the matrix required to solve the<br>% system Ax=b, where b is formed by the x and y slopes and x is the<br>% Zernike coefficients vector. ZPOL is a [N\*N,64] matrix with the Zerni system  $Ax=b$ , where b is formed by the x and y slopes and x is the % Zernike coefficients vector. ZPOL is a [N\*N,64] matrix with the Zernike<br>% polynomial expansion (64) for each point in the pupil plane (N\*N).<br>% Each row corresponds to the expansion for each point. If ZPOL is not polynomial expansion (64) for each point in the pupil plane (N\*N). Each row corresponds to the expansion for each point. If ZPOL is not

alredy writen in a ZPOL\_N.MAT file, the program makes the calculations and creates the file, but takes a lot of time. Needs global variables defined in the INITIAL.M file.  $\approx$   $\approx$   $\approx$   $\approx$   $\approx$ See also WAVEREC. % Pedro Negrete-Regagnon, August, 1993. global N TD NSA NUM\_ZERNIKES NUM\_ZERN=64; % maximum number of Zermike polynomials used dx=TD/NSA; % pupil plane coordinates for slope measurements  $[x,y]$ =meshgrid(-TD/2+dx/2:dx:TD/2-dx/2); if exist('zern\_dev.mat')==2, % loading the polynomial derivative matrix load zern\_dev; else error(' File ZERN\_DEV.MAT not found.'); end;  $[TH,R]=cart2pol(x,y);$  % cartesian to polar coordinates conversion A=zeros(2\*NSA\*NSA,NUM\_ZERN); % matrix dimensions  $k=0$ ; R=R./(TD/2);  $\%$  normalisation to unitary radius disp('Creating matrix A ...'); for i=1:NSA, % cycle through each slope measurement for j=1:NSA, if  $R(j,i) > 1$ , Z=zeros(1,NUM\_ZERN); else  $Z = z$ ernike(R(j,i),TH(j,i),NUM\_ZERN);  $\%$  polynomial evaluation end; Zdevx=gammax(1:NUM\_ZERN,1:NUM\_ZERN)\*Z'; % polynomial derivative Zdevy=gammay(1:NUM\_ZERN,1:NUM\_ZERN)\*Z';<br>k=k+1;  $A(k,:)=Zdevx$ ';  $k=k+1$ ;  $A(k,:)=Zdevx$ ;<br> $k=k+1$ ;  $A(k,:)=Zdevy$ ;<br> $k=k+1$ ;  $A(k,:)=Zdevy$ ;  $A(k,:)=Zdevy$  ; end; disp(i); end; return % NOTE: THIS INSTRUCTION IS JUST TO AVOID LOADING EACH TIME THE % PROGRAM IS RUNING (BE CAREFULL). REMOVE THIS "return" IF YOU % WANT THE PROGRAM TO LOAD OR CALCULATE THE ZPOL MATRIX. % Polynomial expansion for each point in the pupil filename=sprintf('zpol\_%i.mat',N); if exist(filename)==2, disp('Loading file ...') eval(['load ',num2str(filename)]); % loading existing file else  $\%$  creating new BIG matrix disp(sprintf('Pupil with %i points: Creating a new polynomial expansion.',N)); disp(' '); disp('WARNING: THIS IS GOING TO TAKE A LOT OF TIME !!!!!');<br>disp(''); disp('Press any key to continue.'); pause; disp(' '); disp('Press any key to continue.');  $[x, y]$ =meshgrid(linspace(-TD/2,TD/2,N)); % coordinates for final wavefront  $[TH, R]$ =cart2pol(x,y); % cartesian to polar coordinates conversion % cartesian to polar coordinates conversion

```
R=R./(TD/2); \% normalisation to unitary radius
k=0; Zpol=zeros(N*N, NUM_ZERN);<br>for i=1:N,% cycle through each pupil coordinate
   for j=1:N,
     k = k + 1;if R(j,i) > 1,
     Z=zeros(1,NUM_ZERN);
     else
      Z=zernike(R(j,i),TH(j,i),NUM_ZERN); % polynomial evaluation
     end;
     Zpo1(k,:)=Z;end;
 disp(i);
 end;
 eval(['save ',num2str(filename),' Zpol']); <br> % saving new file
end
disp('Done.');
```
## A.5 Descomposición de Valores Singulares

Los programas "waverec.m" y "sinval.m" son los correspondientes al método de descomposicón de valores singulares explicado en la sección II.4.3.

Programa A.6: "waverec.m" El programa resuelve el sistema de ecuaciones usando SVD.

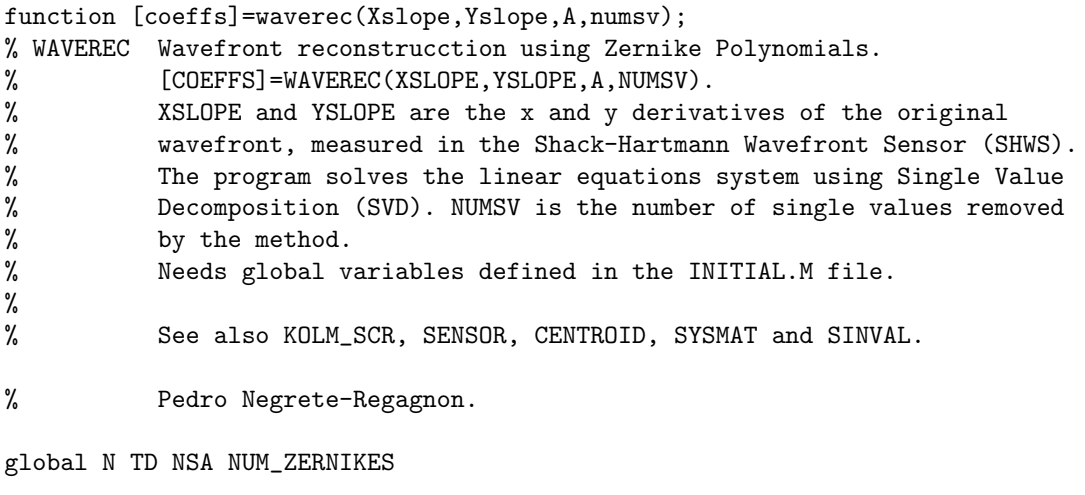

dx=TD/NSA; % pupil plane coordinates for slope measurements

```
[x,y] = meshgrid(-TD/2+dx/2:dx:TD/2-dx/2);[TH,R]=cart2pol(x,y); % cartesian to polar coordinates conversion
k=0; b=zeros(2*NSA*NSA,1); R=R./(TD/2);
for i=1:NSA,
 for j=1:NSA,
   if R(j,i) > 1,
    k=k+1; b(k)=0;
    k=k+1; b(k)=0;
   else
    k=k+1; b(k)=Xslope(i,i); % data vector with slopes in
    k=k+1; b(k)=Yslope(j,i);end;
  end;
end;
coeffs=sinval(A(:,1:NUM_ZERNIKES),b,numsv); % system solution
   Programa A.7 "sinval.m" Solución del sistema lineal Ax=b usando SVD.
function [x]=sinval(a,b,numv);
% SINVAL Solution of a linear system Ax=b by SVD.
          % X=SINVAL(A,B,NUMV) solves the system A*X=B using Single Value
         Decomposition (SVD). The system is solved considering the rank(A).
         After that, the last NUMV single values are removed (recomended NUMV=0).
% > <sub>$</sub><br>%
         See also RANK. Note: this help must be improved.
% See Numerical Recipes (1992) and<br>% Golub & Van Loan (1989) pags 70-8
% Golub & Van Loan (1989) pags 70-80 and 242.<br>% Pedro Negrete-Regagnon, 1993.
         Pedro Negrete-Regagnon, 1993.
[m,n]=size(a);
if m==n, % square matrix
   [u,w,v]=svd(a);
   ub=u'*b;
    tol = max(size(a)) * w(1) *eps;r = sum(diag(w) > tol); % matrix rank
  disp(sprintf
   ('Square Matrix: matrix rank = \lambda i, single values removed = \lambda i', r, numv));
   w=diag(w); N=length(w);
  w(r+1-numv:N)=ones(N-r+numv,1);
  wi=1./w:
  wi(r+1-numv:N)=zeros(N-r+numv,1);wi=diag(wi);
x= v * wi * ub;else
                                                     % non-square matrix
  \left[ \mathtt{u},\mathtt{w},\mathtt{v} \right] = svd(a);
 ut=u';
  tol = max(size(a)) * w(1) *eps;r = sum(diag(w) > tol); % matrix rank
% disp(sprintf<sup>('Non-square matrix: matrix rank = %i, single values</sup>
```

```
% removed = \frac{0}{1}, r, numv));
  r=r-numv;
  w = diag(w); w = w(1:r);wi=1./wi; wi=diag(wi);
  x=v(1:n,1:r)*wi*ut(1:r,1:m)*b;
end
```
## A.6 Programa secuencia para la estimación del límite en la pendiente

El programa "secuencia.m<sup>"</sup> es el correspondiente a la sección II.5 para estimar la inclinación límite en la pendiente del frente de onda entrante.

Programa A.8 "secuencia.m". Visualización del desplazamiento de los spots y es-

timación de la inclinación límite en la pendiente del frente de onda entrante. MakeQTMovie start secuencia\_SHWS.mov; % \*\*\*\*\*\*\*\*\*\*\*\*\*\*\*\*\*\* pelicula

```
initial;
N_CCD_PIXELS = 435;
NSA = 29;
N_CCD_PIXELS = 330;
NSA = 22;lambda = 632.8e-9;ref = sensor(zeros(64));[indx,indy]=find(ref>0.012);
temp =zeros(N_CCD_PIXELS);
temp(intdx-7,:)=0.01;temp(:,indy-7)=0.01;
imagesc(temp)
p = pupil(64, 2, 0);
r1 = [5 4.5 4 3.5 3 2.5 2 1.5];
r2 = [1:-0.01:0.01];ratio = [r1, r2];n = length(radio);for i = 1:n,
    [x,y,z] = \text{esfera}_\text{shws}(64, 64, \text{radio}(i));z = z - min(z(:));fase = 2*pi*z./lambda;fase = fase - min(fase(:));spots = sensor(fase);subplot(121);
    h1=imagesc(norma(spots+temp)); axis off; colormap(gray); axis image;
    truesize; title('SHWS Spots');
    % set(gca,'Position',[0.1 0.1 0.5 0.5]);
```

```
subplot(122);
    h2=plot(x(1,:)*1000,z(1,:)*1000);axis([-2.5,2.5,-0.01,0.035]); grid;
% set(gca,'Position',[0.6 0.3 0.2 0.3]);
    xlabel('distance x (mm)')
    ylabel('wavefront heigth (mm)')
    name = sprintf
    ('Wavefront curvature at distance R = \frac{9}{4}. 2f m from point source',
    radio(i));
    title(name);
    texto = spring( \frac{1}{4}.2f rads. ', max(fase(1, :)));
    ht1 = text(1.1, 0.0285, 'Max. height');
    ht2 = text(1.1, 0.0265, text);
    set(ht1,'fontsize',8) ;set(ht2,'fontsize',8);
    drawnow;
    MakeQTMovie addfigure; % **************** pel´ıcula
end;
hold off;<br>MakeQTMovie finish;
                                    % ***************** película
```
Para el programa de secuencia se utilizó el siguiente programa para la simulación de la curvatura de la esféra.

#### Programa A.10 "esfera\_shws.m"

```
function [x,y,z] = esfera_shws(nrow,ncol,radio),
dimx = 435*9.9e-6; % dimensiones de la superficie de referencia
dimy = dimx;
[x,y] = \text{meshgrid}(\text{linspace}(-\text{dim}x/2,\text{dim}x/2,\text{ncol}),\text{linspace}(-\text{dim}y/2,\text{dim}y/2,\text{ncol}));z = sqrt(radio.^2 - x.^2 - y.^2);
```
## A.7 Procesamiendo digital de la imagen adquirida por el sensor

Como se explicó en el capítulo III, se hizo un programa para mejorar las imágenes obtenidas con el sensor del arreglo de microlentes de s´ılice, el cual consiste en un filtro pasa-baja frecuencia, así como para corregir la posición de la imagen.

Las imágenes de las figuras 19-24 ilustran este proceso.

```
Programa A.11 "preprocesa.m" Procesamiendo digital de la imagen
function [dataout,angrot] = preprocesa(datain,angrot),
% PREPROCESA Prepara una imagen del SHWS uEye para ser procesada.
% DATAOUT = PREPROCESA(DATAIN);
% DATAOUT = PREPROCESA(DATAIN, ROT);
rowcenter = 237;
colcenter = 320:
N_{\text{CCD}_{\text{}}TMP = 440;N_CCD_PIXELS = 450;
NSA=29;
pixels=fix(N_CCD_PIXELS/NSA);
i = sqrt(-1);datatemp = rgb2gray(datain);
datatemp = double(datatemp);if nargin == 1,
    imagesc(datatemp); axis image
    disp('select reference points for rotating image')
    [mr,nr] =ginput(2);
    angrot = (360/(2*pi)) * \text{atan}((nr(2)-nr(1)))/(mr(2)-mr(1)));
end;
    fprintf(1,'rotating image %4.2f degrees ...',angrot);
    datatemp = imrotate(datatemp, angrot, 'bilinear', 'crop');
    fprintf(1, 'done.\n/n');imagesc(datatemp); colormap(gray); axis image; drawnow;
disp('select spot at the center of image')
                                         % selecting new centre with mouse<br>% Fix for MATLAB 7
[co1, row] = ginput(1);<br>
co1center = round(co1);rowcenter = round(row);
dataout = datatemp(rowcenter-N\_CCD_TMP/2+1:rowcenter+N\_CCD_TMP/2, ...colcenter-N_CCD_TMP/2+1:colcenter+N_CCD_TMP/2);
dataout = imresize(dataout, [435, 435]);wmask = 120;
spectra = fftshift(fft2(fftshift(dataout)));
mask = zeros(435);
mask(218-wmask/2:218+wmask/2,218-wmask/2:218+wmask/2) = 1;
% imagesc(log10(abs(spectra).*mask + 100)); axis image;
dataout=fftshift(ifft2(fftshift((spectra.*mask))));
dataout = abs(dataout);
```
#### A.8 Programa general

El programa "procesa  $uEye.m''$  es una simulación numérica de todo el proceso.

Programa A.11 ''procesa\_uEye'' Simulación numérica de todo el proceso de la re-

construcción del frente de onda.

```
if 0, %--------------------------
initial
load ZPOL_64
N_CCD_PIXELS = 800;
NSA=8;
pixels=fix(N_CCD_PIXELS/NSA);
i = sqrt(-1);coeffs=zeros(64,1);
coeffs(4)=30;reci=Zpol*coeffs;
reci=reshape(reci,64,64);
spots = sensor(reci);
map=colormap(gray);
spots2=mat2im(spots,map);
imwrite(spots2,map,'spots.jpg','jpeg');
sports = sensor(zeros(64));
spotsref2=mat2im(spotsref,map);
imwrite(spotsref2,map,'spotsref.jpg','jpeg');
%ref=imread('Picture 275.jpg','jpg');
%ref=imread('Picture 283r.jpg','jpg');
%ref=imread('spotsref.jpg','jpg');
%data=imread('Picture 274.jpg','jpg');
%data=imread('Picture 283.jpg','jpg');
%data=imread('spots.jpg','jpg');
end; %----------------------------------------
ref=rgb2gray(datarr1);
data=rgb2gray(dataan180);
ref = double(ref);data = double(data);
imagesc(ref); axis image
disp('select reference points for rotating image')
[mr,nr]=ginput(2);
disp('rotating images (please wait) ...')
ref = imrotate(ref, (360/(2*pi))*atan((nr(2)-nr(1))./(mr(2)-mr(1))),'bilinear','crop');
data = imrotate(data, (360/(2*pi)) * \text{atan}((nr(2)-nr(1))./(mr(2)-mr(1))),
'bilinear','crop');
disp('rotating images ... done.')
[mi,ni]=size(ref);
```

```
tmp_ext=[zeros(round(0.2*mi),ni);ref;zeros(round(0.2*mi),ni)];
[m1,n1]=size(tmp_ext);
tmp_ext=[zeros(ml,round(0.2*nl)),tmp_ext,zeros(ml,round(0.2*nl))];
ref=tmp_ext;
[mi,ni]=size(data);
tmp_ext=[zeros(round(0.2*mi),ni);data;zeros(round(0.2*mi),ni)];
[ml,nl]=size(tmp_ext);
tmp_ext=[zeros(ml,round(0.2*nl)),tmp_ext,zeros(ml,round(0.2*nl))];
data=tmp_ext;
N_CCD_PIXELS = 50;
NSA=3;
pixels=fix(N_CCD_PIXELS/NSA);
i = sqrt(-1);reftemp=ref.*(ref>=70);
imagesc(reftemp); colormap(gray); axis image; drawnow;
disp('select four spots at the center of image (clockwise)')<br>[col,row] = ginput(4);<br>
% selecting new cent
[col,row] = ginput(4);<br>
col=round(col);<br>
% Fix for MATLAB 7% Fix for MATLAB 7
row=round(row);
cpixels = max(col)-min(col);
rpixels = max(row)-min(row);
rowc = round(min(row) + rpixels/2+1);\text{colc} = \text{round}(\text{min}(\text{col})+\text{epixels}/2+1);ref=ref(rowc-(NSA/2)*rpixels+1:rowc+(NSA/2)*rpixels,colc-(NSA/2)
*cpixels+1:colc+(NSA/2)*cpixels);
data=data(rowc-(NSA/2)*rpixels+1:rowc+(NSA/2)*rpixels,colc-(NSA/2)
*cpixels+1:colc+(NSA/2)*cpixels);
imref=imresize(ref,[N_CCD_PIXELS,N_CCD_PIXELS]);
imdata=imresize(data,[N_CCD_PIXELS,N_CCD_PIXELS]);
%imref = pupil(N_CCD_PIXELS,1,0).*imref;
%imdata = pupil(N_CCD_PIXELS,1,0).*imdata;
[penxref,penyref,xq,yq]=centroid(imref);
[penx,peny]=centroid(imdata,penxref,penyref);
[x,y]=meshgrid(linspace(1,N_CCD_PIXELS,N_CCD_PIXELS));
\sqrt[6]{[xq,yq]}=meshgrid(linspace(4,444,NSA));
load ZPOL_64;
A=sysmat;
coeffs=waverec(penx,peny,A,1);
rec=Zpol*coeffs;
rec=reshape(rec,64,64);
figure(2); pcolor(x,y,([imref+imdata])); shading('interp'); hold on;
quiver(xq,yq,penx,peny,'y'); hold off;
axis image;
figure(3); mesh(rec);
coeff=zeros(64,1);
```

```
coeff(2)=coeffs(2);
coeff(3)=coeffs(3);
rec2=Zpol*coeff;
rec2=reshape(rec2,64,64);
```
figure(4); mesh(rec2);